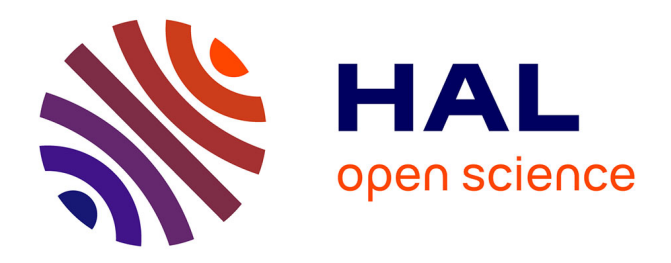

# **Etude numérique d'interpolations polynomiales dans une méthode Galerkin discontinue pour la résolution numérique des équations de Maxwell instationnaires 1D**

Joseph Charles, Loula Fatima Fezoui, Stephane Lanteri

## **To cite this version:**

Joseph Charles, Loula Fatima Fezoui, Stephane Lanteri. Etude numérique d'interpolations polynomiales dans une méthode Galerkin discontinue pour la résolution numérique des équations de Maxwell instationnaires 1D. [Rapport de recherche] RR-7177, 2010, 70 p. inria-00448242v2

# **HAL Id: inria-00448242 <https://inria.hal.science/inria-00448242v2>**

Submitted on 19 Aug 2010  $(v2)$ , last revised 7 Sep 2011  $(v3)$ 

**HAL** is a multi-disciplinary open access archive for the deposit and dissemination of scientific research documents, whether they are published or not. The documents may come from teaching and research institutions in France or abroad, or from public or private research centers.

L'archive ouverte pluridisciplinaire **HAL**, est destinée au dépôt et à la diffusion de documents scientifiques de niveau recherche, publiés ou non, émanant des établissements d'enseignement et de recherche français ou étrangers, des laboratoires publics ou privés.

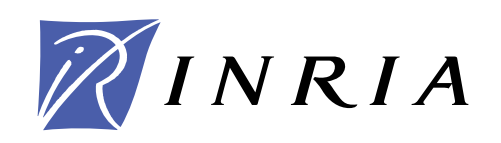

INSTITUT NATIONAL DE RECHERCHE EN INFORMATIQUE ET EN AUTOMATIQUE

# *Etude numérique d'interpolations polynomiales dans une méthode Galerkin discontinue pour la résolution numérique des équations de Maxwell instationnaires 1D*

J. Charles, L. Fezoui et S. Lanteri

# **N° 7177**

Janvier 2010

Thème NUM

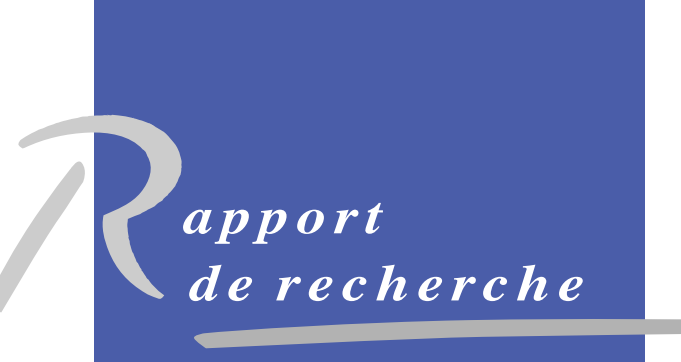

SN 0249-6399 ISRN INRIA/RR--7177--FR+ENG ISSN 0249-6399 ISRN INRIA/RR--7177--FR+ENG

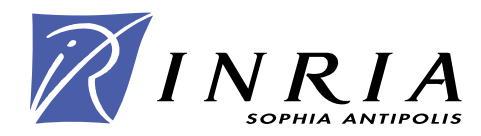

# Etude numérique <sup>d</sup>'interpolations polynomiales pour la résolution numérique des équations de Maxwell instationnaires 1D

J. Charles, L. Fezoui et S. Lanteri

Thème  $NUM - Syst$ èmes numériques Projet Nachos

Rapport de recherche n° 7177 — Janvier  $2010 - 70$  $2010 - 70$  pages

Résumé : Ces dernières années, les méthodes Galerkin discontinues ont fait l'objet de plusieurs travaux visant à leur mise au point pour la résolution numérique des équations de Maxwell instationnaires. Dans la grande ma jorité de es travaux, les omposantes du hamp éle
tromagnétique sont appro
hées au sein de haque élément du maillage par une interpolation polynomiale d'ordre élevé. Différentes formes d'interpolation polynomiale ont été onsidérées mais au
une étude omparative n'a été menée jusqu'i
i. On présente dans e rapport les résultats d'une telle étude réalisée dans le adre de la résolution numérique des équations de Maxwell 1D.

Motslés : Equations de Maxwell, méthode Galerkin dis
ontinue, interpolation polynomiale.

# Numeri
al study of polynomial interpolation methods of the 1D unsteady Maxwell equations

Abstract: These last years, discontinuous Galerkin methods have been actively studied and developed in view of their appli
ation to the solution of the unsteady Maxwell equations. In the great ma jority of these works, the components of the electric and magnetic fields are approximated within each mesh element using a high order polynomial interpolation method. Various forms of polynomial interpolation have been onsidered but they have not been compared collectively so far. In this report, we present the results of such a study that has been realized in the context of the numerical solution of the 1D maxwell equations.

Key-words: Maxwell equations, dis
ontinuous Galerkin method, polynomial interpolation.

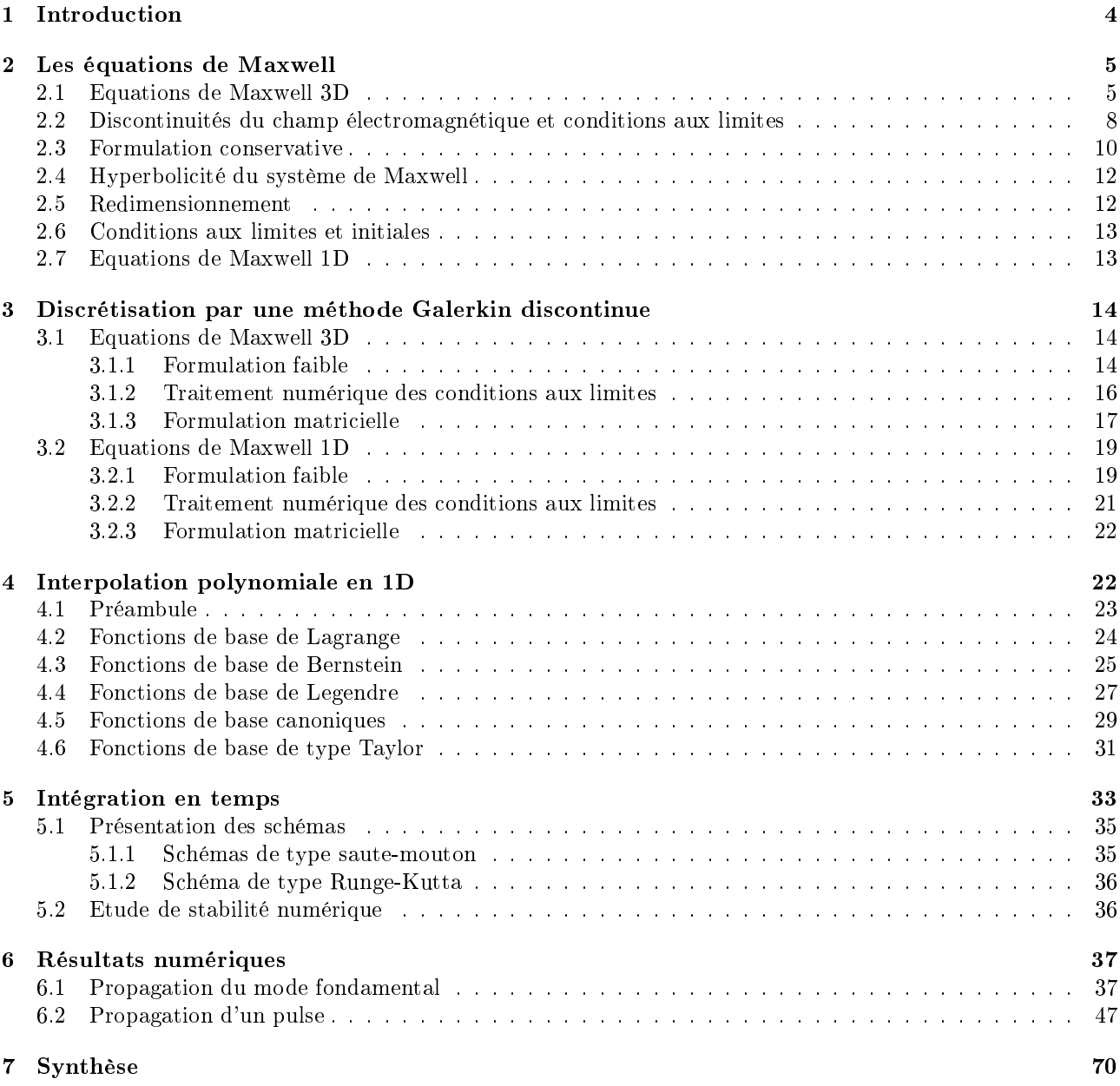

#### <span id="page-6-0"></span>**Introduction**  $\mathbf{1}$

L'électromagnétisme numérique est aujourd'hui une discipline en plein essor. Outre des applications militaires omme la furtivité radar ou la vulnérabilité de systèmes d'arme, le hamp d'appli
ation de l'éle
tromagnétisme numérique concerne un large spectre d'applications industrielles et sociétales. La simulation numérique de problèmes réalistes dans es domaines met en jeu des géométries omplexes et des milieux de propagation hétérogènes. La modélisation mathématique de ce type de problème repose sur le système des équations de Maxwell instationnaires associé à des conditions initiales et aux limites appropriées. La résolution numérique des équations de Maxwell est un problème di
ile. Plusieurs familles de méthodes ont été proposées et développées depuis la fin des années 60 (différences finies, volumes finis, éléments finis). Toutes ces méthodes possèdent leurs avantages et in
onvénients et au
une n'est parfaitement adaptée à toutes les situations ren
ontrées en pratique. La méthode numérique idéale devrait posséder différentes caractéristiques :

- être flexible vis-à-vis de la discrétisation de géométries complexes et notamment permettre un raffinement local (éventuellement adaptatif) pour la prise en compte de détails ou singularités géométriques;
- être flexible vis-à-vis de la discrétisation de milieux de propagation hétérogènes (là encore, le raffinement local joue un rôle important);
- avoir une pré
ision d'ordre arbitrairement élevé (si possible, présenter une onvergen
e exponentielle suivant l'ordre d'approximation comme dans les méthodes spectrales);
- autoriser une nononformité de la dis
rétisation (i.e. permettre la prise en ompte de maillages ave nœuds flottants) et de l'approximation (i.e. permettre un ordre d'approximation variable défini au niveau de haque élément du maillage) ;
- être relativement simple à mettre en œuvre en deux et trois dimensions d'espace, et de coûts en temps de calcul et occupation mémoire raisonnables.

Récemment, des méthodes d'éléments finis discontinus (méthodes Galerkin discontinues) en maillages simplexes ou non, sont apparues qui semblent être une alternative prometteuse aux méthodes existantes et qui présentent de nombreux atouts en regard des ara
téristiques énumérées i-dessus, notamment pour e qui on
erne la onstru
tion de méthodes de pré
ision arbitraire et la gestion de la nononformité de l'approximation et de la discrétisation [HW02]-[FLLP05]-[CFP06]. Les méthodes Galerkin discontinues sont assez similaires aux méthodes d'éléments finis classiques, la principale différence étant la relaxation de la continuité globale de l'approximation. Le plus souvent, leur mise en œuvre repose sur une approximation polynomiale par morceaux des composantes du champ électromagnétique. La méthode GDDT étudiée dans [FLLP05] est basée sur une interpolation polynomiale nodale d'ordre arbitrairement élevé (interpolation  $\mathbb{P}_p$ ) de type Lagrange sur des maillages triangulaires (
as à 2 dimensions d'espa
e - 2D) ou tétraédriques (
as à 3 dimensions d'espa
e - 3D) non-stru
turés. L'intégration en temps est obtenue au moyen d'un s
héma de type saute-mouton pré
is au se cond ordre. Globalement, la précision de la méthode GDDT- $\mathbb{P}_p$  résultante est limitée au second ordre du fait du s
héma d'intégration en temps adopté.

Le choix d'une méthode d'interpolation polynomiale doit s'appuyer sur plusieurs critères parmi lesquels le caractère nodal ou modal de l'interpolation, la nécessité de formules de quadrature pour le calcul d'intégrales élémentaires, le ara
tére lo
al ou non des al
uls mettant en jeu un simplexe de dimension inférieure (typiquement, dans les calcul d'intégrales sur la frontière du simplexe primal) et le caractère hiérarchique ou non de l'interpolation en vue de faciliter la mise en œuvre d'une méthode où l'ordre d'approximation est variable en espa
e. Eventuellement, on peut aussi souhaiter que l'approximation préserve des propriétés liées au modèle d'équations différentielles résolu comme la positivité de certaines quantités physiques. Un premier objectif de la présente étude est d'évaluer en détail différentes méthodes d'interpolation polynomiale en association avec la formulation GDDT- $\mathbb{P}_p$  proposée [FLLP05].

L'obtention d'une méthode GDDT- $\mathbb{P}_p$  d'ordre arbitrairement élevé nécessite l'utilisation d'un schéma d'intégration en temps de précision compatible avec l'ordre de l'approximation en espace. Le second objectif de cette étude est don de traiter de ette question en évaluant l'apport de s
hémas temporels de type saute-mouton du quatrième ordre et de type Runge-Kutta.

Pour chacune des problématiques considérées, il existe de nombreuses options. Nous en étudions ici certaines dans le cadre de la résolution numérique des équations de Maxwell monodimensionnelles. Toutefois, cette étude s'inscrit dans une démarche plus globale qui vise le développement d'une méthode GDDT- $\mathbb{P}_p$  d'ordre arbitrairement élevé en maillages tétraédriques pour la simulation numérique de problèmes de propagation tridimensionnels. En particulier, on cherche à concevoir une méthodologie numérique qui combine un raffinement du maillage

(h-raffinement) dans les zones de moindre régularité de la solution avec un enrichissement de l'ordre d'approximation (p-enrichissement) là où la solution est régulière. Dans ce contexte, il est souhaitable d'opter pour une méthode d'interpolation qui facilite la mise en œuvre d'une stratégie p-adaptative.

La suite de ce rapport est organisée comme suit : la section [2](#page-7-0) traite de la modélisation mathématique du problème onsidéré. On y rappelle l'origine et l'expression des équations de Maxwell et on pré
ise les onditions initiales et aux limites. La section [3](#page-16-0) présente la formulation Galerkin discontinue à la base de cette étude. Les différentes méthodes d'interpolation considérées dans cette étude sont présentées dans la section [4.](#page-24-1) La section [5](#page-35-0) est consacrée à l'intégration en temps. Enfin, les résultats numériques dans le cadre de la résolution des équations de Maxwell 1D sont présentés et discutés dans la section [6.](#page-39-0)

#### <span id="page-7-0"></span>2Les équations de Maxwell

Nous rappelons ici les quatre équations fondamentales, appelées équations de Maxwell ou encore équations de Maxwell-Lorentz, qui décrivent complètement les champs électriques et magnétiques et leur interdépendance dans le cadre de la physique classique. Ces équations traduisent sous forme locale différents théorèmes (Gauss, Ampère, Faraday) qui régissaient l'éle
tromagnétisme avant que Maxwell ne les réunisse sous forme d'équations intégrales. Nous présenterons dans un premier temps la théorie microscopique fondamentale qui donne les équations de Maxwell dans le vide en présen
e de sour
es, qui peuvent être des harges pon
tuelles et/ou leurs courants électriques microscopiques associés si ces charges sont en mouvement dans le référentiel d'étude; puis on abordera la théorie macroscopique nécessitant l'introduction des champs **D** et **H**.

#### <span id="page-7-1"></span>2.1Equations de Maxwell 3D

## Equation de Maxwell-Gauss

<span id="page-7-2"></span>Cette équation locale donne la divergence du champ électrique en fonction de la densité de la charge électrique :

$$
\operatorname{div}(\mathbf{E}) = \frac{\rho}{\varepsilon_0}.\tag{1}
$$

L'équation lo
ale de Maxwell-Gauss est identique en régime variable ou en statique. Le théorème de Gauss qui en découle a donc un caractère universel et permet de lier le flux du champ électrique à travers une surface fermée à la charge intérieure à cette surface :

$$
\oint_{S} \mathbf{E} . d\mathbf{S} = \frac{Q_{int}}{\varepsilon_{0}},
$$

où S est une surface fermée arbitraire, appelée surface de Gauss,  $Q_{int}$  est la charge électrique totale intérieure à cette surface et  $\varepsilon_0$  est la permittivité électrique du vide.

## Equation de Maxwell-Thomson

Cette équation locale donne la divergence du champ magnétique en fonction du terme de source, ici identiquement nul:

$$
\operatorname{div}(\mathbf{B}) = 0. \tag{2}
$$

Elle traduit le fait expérimental suivant : il n'existe pas de monopôle magnétique, c'est à dire une source pon
tuelle de hamp magnétique, analogue de la harge éle
trique pon
tuelle pour le hamp éle
trique. Le champ d'induction magnétique peut toutefois être décrit en termes de courants et l'équivalent d'un dipôle magnétique serait une boucle infiniment petite. L'absence de charge magnétique entraîne la nullité du flux <sup>d</sup>'indu
tion magnétique <sup>à</sup> travers toute surfa
e fermée S :

$$
\oint_S \mathbf{B} \, d\mathbf{S} = 0.
$$

L'équation de Maxwell-Thomson est valable pour tous les régimes et pour tous les milieux et indique simplement que le champ magnétique  $\bf{B}$  est à flux conservatif.

## Equation de Maxwell-Faraday

Cette équation lo
ale qui est valable pour tous les régimes et pour tous les milieux, traduit le phénomène fondamental d'indu
tion éle
tromagnétique dé
ouvert par Faraday :

$$
rot(E) = -\frac{\partial B}{\partial t}.
$$
\n(3)

On voit que les variations temporelles du champ magnétique **B** sont nécessairement liées à la présence d'un champ électrique E. Sa forme intégrale est la loi de Faraday :

$$
e=-\frac{\partial \Phi}{\partial t},
$$

où e désigne la force électromotrice d'induction traversant un circuit fermé Γ et Φ le flux magnétique à travers ce même circuit Γ. Cette loi est le pilier de l'induction électromagnétique qui stipule que les variations temporelles du flux magnétique à travers un circuit induisent l'apparition d'une force électromotrice qui engendre dans un ir
uit fermé des ourants appelés ourants induits.

## Equation de Maxwell-Ampère

<span id="page-8-0"></span>On retrouve le lien entre le champ magnétique et ses sources dans l'équation de Maxwell-Ampère : la présence du champ magnétique **B** est due à l'existence de courants électriques (densité de courant j) et à la dépendance en temps du champ électrique **E** :

$$
rot(B) = \mu_0 j + \varepsilon_0 \mu_0 \frac{\partial E}{\partial t},
$$
\n(4)

où  $\mu_0$  correspond à la perméabilité magnétique du vide. L'équation de Maxwell-Ampère peut être réécrite de la manière suivante :

$$
\mathbf{rot}(\mathbf{B}) = \mu_0(\mathbf{j} + \mathbf{j}_\mathbf{D}) \quad \text{avec} \quad \mathbf{j}_\mathbf{D} = \varepsilon_0 \frac{\partial \mathbf{E}}{\partial t},
$$

où j<sub>D</sub> représente la densité de courant de déplacement, courant fictif qui traduit une équivalence avec les variations temporelles du hamp éle
trique. Le bilan ma
ros
opique de l'équation lo
ale de Maxwell-Ampère nous donne le théorème d'Ampère généralisé selon lequel le flux du champ magnétique **B** à travers un contour fermé Γ est égal <sup>à</sup> la somme des intensités traversant Γ :

$$
\oint_{\Gamma} \mathbf{B}.\mathbf{dl} = I + I_D,
$$

où I est l'intensité du courant véritable et  $I<sub>D</sub>$  celle du courant de déplacement à travers le contour fermé Γ. Ce théorème montre que les sources du champ magnétique B sont les courant électriques véritables et ceux de déplacement, ces derniers résultant des variations temporelles du champ électrique.

## Milieux diélectriques

A l'exception du vide, tous les milieux matériels dans lesquels peuvent se propager des ondes électromagnétiques sont dispersifs. Nous distinguons essentiellement trois types de milieux :

- les conducteurs (principalement les métaux),
- les plasmas qui sont des gazs ionisés (
omportant don des ions positifs et des éle
trons),
- $-$  les diélectriques (on appelle ainsi des milieux isolants tels que le verre et de nombreux plastiques).

Dans un conducteur, les charges électriques sont libres de se déplacer dans le matériau. Dans les métaux, ces charges sont des électrons des couches externes des atomes qui forment un gaz d'électrons libres. Nous savons qu'un champ électromagnétique variable ne pénètre que faiblement (sur une distance infime appelée épaisseur de peau) dans le métal et se disperse. Dans un conducteur parfait, la conductivité est infinie, l'épaisseur de peau est alors nulle et l'onde ne peut pas se propager dans le milieu.

Dans les plasmas, la conductivité électrique est plus faible que dans les métaux; elle est essentiellement liée au mouvement des électrons, les cations beaucoup plus lourds étant moins mobiles. le passage d'une onde électromagnétique dans un plasma va engendrer le mouvement des électrons et des cations, créant ainsi des courants qui vont eux-mêmes modifier le champ électromagnétique incident. La propagation d'une onde électromagnétique est donc différente de celle qu'elle est dans le vide.

Lorsque le milieu considéré est un diélectrique, il n'existe pas de charges électriques libres susceptibles de se dépla
er de façon ma
ros
opique, mais des harges liées qui peuvent s'é
arter légèrement de leur position d'équilibre. Les milieux diélectriques sont ceux pour lesquels les atomes ne peuvent pas libérer de charges qui participent à la conduction du courant électrique.

## La polarisation

Dans un milieu matériel, les charges en présence appartiennent à des structures complexes : atomes, molécules d'un gaz, d'un liquide ou d'un solide. Sous l'influence d'une excitation électrique extérieure, elles réagissent collectivement : on dit que le milieu se polarise. Bien que les diélectriques, matériaux isolants, ne possèdent pas de charges de conduction, l'application d'un champ E extérieur aboutit à la création de charges de polarisation par la déformation des répartitions des charges à l'intérieur des diélectriques. Plus précisement, un diélectrique polarisé acquiert un moment dipolaire électrique qu'on peut décrire macroscopiquement par une densité volumique **P**, appelée vecteur polarisation, telle que dans tout volume élémentaire du diélectrique apparaisse le moment élémentaire :

$$
d\mathbf{p} = \mathbf{P}d\tau \quad [C.m].
$$

La matière diélectrique polarisée peut être considérée comme du vide siège d'une densité de courant volumique fictif. On parle de *courants liés*, par opposition aux courants véritables, dits libres. Cette densité de courants liés présente en tout point de la matière diélectrique polarisée s'écrit :

$$
\mathbf{j}_{\mathbf{p}}=\frac{\partial \mathbf{P}}{\partial t},
$$

avec **P** vecteur polarisation.

De manière similaire, la matière diélectrique polarisée peut être considérée comme du vide siège d'une densité volumique de charges fictives. On parle de *charges liées*, par opposition aux charges véritables, dites libres. Cette densité de charges liées présente en tout point de la matière diélectrique polarisée s'écrit :

$$
\rho_{\mathbf{p}} = -\mathrm{div}(\mathbf{P}).
$$

On va modéliser le milieu diélectrique par du vide dans lequel ont été introduites les densités de courant  $\bf{j}_P=\frac{\partial P}{\partial t}$ et de charges  $\rho_{\bf p} = -{\rm div}({\bf P})$ . Les équations de Maxwell [\(1-](#page-7-2)[4\)](#page-8-0) s'écrivent alors :

$$
\begin{cases}\n\text{rot}(\mathbf{B}) = \mu_0(\mathbf{j} + \mathbf{j}_\mathbf{P}) + \varepsilon_0 \mu_0 \frac{\partial \mathbf{E}}{\partial t}, \\
\text{rot}(\mathbf{E}) = -\frac{\partial \mathbf{B}}{\partial t}, \\
\text{div}(\mathbf{E}) = \frac{\rho + \rho_p}{\varepsilon_0}, \\
\text{div}(\mathbf{B}) = 0.\n\end{cases}
$$
\n(5)

Seules les équations de Maxwell-Gauss et Maxwell-Ampère sont modiées. Si l'on fait intervenir le ve
teur polarisation P, elles deviennent :

$$
\begin{cases}\n\operatorname{div}(\mathbf{E}) = \frac{\rho - \operatorname{div}(\mathbf{P})}{\varepsilon_0}, \\
\operatorname{rot}(\mathbf{B}) = \mu_0(\mathbf{j} + \frac{\partial \mathbf{P}}{\partial t}) + \varepsilon_0 \mu_0 \frac{\partial \mathbf{E}}{\partial t}\n\end{cases}\n\Rightarrow\n\begin{cases}\n\operatorname{div}(\varepsilon_0 \mathbf{E} + \mathbf{P}) = \rho \\
\operatorname{rot}(\mathbf{B}) = \mu_0(\mathbf{j} + \frac{\partial}{\partial t}(\varepsilon_0 \mathbf{E} + \mathbf{P}))\n\end{cases}
$$

## Propriétés diélectriques

Quand on applique un champ électrique dans un matériau diélectrique, les charges subissent donc une force, mais sont retenues par les forces de cohésion internes de l'atome ou de la molécule, et ne peuvent donc se déplacer que légèrement par rapport à leur position d'équilibre. Il y a alors formation de dipôles induits dans le matériau, qui créent un champ de polarisation fonction du champ électrique appliqué. Les effets électriques sont représentés par un *champ de déplacement* qu'on définit comme suit :

$$
\mathbf{D} = \varepsilon_0 \mathbf{E} + \mathbf{P} \quad [A.s/m^2].
$$

Les équations de Maxwell prennent alors la forme :

$$
\begin{cases}\n\operatorname{rot}(\mathbf{B}) = \mu_0(\mathbf{j} + \frac{\partial \mathbf{D}}{\partial t}), \\
\operatorname{rot}(\mathbf{E}) = -\frac{\partial \mathbf{B}}{\partial t}, \\
\operatorname{div}(\mathbf{D}) = \rho, \\
\operatorname{div}(\mathbf{B}) = 0.\n\end{cases}
$$
\n(6)

Dans le vide, et approximativement aussi dans l'air, il n'y a pas de polarisation **P**, et on a par conséquent  $\mathbf{D} = \varepsilon_0 \mathbf{E}.$ 

## Propriétés magnétiques

Les propriétés magnétiques des matériaux résultent d'une propriété quantique de l'électron que l'on appelle le moment magnétique de spin, qui peut être positif ou négatif. Dans la grande majorité des éléments, le nombre de spins positifs est égal à celui des spins négatifs : leurs effets se compensent exactement et le milieu considéré ne possède pas de propriétés magnétiques. Dans ertains matériaux de transition, dits ferromagnétiques, il y a des nombres différents d'électrons à spin positif et à spin négatif. La résultante n'est plus nulle et donne lieu à une aimantation  $M$ . On définit le champ magnétique  $H$  au moyen de la relation :

$$
\mathbf{H} = \frac{1}{\mu_0} (\mathbf{B} - \mathbf{M}).
$$

Dans le vide, l'air et les matériaux non ferromagnétiques, l'aimantation M est nulle ou négligeable et on a dans ce cas  $\mathbf{B} = \mu_0 \mathbf{H}$ .

## Forme locale ou différentielle

<span id="page-10-1"></span>En tout point de l'espa
e qui n'est pas situé sur une surfa
e de séparation entre deux milieux, les équations de Maxwell spécifient que :

$$
\begin{cases}\n\operatorname{rot}(\mathbf{H}) = \frac{\partial \mathbf{D}}{\partial t} + \mathbf{j}, \\
\operatorname{rot}(\mathbf{E}) = -\frac{\partial \mathbf{B}}{\partial t}, \\
\operatorname{div}(\mathbf{D}) = \rho, \\
\operatorname{div}(\mathbf{B}) = 0.\n\end{cases}
$$
\n(7)

Sous cette forme, dite locale ou différentielle, on remarque un comportement symétrique des quatre champs. Seule l'absence de sources magnétiques rompt cette symétrie et l'introduction d'une densité volumique de courant magnétique **m** ainsi que d'une densité de charge magnétique libre  $\rho$  permettrait de symétriser totalement le système de Maxwell. Toutefois la dé
ouverte d'une telle harge a été annon
ée à maintes reprises, pour être haque fois démentie peu après. Dans ette étude, nous admettrons don que la harge magnétique libre n'existe pas.

#### <span id="page-10-0"></span>2.2Discontinuités du champ électromagnétique et conditions aux limites

Dans les équations de Maxwell n'apparaissent que les densités de charges ou de courants réparties dans un volume. Lorsque le modèle des sources du champ impose que ces charges ou courants ne soient présents que sur des courbes ou des surfaces, les équations de Maxwell doivent être remplacées par des relations dites de passage qui expriment la dis
ontinuité du hamp éle
tromagnétique à la traversée de telles singularités. L'é
riture des équations de Maxwell au sens des distributions permet alors d'expli
iter de manière générale les onditions aux limites ou d'interface associées à ce type de problème.

## Equations au sens des distributions

Soit une distribution  $\bf{T}_A$  de  $\mathbb{R}^3$  associée au champ de vecteur  $\bf{A}$  dérivable au sens des fonctions vectorielles dans le complémentaire d'une surface de discontinuité S orientée et de normale n. On rappelle que la divergence et le rotationnel d'une distribution vectorielle  $T_A$  s'écrivent :

$$
\begin{cases} \operatorname{div}(\mathbf{T}_{\mathbf{A}}) = \operatorname{div}(\mathbf{A}) + \mathbf{n} \cdot [\mathbf{A}]_{S} \, \delta_{S}, \\ \operatorname{rot}(\mathbf{T}_{\mathbf{A}}) = \operatorname{rot}(\mathbf{A}) + \mathbf{n} \times [\mathbf{A}]_{S} \, \delta_{S}, \end{cases}
$$

<span id="page-11-0"></span>où  $\delta_S$  est la distribution de Dirac sur la surface S et  $[\mathbf{A}]_S$  le saut de **A** à travers la surface S. Si on se sert de es relations ainsi que des distributions asso
iées aux grandeurs intervenant dans les équations de Maxwell, on aboutit à :

$$
\begin{cases}\n\frac{\partial \mathbf{D}}{\partial t} - \mathbf{rot}(\mathbf{H}) - \mathbf{n} \times [\mathbf{H}]_S \, \delta_S = -\mathbf{j} - \mathbf{j} \mathbf{s} \delta_S, \\
\frac{\partial \mathbf{B}}{\partial t} + \mathbf{rot}(\mathbf{E}) + \mathbf{n} \times [\mathbf{E}]_S \, \delta_S = 0, \\
\text{div}(\mathbf{D}) + \mathbf{n} . [\mathbf{D}]_S \, \delta_S = \rho + \rho_S \delta_S, \\
\text{div}(\mathbf{B}) + \mathbf{n} . [\mathbf{B}]_S \, \delta_S = 0.\n\end{cases} (8)
$$

<span id="page-11-2"></span>où la densité de charge  $\rho$  prise elle aussi au sens des distributions peut se décomposer comme la somme d'une densité volumique et d'une densité superficielle répartie sur la surface  $S: T_\rho = \rho + \rho_S \delta_S$ . On peut alors déduire de [\(8\)](#page-11-0) par identi
ation, les relations de sauts normaux et tangentiels en se servant des équations de Maxwell prises au sens des fon
tions :

$$
\begin{cases}\n\mathbf{n} \times [\mathbf{H}]_S = \mathbf{j}_\mathbf{S}, \\
\mathbf{n} \times [\mathbf{E}]_S = 0, \\
\mathbf{n} . [\mathbf{D}]_S = \rho + \rho_S \delta_S, \\
\mathbf{n} . [\mathbf{B}]_S = 0.\n\end{cases}
$$
\n(9)

## Conditions d'interfa
e

<span id="page-11-1"></span>Nous venons de dé
rire les onditions d'interfa
e à travers une surfa
e de dis
ontinuité qui peut éventuellement porter des sour
es de ourants. En l'absen
e de ourants, les omposantes tangentielles des hamps éle
trique et magnétique sont continues à travers toute surface d'après les relations :

$$
\begin{cases}\n\mathbf{n} \times [\mathbf{H}]_S = 0, \\
\mathbf{n} \times [\mathbf{E}]_S = 0.\n\end{cases}
$$
\n(10)

On remarquera que les relations [\(10\)](#page-11-1) sont toujours vériées y ompris lorsque l'on est en présen
e de matériaux différents d'indices quelconques. En revanche, les deux autres relations montrent que même en l'absence de charges, les composantes normales des champs électrique et magnétique ne sont pas en général continues :

$$
\begin{cases}\n\mathbf{n}.\left[\varepsilon\mathbf{E}\right]_{S} = 0, \\
\mathbf{n}.\left[\mu\mathbf{H}\right]_{S} = 0.\n\end{cases}
$$
\n(11)

Ce type de relations s'applique également pour la dénition des onditions aux limites, notamment pour les bords métalliques.

## Conditions aux limites pour une frontière métallique parfaitement conductrice

Nous assimilerons tout au long de cette étude les parois métalliques au modèle idéal et fictif du conducteur parfait. Nous considérons donc que le champ électromagnétique est nul à l'intérieur du métal. Soient E<sub>S</sub> et H<sub>S</sub> les champs électrique et magnétique sur la surface extérieur du métal. Les relations de saut [\(9\)](#page-11-2) deviennent :

$$
\begin{cases}\n\mathbf{n} \times \mathbf{H_s} = \mathbf{j_s}, \\
\mathbf{n} \times \mathbf{E_s} = 0, \\
\mathbf{n} \cdot \mathbf{E_s} = \frac{\rho s}{\varepsilon}, \\
\mathbf{n} \cdot \mathbf{H_s} = 0.\n\end{cases}
$$
\n(12)

On en déduit en particulier qu'à la surface d'un conducteur parfait, le champ électrique est normal et le champ magnétique tangent.

## Conditions aux limites pour une frontière artificielle

Numériquement, nous devons nous restreindre à un domaine de calcul borné alors que les ondes électromagnétiques se propagent dans un domaine infini. De nombreux auteurs ont cherché à définir des problèmes aux limites associés bien posés. Des conditions aux limites totalement absorbantes (ou transparentes, i.e. ne générant aucune onde parasite à la frontière artificielle) ont été établies mais peuvent difficilement être implémentées numériquement ar elles ne sont pas lo
ales à la fois en temps et en espa
e. Cependant, une série de onditions aux limites absorbantes qui sont une approximation des onditions transparentes sont maintenant bien onnues pour l'équation des ondes et le système de Maxwell. Nous utilisons i
i la ondition absorbante d'ordre un de Silver-Müller pour une frontière pla
ée dans le vide :

$$
\mathbf{n} \times \mathbf{E_S} = -z_0 \, \mathbf{n} \times (\mathbf{n} \times \mathbf{H_S}),
$$

où  $z_0$  représente l'impédance caractéristique du vide définie par :  $z_0 = \sqrt{\frac{\mu_0}{2}}$  $\varepsilon_0$ <sup>.</sup>

#### <span id="page-12-0"></span>Formulation conservative  $2.3$

Une formulation conservative classique des équations de Maxwell en fonction des quatre champs de vecteur **E**, H, D et B est donnée par [\(7\)](#page-10-1). Nous allons utiliser un schéma conservatif en particulier pour le traitement des discontinuités des champs. Afin de résoudre numériquement ce système, nous devons prendre en compte les lois onstitutives des matériaux dont la forme la plus générale est donnée par :

$$
\mathbf{D} = \varepsilon_0 \mathbf{E} + \mathbf{P} \qquad \mathbf{B} = \mu_0 (\mathbf{H} + \mathbf{M}) \qquad \mathbf{J} = \sigma(\mathbf{E}).
$$

La polarisation **P** et l'aimantation **M** dépendent des champs électrique et magnétique. Dans le cas le plus général, on a des fonctions  $P(E, H)$  et  $M(E, H)$ , et on parle de milieux chiraux, bi-isotropes et bi-anisotropes. Dans les milieux couramment rencontrés en électrotechnique, les relations prennent la forme plus habituelle  $P(E)$ et M(H). Les dépendan
es peuvent être omplexes et non linéaires. Heureusement, beau
oup de matériaux couramment utilisés ont des propriétés pratiquement linéaires et des modèles linéaires simples suffisent pour décrire leurs propriétés.

Dans le cas d'un milieu linéaire, isotrope, et éventuellement hétérogène (cadre considéré dans cette étude), la polarisation **P** est donc une fonction linéaire de **E** et, de même, l'aimantation **M** est directement proportionnelle à **H**. On peut dans ce cas écrire que :

$$
\begin{cases}\n\mathbf{D} = \varepsilon(\mathbf{x})\mathbf{E}, \\
\mathbf{B} = \mu(\mathbf{x})\mathbf{H}.\n\end{cases}
$$
\n(13)

Les fonctions  $\varepsilon$  et  $\mu$  de la variable d'espace x sont scalaires. Dans l'ensemble de cette étude, nous ne considérerons en fait que des interfaces entre des matériaux isotropes et homogènes (i.e.  $\varepsilon$  et  $\mu$  constants par morceaux). Nous avons souvent omis par la suite la dépendan
e en fon
tion de la variable d'espa
e de la permittivité et de la perméabilité afin d'alléger l'écriture.

Notons que les lois de Gauss électrique et magnétique div( $\mathbf{D}$ ) =  $\rho$  et div( $\mathbf{B}$ ) = 0 sont redondantes dans le modèle continu [\(7\)](#page-10-1) pour une donnée initiale vérifiant ces contraintes et en considérant de plus l'équation de onservation de la harge :

$$
\frac{\rho}{t} + \operatorname{div}(\mathbf{j}) = 0.
$$

<span id="page-12-1"></span>On peut ainsi ne considérer que les deux premières équations de  $(7)$  qui s'écrivent alors pour la formulation conservative en fonction du champ électromagnétique  $\ ^{t}(\mathbf{E},\mathbf{H})$  :

$$
\begin{cases}\n\varepsilon \frac{\partial \mathbf{E}}{\partial t} - \mathbf{rot} \mathbf{H} = -\mathbf{j}, \\
\mu \frac{\partial \mathbf{H}}{\partial t} + \mathbf{rot} \mathbf{E} = 0.\n\end{cases}
$$
\n(14)

INRIA

Considérons un ouvert  $\Omega$ , borné et régulier de  $\mathbb{R}^3$ , de frontière  $\Gamma = \partial \Omega = \Gamma^a \cup \Gamma^m$  (avec  $\Gamma^a \cap \Gamma^m = \varnothing$ ) comme représenté sur la figure [1.](#page-13-0)

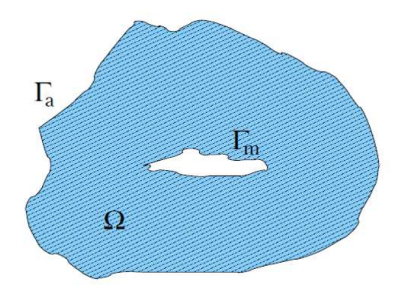

<span id="page-13-0"></span>

On peut développer le système [\(14\)](#page-12-1) sous la forme suivante :

$$
\begin{cases}\n\frac{\partial \mathbf{E}}{\partial t} + N_x \frac{\partial \mathbf{H}}{\partial x} + N_y \frac{\partial \mathbf{H}}{\partial y} + N_z \frac{\partial \mathbf{H}}{\partial z} = -\sigma \mathbf{E}, \\
\mu \frac{\partial \mathbf{H}}{\partial t} - N_x \frac{\partial \mathbf{E}}{\partial x} - N_y \frac{\partial \mathbf{E}}{\partial y} - N_z \frac{\partial \mathbf{E}}{\partial z} = 0,\n\end{cases}
$$

ave :

$$
\mathbf{E} = \left( \begin{array}{c} E_x \\ E_y \\ E_z \end{array} \right) \quad \text{et} \quad \mathbf{H} = \left( \begin{array}{c} H_x \\ H_y \\ H_z \end{array} \right),
$$

où on a supposé que le milieu de propagation est conducteur avec  $\mathbf{j} = \sigma \mathbf{E}$ , et où les matrices (antisymétriques)  $N_x$ ,  $N_y$  et  $N_z$  sont données par :

$$
N_x = \begin{pmatrix} 0 & 0 & 0 \\ 0 & 0 & 1 \\ 0 & -1 & 0 \end{pmatrix} , N_y = \begin{pmatrix} 0 & 0 & -1 \\ 0 & 0 & 0 \\ 1 & 0 & 0 \end{pmatrix} , N_z = \begin{pmatrix} 0 & 1 & 0 \\ -1 & 0 & 0 \\ 0 & 0 & 0 \end{pmatrix}.
$$

Si on note :

$$
G_l = \left(\begin{array}{cc} 0_{3\times 3} & N_l \\ -N_l & 0_{3\times 3} \end{array}\right) \quad \text{avec} \quad l \in \mathcal{x}, \mathcal{Y}, \mathcal{Z},
$$

alors une écriture des équations de Maxwell [\(14\)](#page-12-1) sous forme vectorielle conduit à :

$$
\partial_t (Q\mathbf{W}) + G_x \partial_x \mathbf{W} + G_y \partial_y \mathbf{W} + G_z \partial_z \mathbf{W} + K \mathbf{W} = 0, \qquad (15)
$$

 $avec:$ 

$$
Q = \left(\begin{array}{cc} \varepsilon & 0 \\ 0 & \mu \end{array}\right) , \mathbf{W} = \left(\begin{array}{c} \mathbf{E} \\ \mathbf{H} \end{array}\right) , K = \left(\begin{array}{cc} \sigma & 0 \\ 0 & 0 \end{array}\right),
$$

<span id="page-13-1"></span>soit sous forme ondensée :

$$
Q\mathbf{W}_t + \nabla \cdot F(\mathbf{W}) + K\mathbf{W} = 0, \qquad (16)
$$

ave :

$$
F(\mathbf{W}) = \begin{pmatrix} F_x(\mathbf{W}) \\ F_y(\mathbf{W}) \\ F_z(\mathbf{W}) \end{pmatrix},
$$

où :

$$
F_x(\mathbf{W}) = \begin{bmatrix} 0_{3 \times 3} & N_x \\ -N_x & 0_{3 \times 3} \end{bmatrix} \mathbf{W} = \begin{pmatrix} 0 \\ H_z \\ -H_y \\ 0 \\ -E_z \\ E_y \end{pmatrix},
$$
  

$$
F_y(\mathbf{W}) = \begin{bmatrix} 0_{3 \times 3} & N_y \\ -N_y & 0_{3 \times 3} \end{bmatrix} \mathbf{W} = \begin{pmatrix} -H_z \\ 0 \\ H_x \\ E_z \\ -E_x \end{pmatrix},
$$
  

$$
F_z(\mathbf{W}) = \begin{bmatrix} 0_{3 \times 3} & N_z \\ -N_z & 0_{3 \times 3} \end{bmatrix} \mathbf{W} = \begin{pmatrix} H_y \\ -H_x \\ 0 \\ -E_y \\ -E_y \\ E_x \\ 0 \end{pmatrix}.
$$

#### <span id="page-14-0"></span> $2.4$ Hyperboli
ité du système de Maxwell

Le caractère hyperbolique est intrinsèque au système de Maxwell et a une interprétation physique. Les ondes et l'énergie associée se propagent en temps fini suivant des directions particulières. La principale application de ette propriété est la onstru
tion de s
hémas dé
entrés, pré
is à la fois en temps et en espa
e, qui tiennent naturellement compte de la direction de propagation des ondes. Toutefois, le décentrage du flux introduit malheureusement de la diffusion numérique, et par conséquent la solution est altérée après un nombre de pas de temps significatif. Ainsi, pour permettre à l'energie de se conserver, nous ferons le choix dans cette étude d'un schéma reposant sur une formulation à flux centrés.

Rappelons que le champ électromagnétique W vérifie l'équation suivante :

$$
\partial_t(Q\mathbf{W}) + G_x \partial_x \mathbf{W} + G_y \partial_y \mathbf{W} + G_z \partial_z \mathbf{W} + K \mathbf{W} = 0.
$$

Si on note par  $G_{\bf n}=n_xG_x+n_yG_y+n_zG_z$  où  ${\bf n}$  désigne un vecteur non-nul de  ${\bf R}^3$ , le fait que le système des<br>équations de Maxwell [\(14\)](#page-12-1) est hyperbolique signifie que la matrice de flux  $\bar{G}_{\bf n}=G_{\bf n}Q^{-1}$  est diagona  ${\rm I\hspace{-0.50ex}R}^6$  et on a :

$$
\begin{cases}\n\bar{G}_{\mathbf{n}} = T_{\mathbf{n}} \Lambda_{\mathbf{n}} T_{\mathbf{n}}^{-1}, \\
\bar{G}_{\mathbf{n}}^{\pm} = T_{\mathbf{n}} \Lambda_{\mathbf{n}}^{\pm} T_{\mathbf{n}}^{-1}, \\
\Lambda_{\mathbf{n}}^{+} = \text{diag}(\max(\Lambda_{\mathbf{n},k}, 0)), \\
\Lambda_{\mathbf{n}}^{-} = \text{diag}(\min(\Lambda_{\mathbf{n},k}, 0)),\n\end{cases}
$$
\n(17)

où  $\Lambda_{{\bf n},k},\,k=1,\ldots,6$  désignent les valeurs propres de la matrice de flux  $\bar G_{\bf n}.$ 

#### <span id="page-14-1"></span>2.5Redimensionnement

Il est lassique d'exprimer les permittivité et perméabilité des matériaux en fon
tion de elles du vide :

$$
\varepsilon(\mathbf{x}) = \varepsilon_0 \varepsilon_r(\mathbf{x})
$$
 et  $\mu(\mathbf{x}) = \mu_0 \mu_r(\mathbf{x})$ .

On obtient alors des quantités relatives  $\varepsilon_r$  et  $\mu_r$  sans dimension adaptées aux calculs numériques. La vitesse relative de la lumière est maintenant notée :

$$
c_r = \frac{1}{\sqrt{\varepsilon_r \mu_r}}.
$$

En particulier, on a  $\varepsilon_r = \mu_r = c_r = 1$  dans le vide.

On procède au redimensionnement des équations de Maxwell en effectuant les changements de variables suivants :

$$
\begin{cases} \tilde{t} = c_0 t, \\ \tilde{H} = z_0 H, \end{cases}
$$
\n(18)

où  $c_0 = 1/\sqrt{\varepsilon_0\mu_0}$ ,  $z_0 = \sqrt{\mu_0/\varepsilon_0} = \mu_0 c_0$  étant l'impédance du vide.

<span id="page-15-2"></span>Après redimensionnement, on obtient le système des équations de Maxwell suivant où, pour simplifier les notations, on a omis le $\tilde{ }$  sur les quantités redimensionnées :

$$
\begin{cases}\n\varepsilon \frac{\partial \mathbf{E}}{\partial t} - \mathbf{rot} \mathbf{H} = -z_0 \sigma \mathbf{E}, \\
\mu \frac{\partial \mathbf{H}}{\partial t} + \mathbf{rot} \mathbf{E} = 0,\n\end{cases}
$$
\n(19)

où  $ε$  et  $μ$  définissent des quantités relatives.

#### <span id="page-15-0"></span>2.6 Conditions aux limites et initiales

<span id="page-15-3"></span>Sur la frontière Γ, on impose les conditions aux limites suivantes où n désigne la normale sortante à Γ :

$$
\begin{cases}\n\text{- sur } \Gamma^m : \mathbf{n} \times \mathbf{E} = 0, \\
\text{- sur } \Gamma^a : \mathbf{n} \times \mathbf{E} + z\mathbf{n} \times (\mathbf{n} \times \mathbf{H}) = \mathbf{n} \times \mathbf{E}^\infty + z\mathbf{n} \times (\mathbf{n} \times \mathbf{H}^\infty),\n\end{cases} (20)
$$

où  $z = \sqrt{\frac{\mu}{2}}$ ε et  ${}^t(\mathbf{E}^\infty, \mathbf{H}^\infty)$  est un champ incident donné. La première relation définit une condition de réflexion totale (le champ  ${\bf E}$  ne pénètre pas la frontière  $\Gamma^m$  comme dans le cas d'un métal parfait). La seconde relation est la ondition absorbante de Silver-Müller qui est une approximation du premier ordre de la ondition de rayonnement en domaine infini.

Enfin, on complète la formulation du problème continu par la donnée de conditions initiales :

$$
\mathbf{E}_0(\mathbf{x}) = \mathbf{E}(\mathbf{x},0) \text{ et } \mathbf{H}_0(\mathbf{x}) = \mathbf{H}(\mathbf{x},0) , \forall \mathbf{x} \in \Omega.
$$

#### <span id="page-15-1"></span>2.7Equations de Maxwell 1D

Afin d'obtenir une version 1D des équations de Maxwell [\(19\)](#page-15-2) nous considérons comme direction de propagation  $\mathbf{k} = (k, 0, 0)^t$  avec une polarisation du vecteur champ électrique telle que  $\mathbf{E} = (0, 0, E_z)^t$ . La polarisation du vecteur champ magnétique se déduit du produit vectoriel  $\mathbf{k} \times \mathbf{E}$  menant à  $\mathbf{H} = (0, H_y, 0)^t$ . De plus, nous supposons que  $E_z$  et  $H_y$  sont fonctions de x et t. Pour plus de clarté, nous allégeons les notations en remplaçant  $E_z$  par E et  $H_y$  par H. Les équations de Maxwell 1D sont alors données par :

$$
\begin{cases}\n\varepsilon \frac{\partial E}{\partial t} - \frac{\partial H}{\partial x} & = -z_0 \sigma E, \\
\mu \frac{\partial H}{\partial t} - \frac{\partial E}{\partial x} & = 0.\n\end{cases}
$$
\n(21)

<span id="page-15-4"></span>Ce système peut être réé
rit sous la forme :

$$
QW_t + \partial_x F(W) + KW = 0,
$$
\n(22)

$$
\text{ot } \mathbf{W} = \begin{pmatrix} E \\ H \end{pmatrix} , \quad \mathbf{W}_t = \frac{\partial \mathbf{W}}{\partial t} , \quad \partial_x F(\mathbf{W}) = \frac{\partial F(\mathbf{W})}{\partial x} \text{ et } : \nQ = \begin{bmatrix} \varepsilon & 0 \\ 0 & \mu \end{bmatrix} , \quad K = \begin{pmatrix} z_0 \sigma \\ 0 \end{pmatrix} \text{ et } F(\mathbf{W}) = \begin{pmatrix} -H \\ -E \end{pmatrix} = A \mathbf{W} \quad \text{avec } A = \begin{bmatrix} 0 & -1 \\ -1 & 0 \end{bmatrix}.
$$

#### <span id="page-16-0"></span>3Discrétisation par une méthode Galerkin discontinue

Comme dans la se
tion pré
édente, on ommen
e par détailler la méthode de dis
rétisation pour les équations de Maxwell 3D puis on traite du as 1D.

#### <span id="page-16-2"></span><span id="page-16-1"></span> Equations de Maxwell 3D  $3.1$

## 3.1.1 Formulation faible

Le domaine  $\Omega$  est supposé discrétisé par une triangulation  $\mathcal{T}_h = \bigcup^N_\text{}$ présent. On note  $\varphi$  une fonction test scalaire. On suppose  ${\bf j}=0$  pour simplifier la présentation. La principale  $\tau_i,$  où les  $\tau_i$  sont des tétraèdres dans le cas

différence entre une méthode Galerkin classique (méthode élément fini continue - EF) et une méthode Galerkin dis
ontinue (GD) réside dans la relaxation de la ontinuité globale de l'approximation. Comme dans une méthode EF, l'approximation est tout d'abord dénie lo
alement (au niveau des éléments de la triangulation) sur la base d'une représentation polynomiale. Ensuite, par
e que l'on ne her
he pas à imposer la ontinuité globale de l'approximation, on définit une fomulation faible au niveau d'un élément  $\tau_i.$ 

<span id="page-16-3"></span>On multiplie [\(16\)](#page-13-1) par  $\varphi$ , on intégre sur  $\tau_i$  et on intègre par parties :

$$
(16) \Rightarrow \int_{\tau_i} Q \mathbf{W}_t \varphi d\mathbf{x} + \int_{\tau_i} (\nabla \cdot F(\mathbf{W})) \varphi d\mathbf{x} = 0
$$
  

$$
\Leftrightarrow \int_{\tau_i} Q \mathbf{W}_t \varphi d\mathbf{x} - \int_{\tau_i} \nabla \varphi \cdot F(\mathbf{W}) d\mathbf{x} + \int_{\partial \tau_i} (F(\mathbf{W}) \cdot \mathbf{n}) \varphi d\sigma = 0.
$$
 (23)

<span id="page-16-6"></span>Soit  $\mathcal{P}_i = \mathbb{P}_{p_i}[\tau_i]$  l'espace des fonctions polynomiales de degré au plus  $p_i$  sur  $\tau_i$ . Les degrés de liberté locaux sont notés  $\mathbf{W}_{ij} \in \mathbb{R}^6$ . Soit  $\phi_i = (\varphi_{i1}, \varphi_{i2}, \cdots, \varphi_{id_i})$  une base locale de  $\mathcal{$ sur  $P_i$ :

$$
\mathbf{W}_{i}(\mathbf{x}) = \sum_{j=1}^{d_{i}} \mathbf{W}_{ij} \varphi_{ij}(\mathbf{x}).
$$
\n(24)

<span id="page-16-4"></span>En injectant  $\mathbf{W}_i$  dans les intégrales volumiques de [\(23\)](#page-16-3) et en tenant compte de la linéarité de  $F(\mathbf{W})$  nous obtenons :

$$
(23) \Rightarrow \int_{\tau_i} Q(\mathbf{W}_i)_t \, \varphi \, d\mathbf{x} - \int_{\tau_i} \nabla \varphi \cdot F(\mathbf{W}_i) d\mathbf{x} + \int_{\partial \tau_i} (F(\mathbf{W}) \cdot \mathbf{n}) \, \varphi \, d\sigma = 0,
$$
  

$$
\Leftrightarrow \quad Q_i \int_{\tau_i} (\mathbf{W}_i)_t \, \varphi \, d\mathbf{x} - \int_{\tau_i} \nabla \varphi \cdot F(\mathbf{W}_i) d\mathbf{x} + \sum_{j \in \mathcal{V}_i} \int_{a_{ij}} (F(\mathbf{W}) \cdot \mathbf{n}_{ij}) \, \varphi \, d\sigma \qquad (25)
$$
  

$$
+ \int_{\partial \tau_i \cap \Gamma} (F(\mathbf{W}) \cdot \mathbf{n}) \, \varphi \, d\sigma = 0,
$$

.

où :

$$
Q_i = \left[\begin{array}{cc} \varepsilon_i I_{3\times 3} & 0_{3\times 3} \\ 0_{3\times 3} & \mu_i I_{3\times 3} \end{array}\right]
$$

<span id="page-16-5"></span>Les quantités  $\varepsilon_i$  et  $\mu_i$  sont des valeurs des paramètres électromagnétiques constantes sur l'élément  $\tau_i$ . Dans [\(25\)](#page-16-4),  $\mathcal{V}_i = \{j | \tau_i \cap \tau_j \neq 0\}$  est l'ensemble des éléments voisins de  $\tau_i$  et  $a_{ij} = \tau_i \cap \tau_j$  est la face commune entre  $\tau_i$  et  $\tau_j$ ;  $n_{ij}$  est le vecteur normal sortant à  $a_{ij}$  dirigé de  $\tau_i$  vers  $\tau_j$ . Puisque la représentation locale de W est discontinue d'un élément à un autre, un traitement particulier doit être introduit pour l'évaluation de l'intégrale de bord sur la face  $a_{ij}$ . Dans le contexte des méthodes volumes finis, on parle de *flux numérique*. Nous utilisons ici un flux numérique basé sur un schéma centré :

$$
F(\mathbf{W})|_{a_{ij}} \approx \frac{F(\mathbf{W}_i) + F(\mathbf{W}_j)}{2}.
$$
 (26)

<span id="page-17-0"></span>Par suite :

$$
(25) \Rightarrow Q_i \int_{\tau_i} (\mathbf{W}_i)_t \varphi d\mathbf{x} - \int_{\tau_i} \nabla \varphi \cdot F(\mathbf{W}_i) d\mathbf{x} + \frac{1}{2} \sum_{j \in \mathcal{V}_i} \int_{a_{ij}} (F(\mathbf{W}_i) \cdot \mathbf{n}_{ij}) \varphi d\sigma + \frac{1}{2} \sum_{j \in \mathcal{V}_i} \int_{a_{ij}} (F(\mathbf{W}_j) \cdot \mathbf{n}_{ij}) \varphi d\sigma + \int_{\tau_i} (F(\mathbf{W}) \cdot \mathbf{n}) \varphi d\sigma = 0, \n\phi_{\tau_i \cap \Gamma} \qquad (F(\mathbf{W}) \cdot \mathbf{n}) \varphi d\sigma = 0, \n\phi_{\tau_i \cap \Gamma} \qquad \qquad \frac{1}{2} \sum_{j \in \mathcal{V}_i} \int_{a_{ij}} \left( \sum_{k=1}^3 n_{ij}^{x_k} F_{x_k}(\mathbf{W}_i) \right) \varphi d\sigma + \frac{1}{2} \sum_{j \in \mathcal{V}_i} \int_{a_{ij}} \left( \sum_{k=1}^3 n_{ij}^{x_k} F_{x_k}(\mathbf{W}_i) \right) \varphi d\sigma + \int_{\tau_i \cap \Gamma} (F(\mathbf{W}) \cdot \mathbf{n}) \varphi d\sigma = 0, \n\phi_{\tau_i \cap \Gamma}
$$

avec  $\mathbf{n}_{ij} = {}^{t}(n_{ij}^{x_1}, n_{ij}^{x_2}, n_{ij}^{x_3})$  et  $x_1 \equiv x, x_2 \equiv y$  et  $x_3 \equiv z$ . En posant :

$$
G_{x_k} = \left[ \begin{array}{cc} 0_{3\times 3} & N_{x_k} \\ -N_{x_k} & 0_{3\times 3} \end{array} \right],
$$

<span id="page-17-1"></span>on obtient finalement  $\colon$ 

$$
(27) \Rightarrow Q_i \int_{\tau_i} (\mathbf{W}_i)_t \varphi d\mathbf{x} - \int_{\tau_i} \left( \sum_{k=1}^3 \partial_{x_k} \varphi G_{x_k} \mathbf{W}_i \right) d\mathbf{x} + \frac{1}{2} \sum_{j \in \mathcal{V}_i} \int_{a_{ij}} G_{ij} \mathbf{W}_i \varphi d\sigma + \frac{1}{2} \sum_{j \in \mathcal{V}_i} \int_{a_{ij}} G_{ij} \mathbf{W}_j \varphi d\sigma + \int_{\partial \tau_i \cap \Gamma} (F(\mathbf{W}) \cdot \mathbf{n}) \varphi d\sigma = 0,
$$
\n(28)

où :

$$
\begin{cases}\nG_{\mathbf{n}} = \sum_{k=1}^{3} n^{x_k} G_{x_k} = \begin{bmatrix} 0_{3 \times 3} & N_{\mathbf{n}} \\ -N_{\mathbf{n}} & 0_{3 \times 3} \end{bmatrix}, \\
G_{ij} = G_{\mathbf{n}_{ij}}, \\
N_{\mathbf{n}} = \sum_{k=1}^{3} n^{x_k} N_{x_k}, \\
N_{ij} = N_{\mathbf{n}_{ij}}.\n\end{cases}
$$
\n(29)

On notera que  $N_{ij}$  est une matrice antisymétrique et par suite,  $G_{ij}$  est une matrice symétrique.

## <span id="page-18-0"></span>3.1.2 Traitement numérique des onditions aux limites

Les conditions aux limites [\(20\)](#page-15-3) sont prises en compte dans la formulation faible [\(28\)](#page-17-1) en évaluant le terme de bord portant sur les faces f de  $\partial \tau_i$  telles que  $f \in \partial \tau_i \cap \Gamma$  par un flux numérique approprié. On choisit ici d'utiliser un schéma centré [\(26\)](#page-16-5) et pour cela, il est nécessaire de définir des états  $W_j$  artificiels appropriés. Ainsi, ces faces sont aussi (abusivement) référencées par  $a_{ij}$  où  $\tau_j$  est un élément fictif.

**Frontières métalliques.** Notons  $\mathcal{F}_m$  l'ensemble des faces frontières métalliques du maillage  $\mathcal{T}_h$  et  $\mathcal{F}_m^i$  l'ensemble des faces métalliques du tétraèdre  $\tau_i$ . Si  $a_{ij} \in \mathcal{F}^i_m$  alors nous posons :

$$
\mathbf{W}_j = \left[ \begin{array}{cc} -I_{3\times 3} & 0_{3\times 3} \\ 0_{3\times 3} & I_{3\times 3} \end{array} \right] \mathbf{W}_i.
$$

 $\mathrm{et}\ \mathbf{W}_{|a_{ij}}=\frac{\mathbf{W}_{i}+\mathbf{W}_{j}}{2}$  $2 \cdot 2 \cdot 1$ 

$$
\mathbf{W}_{|a_{ij}} = \begin{bmatrix} 0_{3\times 3} & 0_{3\times 3} \\ 0_{3\times 3} & I_{3\times 3} \end{bmatrix} \mathbf{W}_i.
$$

**Frontières absorbantes.** Notons  $\mathcal{F}_a$  l'ensemble des faces frontières absorbantes du maillage  $\mathcal{T}_h$  et  $\mathcal{F}_a^i$  l'ensemble des faces absorbantes du tétraèdre  $\tau_i$ . Si  $a_{ij} \in \mathcal{F}_a^i$  alors nous posons :

$$
\mathbf{W}_j = \begin{bmatrix} 0_{3\times 3} & z_i N_{ij} \\ -z_i^{-1} N_{ij} & 0_{3\times 3} \end{bmatrix} \mathbf{W}_i + \begin{bmatrix} I_{3\times 3} & -z_i N_{ij} \\ z_i^{-1} N_{ij} & I_{3\times 3} \end{bmatrix} \mathbf{W}_i^{\infty}.
$$

où  $\mathbf{W}_i^{\infty}$  est la projection de  $\mathbf{W}^{\infty}$  sur  $\tau_i$ . Alors,  $\mathbf{W}_{|a_{ij}} = \frac{\mathbf{W}_i + \mathbf{W}_j}{2}$  $2 \cdot$ 

$$
\mathbf{W}_{|a_{ij}} = \frac{1}{2} \begin{bmatrix} I_{3\times 3} & z_i N_{ij} \ -z_i^{-1} N_{ij} & I_{3\times 3} \end{bmatrix} \mathbf{W}_i + \frac{1}{2} \begin{bmatrix} I_{3\times 3} & -z_i N_{ij} \ z_i^{-1} N_{ij} & I_{3\times 3} \end{bmatrix} \mathbf{W}_i^{\infty}.
$$

A partir de maintenant, nous désignons par  $\mathcal{F}^i$  l'ensemble des faces de  $\tau_i$  et on a  $\mathcal{F}^i = \mathcal{F}^i_d \bigcup \mathcal{F}^i_a \bigcup \mathcal{F}^i_m$  où  $\mathcal{F}^i_d$ ,  $\mathcal{F}_a^i$  et  $\mathcal{F}_m^i$  représentent respectivement l'ensemble des faces internes, absorbantes et métalliques du tétraèdre  $\tau_i$ . On a alors :

$$
\sum_{j\in\mathcal{V}_i}\int_{a_{ij}}G_{ij}\mathbf{W}_j\,\varphi\,d\sigma=\sum_{a_{ij}\in\mathcal{F}_d^i}\int_{a_{ij}}G_{ij}\mathbf{W}_j\varphi\,d\sigma+\sum_{a_{ij}\in\mathcal{F}_a^i}\int_{a_{ij}}G_{ij}\mathbf{W}_j\varphi\,d\sigma+\sum_{a_{ij}\in\mathcal{F}_m^i}\int_{a_{ij}}G_{ij}\mathbf{W}_j\varphi\,d\sigma.
$$

Le calcul des flux internes (i.e. des termes de bord pour  $a_{ij} \in \mathcal{F}_d^i$ ) est immédiat. Ensuite :

- pour  $a_{ij} \in \mathcal{F}_a^i$ :

$$
G_{ij}\mathbf{W}_{j} = G_{ia}\begin{bmatrix} 0_{3\times3} & z_{i}N_{ia} \\ -z_{i}^{-1}N_{ia} & 0_{3\times3} \end{bmatrix}\mathbf{W}_{i} + G_{ia}\begin{bmatrix} I_{3\times3} & -z_{i}N_{ia} \\ z_{i}^{-1}N_{ia} & I_{3\times3} \end{bmatrix}\mathbf{W}_{i}^{x}
$$
  

$$
= \begin{bmatrix} -z_{i}^{-1}N_{ia}^{2} & 0_{3\times3} \\ 0_{3\times3} & -z_{i}N_{ia}^{2} \end{bmatrix}\mathbf{W}_{i} + \begin{bmatrix} z_{i}^{-1}N_{ia}^{2} & N_{ia} \\ -N_{ia} & z_{i}N_{ia}^{2} \end{bmatrix}\mathbf{W}_{i}^{x}
$$
  

$$
= P_{ia}\mathbf{W}_{i} + P_{i\infty}\mathbf{W}_{i}^{\infty}.
$$

où l'on a introduit la notation <sub>ia</sub> pour rappeler que la face  $a_{ij}$  est ici une face  $f \in \partial \tau_i \cap \Gamma^a$ . Ainsi, dans l'expression de  $N_{ia},$   $\mathbf{n}_{ia}$  désigne la normale à la face  $f$  extérieure à  $\tau_i.$ 

- pour  $a_{ij} \in \mathcal{F}_m^i$ :

$$
G_{ij}\mathbf{W}_j = G_{im} \left[ \begin{array}{cc} -I_{3\times 3} & 0_{3\times 3} \\ 0_{3\times 3} & I_{3\times 3} \end{array} \right] \mathbf{W}_i = \left[ \begin{array}{cc} 0_{3\times 3} & N_{im} \\ N_{im} & 0_{3\times 3} \end{array} \right] \mathbf{W}_i \equiv P_{im}\mathbf{W}_i.
$$

où l'on a introduit la notation im pour rappeler que la face  $a_{ij}$  est ici une face  $f \in \partial \tau_i \cap \Gamma^m$ . Ainsi, dans l'expression de  $N_{im},$   $\mathbf{n}_{im}$  désigne la normale à la face  $f$  extérieure à  $\tau_i$ .

A e stade, une remarque s'impose on
ernant le traitement des termes de bord asso
iés aux fa
es absorbantes. Le système des équations de Maxwell écrit sous forme conservative :

$$
\begin{cases}\n\varepsilon \frac{\partial \mathbf{E}}{\partial t} - \mathbf{rot}(H) &= 0, \\
\mu \frac{\partial \mathbf{H}}{\partial t} + \mathbf{rot}(\mathbf{E}) &= 0,\n\end{cases}
$$
\n(30)

avec  $\mathbf{D} = \varepsilon \mathbf{E}$  et  $\mathbf{B} = \mu \mathbf{H}$ , est hyperbolique. Par suite, la matrice :

$$
\bar{G}_{\mathbf{n}} = G_{\mathbf{n}} Q^{-1} = \begin{bmatrix} 0_{3 \times 3} & \frac{N_{\mathbf{n}}}{\mu} \\ -\frac{N_{\mathbf{n}}}{\varepsilon} & 0_{3 \times 3} \end{bmatrix},
$$

est diagonalisable et on montre que l'on a la décomposition suivante :

$$
\begin{array}{rcl}\n\bar{G}_{\mathbf{n}} & = & \bar{G}_{\mathbf{n}}^{+} + \bar{G}_{\mathbf{n}}^{-} \\
& = & \frac{c}{2} \begin{bmatrix} -N_{\mathbf{n}}^{2} & z^{-1}N_{\mathbf{n}} \\ -zN_{\mathbf{n}} & -N_{\mathbf{n}}^{2} \end{bmatrix} + \frac{c}{2} \begin{bmatrix} N_{\mathbf{n}}^{2} & z^{-1}N_{\mathbf{n}} \\ -zN_{\mathbf{n}} & N_{\mathbf{n}}^{2} \end{bmatrix}.\n\end{array}
$$

avec  $c = \frac{1}{\sqrt{2}}$  $\overline{\sqrt{\varepsilon\mu}}$ . On en déduit :

$$
\left\{ \begin{array}{rcl} \bar{G}^{\pm}_\mathbf{n} & = & G^{\pm}_\mathbf{n} Q^{-1}, \\ & & \\ G^+_\mathbf{n} & = & \frac{1}{2} \left[ \begin{array}{cc} -z^{-1} N_\mathbf{n}^2 & N_\mathbf{n} \\ -N_\mathbf{n} & -z N_\mathbf{n}^2 \end{array} \right], \\ & & \\ G^-_\mathbf{n} & = & \frac{1}{2} \left[ \begin{array}{cc} z^{-1} N_\mathbf{n}^2 & N_\mathbf{n} \\ -N_\mathbf{n} & z N_\mathbf{n}^2 \end{array} \right]. \end{array} \right.
$$

On constate donc que  $P_{i\infty}$   $\mathbf{W}_i^{\infty} = 2G_{\mathbf{n}_{i\infty}}^-\mathbf{W}_i^{\infty}$  est un terme qui traduit l'information entrante à la frontière artificielle  $\Gamma^a$  issue du champ incident  $\bar{\mathbf{W}}_i^\infty$ . Il est aussi intéressant de faire le lien entre le flux centré :

$$
G_{ij}\left(\frac{\mathbf{W}_i+\mathbf{W}_j}{2}\right),\
$$

et la condition de Silver-Müller (seconde relation [\(20\)](#page-15-3)) en utilisant les matrices  $G_{ij}^{\pm}$ .

## <span id="page-19-0"></span>3.1.3 Formulation matri
ielle

Commençons par introduire les notations suivantes :

$$
\left\{ \begin{array}{rcl} \Phi_i &=& \displaystyle \int_{\tau_i} {}^t \phi_i \phi_i d\mathbf{x}, \\[2mm] \Phi_i^{x_k} &=& \displaystyle \int_{\tau_i} {}^t \left( \partial_{x_k} \phi_i \right) \phi_i d\mathbf{x}, \\[2mm] \Phi_{ii} &=& \displaystyle \int_{a_{ij}} {}^t \phi_i \phi_i d\sigma, \\[2mm] \Phi_{ij} &=& \displaystyle \int_{a_{ij}} {}^t \phi_i \phi_j d\sigma. \end{array} \right.
$$

 $\overrightarrow{on}$ :

- $-\phi_i = (\varphi_{i1}, \varphi_{i2}, \cdots, \varphi_{id_i})$  ( $\phi_i$  est un vecteur  $d_i \times 1$ ),
- $-\Phi_i$  est une matrice  $d_i \times d_i$  symétrique définie positive,
- $-\Phi_i^{x_k}$  est une matrice  $d_i \times d_i$ ,
- $-\Phi_{ii}$  est *a priori* une matrice  $d_i \times d_i$  symétrique définie positive,

 $-\Phi_{ij}$  est a priori une matrice rectangulaire quelconque si  $d_i \neq d_j$  ( $\Phi_{ij}$  est une matrice  $d_i \times d_i$  symétrique positive si  $d_i = d_j$ .

Posons  $\mathbb{E}_i = (\mathbf{E}_{i1}, \mathbf{E}_{i2}, \cdots, \mathbf{E}_{id_i})$ ,  $\mathbb{H}_i = (\mathbf{H}_{i1}, \mathbf{H}_{i2}, \cdots, \mathbf{H}_{id_i})$  ( $\mathbb{E}_i$  et  $\mathbb{H}_i$  sont des matrices rectangulaires  $3 \times d_i$ ). Si dans [\(28\)](#page-17-1)  $\varphi$  est remplacée par  $\varphi_{ij}$  pour  $1 \leq j \leq d_i$  alors nous obtenons :

$$
\forall \tau_i \in \mathcal{T}_h
$$
\n
$$
\forall \tau_i \in \mathcal{T}_h
$$
\n
$$
\left\{\n\begin{array}{ll}\nQ_{\varepsilon,i}(\mathbb{E}_i)_t{}^t \Phi_i & - \sum_{k=1}^3 N_{x_k} \mathbb{H}_i{}^t \Phi_i{}^x \\
& + \frac{1}{2} \sum_{a_{ij} \in \mathcal{F}^i} N_{ij} \mathbb{H}_i{}^t \Phi_{ii} + \frac{1}{2} \sum_{a_{ij} \in \mathcal{F}^i_d} N_{ij} \mathbb{H}_j{}^t \Phi_{ij} \\
& + \sum_{a_{ij} \in \mathcal{F}^i_m} N_{im} \mathbb{H}_i{}^t \Phi_{ij} - \sum_{a_{ij} \in \mathcal{F}^i_d} z_i^{-1} N_{ia}^2 \mathbb{E}_i{}^t \Phi_{ij} \\
& = - \sum_{a_{ij} \in \mathcal{F}^i_a} (z_i^{-1} N_{ia}^2 \mathbb{E}_i^{\infty} + N_{ia} \mathbb{H}_i^{\infty}) {}^t \Phi_{ij}, \\
Q_{\mu,i}(\mathbb{H}_i)_t{}^t \Phi_i & + \sum_{k=1}^3 N_{x_k} \mathbb{E}_i{}^t \Phi_i^{\infty} \\
& - \frac{1}{2} \sum_{a_{ij} \in \mathcal{F}^i} N_{ij} \mathbb{E}_i{}^t \Phi_{ii} - \frac{1}{2} \sum_{a_{ij} \in \mathcal{F}^i_d} N_{ij} \mathbb{E}_j{}^t \Phi_{ij} \\
& + \sum_{a_{ij} \in \mathcal{F}^i_m} N_{im} \mathbb{E}_i{}^t \Phi_{ij} - \sum_{a_{ij} \in \mathcal{F}^i_a} z_i N_{ia}^2 \mathbb{H}_i{}^t \Phi_{ij} \\
& = - \sum_{a_{ij} \in \mathcal{F}^i_a} (-N_{ia} \mathbb{E}_i^{\infty} + z_i N_{ia}^2 \mathbb{H}_i^{\infty}) {}^t \Phi_{ij}.
$$

Les inconnues étant habituellement sous forme de vecteurs, nous réécrivons ces équations en vectorisant les matrices  $\mathbb{E}_i$  et  $\mathbb{H}_i$ . Dans ce qui suit,  $\mathbf{E}_i$  et  $\mathbf{H}_i$  désignent maintenant des vecteurs  $3d_i \times 1$  des degrés de liberté locaux  $\mathbf{E}_{ik}$  et  $\mathbf{H}_{ik}$  pour  $k = 1, \ldots, d_i$  associés à la cellule  $\tau_i$ . On obtient alors :

$$
\forall \tau_i \in \mathcal{T}_h \; : \; \begin{cases} \mathcal{X}_{\varepsilon,i} \frac{d\mathbf{E}_i}{dt} & -\sum_{k=1}^3 \mathcal{X}_i^x \mathbf{H}_i + \frac{1}{2} \sum_{a_{ij} \in \mathcal{F}_i} \mathcal{X}_{ij} \mathbf{H}_i + \frac{1}{2} \sum_{a_{ij} \in \mathcal{F}_d^i} \mathcal{X}_{ij} \mathbf{H}_j \\ & + \sum_{a_{ij} \in \mathcal{F}_m^i} \mathcal{X}_{im} \mathbf{H}_i - \sum_{a_{ij} \in \mathcal{F}_a^i} \mathcal{X}_{ia}^E \mathbf{E}_i = - \sum_{a_{ij} \in \mathcal{F}_a^i} \mathcal{X}_{i\infty}^E \mathbf{W}_i^{\infty}, \\ & \mathcal{X}_{\mu,i} \frac{d\mathbf{H}_i}{dt} & + \sum_{k=1}^3 \mathcal{X}_i^x \mathbf{E}_i - \frac{1}{2} \sum_{a_{ij} \in \mathcal{F}_i^i} \mathcal{X}_{ij} \mathbf{E}_i - \frac{1}{2} \sum_{a_{ij} \in \mathcal{F}_d^i} \mathcal{X}_{ij} \mathbf{E}_j \\ & + \sum_{a_{ij} \in \mathcal{F}_m^i} \mathcal{X}_{im} \mathbf{E}_i - \sum_{a_{ij} \in \mathcal{F}_a^i} \mathcal{X}_{ia}^H \mathbf{H}_i = - \sum_{a_{ij} \in \mathcal{F}_a^i} \mathcal{X}_{i\infty}^H \mathbf{W}_i^{\infty}, \end{cases} \tag{31}
$$

avec :

$$
\mathcal{X}_{\varepsilon,i} = \begin{bmatrix}\n(\Phi_{i})_{11}Q_{\varepsilon,i} & (\Phi_{i})_{12}Q_{\varepsilon,i} & \cdots & (\Phi_{i})_{1d_{i}}Q_{\varepsilon,i} \\
(\Phi_{i})_{21}Q_{\varepsilon,i} & (\Phi_{i})_{22}Q_{\varepsilon,i} & \cdots & (\Phi_{i})_{2d_{i}}Q_{\varepsilon,i} \\
\vdots & \vdots & \vdots \\
(\Phi_{i})_{d_{i}}Q_{\mu,i} & (\Phi_{i})_{d_{i}}Q_{\mu,i} & \cdots & (\Phi_{i})_{d_{i}}Q_{\mu,i} \\
\vdots & \vdots & \vdots \\
(\Phi_{i})_{21}Q_{\mu,i} & (\Phi_{i})_{22}Q_{\mu,i} & \cdots & (\Phi_{i})_{2d_{i}}Q_{\mu,i} \\
\vdots & \vdots & \vdots \\
(\Phi_{i})_{d_{i}}Q_{\mu,i} & (\Phi_{i})_{22}Q_{\mu,i} & \cdots & (\Phi_{i})_{2d_{i}}Q_{\mu,i} \\
\vdots & \vdots & \vdots \\
(\Phi_{i}^{x_{k}})_{11}N^{x_{k}} & (\Phi_{i}^{x_{k}})_{12}N^{x_{k}} & \cdots & (\Phi_{i}^{x_{k}})_{1d_{i}}N^{x_{k}} \\
\mathcal{X}_{i}^{x_{k}} = \begin{bmatrix}\n(\Phi_{i}^{x_{k}})_{11}N^{x_{k}} & (\Phi_{i}^{x_{k}})_{12}N^{x_{k}} & \cdots & (\Phi_{i}^{x_{k}})_{1d_{i}}N^{x_{k}} \\
(\Phi_{i}^{x_{k}})_{21}N^{x_{k}} & (\Phi_{i}^{x_{k}})_{22}N^{x_{k}} & \cdots & (\Phi_{i}^{x_{k}})_{2d_{i}}N^{x_{k}} \\
\vdots & \vdots & \vdots \\
(\Phi_{i}^{x_{k}})_{d_{i}1}N^{x_{k}} & (\Phi_{i}^{x_{k}})_{d_{i}2}N^{x_{k}} & \cdots & (\Phi_{i}^{x_{k}})_{d_{i}}Q_{\mu,i} \\
\vdots & \vdots & \vdots \\
(\Phi_{ij})_{21}N_{ij} & (\Phi_{ij})_{22}N_{ij} & \cdots & (\Phi_{ij})_{1d_{j}}N_{ij} \\
\vdots & \vdots & \vdots \\
(\Phi_{ij})_{d_{i}
$$

les définitions des matrices  $\mathcal{X}_{i\infty}^E$  et  $\mathcal{X}_{i\infty}^H$  n'étant pas précisées ici. Si on suppose  $d_i$  identique pour toutes les<br>cellules  $\tau_i$ , toutes ces matrices exceptées  $\mathcal{X}_{i\infty}^E$  et  $\mathcal{X}_{i\infty}^H$  sont matri
es antisymétriques.

#### <span id="page-21-1"></span><span id="page-21-0"></span>3.2Equations de Maxwell 1D

## 3.2.1 Formulation faible

En 1D, le domaine Ω est un intervalle  $Ω = [x_0, x_0 + L]$  discrétisé par un ensemble de  $N$  segments  $τ_i$ . On a  $\Omega = \bigcup^N$  $i=1$  $\tau_i$ , où  $\tau_i = [x_{i-1}, x_i]$  avec  $x_N = x_0 + L$  (voir la figure [2\)](#page-21-2).

<span id="page-21-2"></span>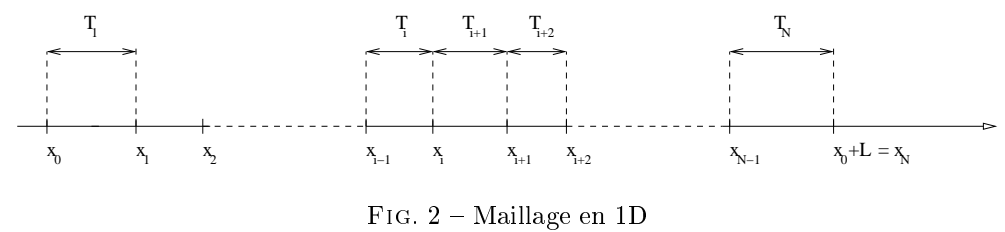

On note  $\varphi$  une fonction test scalaire. Nous partons donc de l'équation [\(22\)](#page-15-4) :

$$
Q\mathbf{W}_t + \partial_x F(\mathbf{W}) = 0,
$$

<span id="page-22-0"></span>En multipliant cette équation par  $\varphi$ , en intégrant sur  $\tau_i$  et en intégrant par parties, nous obtenons :

$$
\int_{\tau_i} Q \mathbf{W}_t \varphi dx + \int_{\tau_i} (\partial_x F(\mathbf{W})) \varphi dx = 0,
$$
\n
$$
\Leftrightarrow \int_{\tau_i} Q \mathbf{W}_t \varphi dx - \int_{\tau_i} F(\mathbf{W}) \partial_x \varphi dx + [F(\mathbf{W}) \varphi]_{x_{i-1}}^{x_i} = 0.
$$
\n(32)

<span id="page-22-1"></span>Soit  $\mathcal{P}_i = \mathbb{P}_p[\tau_i]$  l'espace des fonctions polynomiales de degré au plus p sur  $\tau_i$ . Les degrés de liberté locaux sont notés  $\mathbf{W}_{ij} \in \mathbb{R}^2$ . Soit  $\phi_i = (\varphi_{i1}, \varphi_{i2}, \cdots, \varphi_{id_i})$  une base locale de  $\mathcal{P}_i$  et  $\mathbf{W}_i$  la projection  $L_2$ -orthogonale de W sur  $\mathcal{P}_i$  définie par [\(24\)](#page-16-6). En injectant  $\mathbf{W}_i$  dans les intégrales volumiques de [\(32\)](#page-22-0) et en tenant compte de la linéarité de  $F(\mathbf{W})$  nous obtenons :

$$
(32) \Rightarrow \int_{\tau_i} Q(\mathbf{W}_i)_t \varphi dx - \int_{\tau_i} F(\mathbf{W}_i) \partial_x \varphi dx + [F(\mathbf{W}) \varphi]_{x_{i-1}}^{x_i} = 0
$$
  

$$
\Leftrightarrow Q_i \int_{\tau_i} (\mathbf{W}_i)_t \varphi dx - \int_{\tau_i} F(\mathbf{W}_i) \partial_x \varphi dx + \varphi(x_i) F(\mathbf{W})_{|x_i} - \varphi(x_{i-1}) F(\mathbf{W})_{|x_{i-1}} = 0,
$$
\n(33)

où :

$$
Q_i = \left[ \begin{array}{cc} \varepsilon_i & 0 \\ 0 & \mu_i \end{array} \right].
$$

Dans [\(33\)](#page-22-1),  $x_i = \tau_i \cap \tau_{i+1}$  est le point commun entre les segments (successifs)  $\tau_i$  et  $\tau_{i+1}$ . Similairement au cas 3D, puisque la représentation locale de W est discontinue d'un élément à un autre, un traitement particulier doit être introduit pour l'évaluation de  $F(\mathbf{W})$  au point  $x_i$  et on utilise un flux numérique basé sur un schéma entré :

$$
F(\mathbf{W})_{|x_i} \approx \frac{F(\mathbf{W})_i^i + F(\mathbf{W})_{i+1}^i}{2}
$$
, où  $F(\mathbf{W})_i^k = F(\mathbf{W}_i(x_k)) = A\mathbf{W}_i(x_k)$ ,

<span id="page-22-2"></span>e qui onduit à :

$$
(33) \Rightarrow Q_i \int_{\tau_i} (\mathbf{W}_i)_t \, \varphi \, dx \quad - \quad \int_{\tau_i} F(\mathbf{W}_i) \partial_x \varphi \, dx \n+ \quad \frac{1}{2} (A \mathbf{W}_i (x_i) + A \mathbf{W}_{i+1} (x_i)) \varphi(x_i) \n- \quad \frac{1}{2} (A \mathbf{W}_{i-1} (x_{i-1}) + A \mathbf{W}_i (x_{i-1})) \varphi(x_{i-1}) = 0,
$$
\n(34)

'est à dire :

$$
Q_i \int_{\tau_i} (\mathbf{W}_i)_t \, \varphi \, dx - \int_{\tau_i} F(\mathbf{W}_i) \partial_x \varphi \, dx - \frac{1}{2} A \mathbf{W}_{i-1}(x_{i-1}) \varphi(x_{i-1}) + \frac{1}{2} A \mathbf{W}_{i+1}(x_i) \varphi(x_i) - \frac{1}{2} [A \mathbf{W}_i(x) \varphi(x)]_{x_{i-1}}^{x_i} = 0.
$$

En utilisant la formule d'intégration par parties :

$$
[A\mathbf{W}_i(x)\varphi(x)]_{x_{i-1}}^{x_i} = \int_{\tau_i} A\mathbf{W}_i(x)\partial_x\varphi(x)dx + \int_{\tau_i} A\partial_x\mathbf{W}_i(x)\varphi(x)dx,
$$

on obtient,  $\forall \varphi \in \tau_i$ :

$$
Q_i \int_{\tau_i} \frac{\partial \mathbf{W}_i}{\partial t} \varphi dx + \frac{1}{2} \int_{\tau_i} (A \frac{\partial \mathbf{W}_i}{\partial x} \varphi - A \mathbf{W}_i \frac{\partial \varphi}{\partial x}) dx - \frac{1}{2} A \mathbf{W}_{i-1}(x_{i-1}) \varphi(x_{i-1}) + \frac{1}{2} A \mathbf{W}_{i+1}(x_i) \varphi(x_i) = 0,
$$
\n(35)

où on a de plus supposé que les caractéristiques électromagnétiques  $\varepsilon_i$  et  $\mu_i$  sont constantes sur  $\tau_i.$ 

## <span id="page-23-0"></span>3.2.2 Traitement numérique des onditions aux limites

En 1D, les frontières du domaine de calcul sont en  $x_0$  et  $x_N$ . En toute généralité, on peut distinguer quatre cas :

- cas 1 : si  $x_0 \in \mathcal{F}_m$  et  $x_N \in \mathcal{F}_m$  alors nous posons :

$$
\mathbf{W}_0 = \begin{bmatrix} -1 & 0 \\ 0 & 1 \end{bmatrix} \mathbf{W}_1 \quad \text{et} \quad \mathbf{W}_{N+1} = \begin{bmatrix} -1 & 0 \\ 0 & 1 \end{bmatrix} \mathbf{W}_N.
$$
  
Alors,  $\mathbf{W}_{|x_0} = \frac{\mathbf{W}_0^0 + \mathbf{W}_1^0}{2}$  et  $\mathbf{W}_{|x_N} = \frac{\mathbf{W}_N^N + \mathbf{W}_{N+1}^N}{2}$  sont tels que :  

$$
\mathbf{W}_{|x_0} = \begin{bmatrix} 0 & 0 \\ 0 & 1 \end{bmatrix} \mathbf{W}_1^0 \quad \text{et} \quad \mathbf{W}_{|x_N} = \begin{bmatrix} 0 & 0 \\ 0 & 1 \end{bmatrix} \mathbf{W}_N^N.
$$

- cas 2 : si  $x_0 \in \mathcal{F}_m$  et  $x_N \in \mathcal{F}_a$  alors nous posons :

$$
\mathbf{W}_0 = \begin{bmatrix} -1 & 0 \\ 0 & 1 \end{bmatrix} \mathbf{W}_1 \quad \text{et} \quad \mathbf{W}_{N+1} = \begin{bmatrix} 0 & z_N \\ -z_N^{-1} & 0 \end{bmatrix} \mathbf{W}_N + \begin{bmatrix} 1 & -z_N \\ z_N^{-1} & 1 \end{bmatrix} \mathbf{W}_N^{\infty},
$$

où  $\mathbf{W}_N^{\infty}$  est la projection de  $\mathbf{W}^{\infty}$  sur  $\tau_N$ .

Alors, 
$$
\mathbf{W}_{|x_0} = \frac{\mathbf{W}_0^0 + \mathbf{W}_1^0}{2}
$$
 et  $\mathbf{W}_{|x_N} = \frac{\mathbf{W}_N^N + \mathbf{W}_{N+1}^N}{2}$  sont tels que :

\n
$$
\mathbf{W}_{|x_0} = \begin{bmatrix} 0 & 0 \\ 0 & 1 \end{bmatrix} \mathbf{W}_1^0 \quad \text{et} \quad \mathbf{W}_{|x_N} = \frac{1}{2} \begin{bmatrix} 1 & z_N \\ -z_N^{-1} & 1 \end{bmatrix} \mathbf{W}_N^N + \frac{1}{2} \begin{bmatrix} 1 & -z_N \\ z_N^{-1} & 1 \end{bmatrix} \mathbf{W}_N^\infty.
$$

- cas 3 : si  $x_0 \in \mathcal{F}_a$  et  $x_N \in \mathcal{F}_m$  alors nous posons :

$$
\mathbf{W}_0 = \begin{bmatrix} 0 & -z_1 \\ z_1^{-1} & 0 \end{bmatrix} \mathbf{W}_1 + \begin{bmatrix} 1 & z_1 \\ -z_1^{-1} & 1 \end{bmatrix} \mathbf{W}_1^{\infty} \quad \text{et} \quad \mathbf{W}_{N+1} = \begin{bmatrix} -1 & 0 \\ 0 & 1 \end{bmatrix} \mathbf{W}_N,
$$

où  $\mathbf{W}_{1}^{\infty}$  est la projection de  $\mathbf{W}^{\infty}$  sur  $\tau_{1}$ .

Alors, 
$$
\mathbf{W}_{|x_0} = \frac{\mathbf{W}_0^0 + \mathbf{W}_1^0}{2}
$$
 et  $\mathbf{W}_{|x_N} = \frac{\mathbf{W}_N^N + \mathbf{W}_{N+1}^N}{2}$  sont tels que :

\n
$$
\mathbf{W}_{|x_0} = \frac{1}{2} \begin{bmatrix} 1 & -z_1 \\ z_1^{-1} & 1 \end{bmatrix} \mathbf{W}_1^0 + \frac{1}{2} \begin{bmatrix} 1 & z_1 \\ -z_1^{-1} & 1 \end{bmatrix} \mathbf{W}_1^\infty \quad \text{et} \quad \mathbf{W}_{|x_N} = \begin{bmatrix} 0 & 0 \\ 0 & 1 \end{bmatrix} \mathbf{W}_N^N.
$$

- cas 4 : si  $x_0 \in \mathcal{F}_a$  et  $x_N \in \mathcal{F}_a$  alors nous posons :

$$
\mathbf{W}_0 = \begin{bmatrix} 0 & -z_1 \\ z_1^{-1} & 0 \end{bmatrix} \mathbf{W}_1 + \begin{bmatrix} 1 & z_1 \\ -z_1^{-1} & 1 \end{bmatrix} \mathbf{W}_1^{\infty},
$$

et

$$
\mathbf{W}_{N+1} = \begin{bmatrix} 0 & z_N \\ -z_N^{-1} & 0 \end{bmatrix} \mathbf{W}_N + \begin{bmatrix} 1 & -z_N \\ z_N^{-1} & 1 \end{bmatrix} \mathbf{W}_N^{\infty}.
$$
  
Alors,  $\mathbf{W}_{|x_0} = \frac{\mathbf{W}_0^0 + \mathbf{W}_1^0}{2}$  et  $\mathbf{W}_{|x_N} = \frac{\mathbf{W}_N^N + \mathbf{W}_{N+1}^N}{2}$  sont tels que :  

$$
\mathbf{W}_{|x_0} = \frac{1}{2} \begin{bmatrix} 1 & -z_1 \\ z_1^{-1} & 1 \end{bmatrix} \mathbf{W}_1^0 + \frac{1}{2} \begin{bmatrix} 1 & z_1 \\ -z_1^{-1} & 1 \end{bmatrix} \mathbf{W}_1^{\infty},
$$

et

$$
\mathbf{W}_{|x_N} = \frac{1}{2} \begin{bmatrix} 1 & z_N \\ -z_N^{-1} & 1 \end{bmatrix} \mathbf{W}_N^N + \frac{1}{2} \begin{bmatrix} 1 & -z_N \\ z_N^{-1} & 1 \end{bmatrix} \mathbf{W}_N^{\infty}.
$$

## <span id="page-24-0"></span>3.2.3 Formulation matri
ielle

En remplaçant  $\varphi$  par  $\varphi_{il}$  dans [\(34\)](#page-22-2) pour  $1 \leq l \leq d_i, 1 \leq i \leq N$ , nous obtenons :

$$
Q_i \int_{\tau_i} \frac{\partial \mathbf{W}_i}{\partial t} \varphi_{il} dx - \int_{\tau_i} A \mathbf{W}_i \frac{\partial \varphi_{il}}{\partial x} dx - \frac{1}{2} (A \mathbf{W}_{i-1}(x_{i-1}) + A \mathbf{W}_i(x_{i-1})) \varphi_{il}(x_{i-1}) + \frac{1}{2} (A \mathbf{W}_i(x_i) + A \mathbf{W}_{i+1}(x_i)) \varphi_{il}(x_i) = 0,
$$

<span id="page-24-2"></span>soit en développant à l'aide de la formule [\(24\)](#page-16-6) :

$$
Q_{i} \int_{\tau_{i}} \sum_{j=1}^{d_{i}} \left( \mathbf{W}_{ij} \frac{\partial \varphi_{ij}}{\partial t} \right) \varphi_{il} dx - \int_{\tau_{i}} \sum_{j=1}^{d_{i}} (A \mathbf{W}_{ij} \varphi_{ij}) \frac{\partial \varphi_{il}}{\partial x} dx - \frac{1}{2} \left[ \sum_{j=1}^{d_{i-1}} (A \mathbf{W}_{i-1,j} \varphi_{i-1,j}) (x_{i-1}) + \sum_{j=1}^{d_{i}} (A \mathbf{W}_{ij} \varphi_{ij}) (x_{i-1}) \right] \varphi_{il} (x_{i-1}) + \frac{1}{2} \left[ \sum_{j=1}^{d_{i}} (A \mathbf{W}_{ij} \varphi_{ij}) (x_{i}) + \sum_{j=1}^{d_{i+1}} (A \mathbf{W}_{i+1,j} \varphi_{i+1,j}) (x_{i}) \right] \varphi_{il} (x_{i}) = 0,
$$
\n(36)

<span id="page-24-3"></span>soit encore sous forme matricielle locale :

$$
Q_i(\mathbf{W}_i)_t \Phi_i - A\mathbf{W}_i \Phi_i^* + \frac{A\mathbf{W}_i \Phi_i^i + A\mathbf{W}_{i+1} \Phi_{i+1}^i}{2} - \frac{A\mathbf{W}_i \Phi_i^{i-1} + A\mathbf{W}_{i-1} \Phi_{i-1}^{i-1}}{2} = 0,
$$
\n(37)

avec:

$$
\begin{cases}\n\Phi_i = \int_{\tau_i}^t \phi_i \phi_i dx, \\
\Phi_i^* = \int_{\tau_i}^t (\partial_{x_k} \phi_i) \phi_i dx, \\
\Phi_i^i = \phi_i(x_i) \phi_i(x_i), \\
\Phi_{i+1}^i = \phi_i(x_i) \phi_{i+1}(x_i), \\
\Phi_{i}^{i-1} = \phi_i(x_{i-1}) \phi_i(x_{i-1}), \\
\Phi_{i-1}^{i-1} = \phi_i(x_{i-1}) \phi_{i-1}(x_{i-1}),\n\end{cases}
$$

où :

- $-\phi_i = (\varphi_{i1}, \varphi_{i2}, \cdots, \varphi_{id_i})$  ( $\phi_i$  est un vecteur  $d_i \times 1$ ),
- $-\Phi_i$  est une matrice  $d_i \times d_i$  symétrique définie positive,
- $-\Phi_i^*$  est une matrice  $d_i \times d_i$ .

#### <span id="page-24-1"></span>4Interpolation polynomiale en 1D

La formulation Galerkin discontinue [\(36\)](#page-24-2) repose sur l'introduction d'un ensemble de fonctions de base locales  $(\varphi_{ij})_{1\leq i\leq d_i}$  pour chaque élément  $(\tau_i)_{1\leq i\leq N}$  du maillage 1D où  $d_i = p_i + 1$  représente le nombre de degrés de liberté caractérisant l'approximation des variables d'état dans l'élément  $(\tau_i)_{1\leq i\leq N}$ . Dans chaque élément, le champ  $W(x)$  sera approché par une combinaison linéaire de fonctions de base locales polynomiales, supposées linéairement indépendantes engendrant un espace noté  $\mathcal{P}_i = \mathbb{P}_{p_i}[\tau_i]$  :

$$
\mathbf{W}_{i}(x) = \sum_{j=0}^{p_{i}} \mathbf{W}_{ij} \varphi_{ij}(x)
$$
\n(38)

#### <span id="page-25-0"></span>4.1Préambule

Le plus souvent, les méthodes Galerkin discontinues font intervenir des fonctions polynomiales par morceaux pour représenter les variables d'état du problème. On peut ainsi représenter la solution globale omme la somme directe de solutions polynomiales locales :

$$
\mathbf{W}(x) \simeq \mathbf{W}^h(x) = \bigoplus_{i=1}^N \mathbf{W}_i^h(x_i)
$$

Pour alléger la notation dans la suite, on abandonnera l'indice h caractérisant la solution approchée.

Il y a 3 différentes approches dans l'implémentation des méthodes Galerkin discontinues, à savoir, la version h, la version p, et la version hp. De façon similaire aux méthodes d'éléments finis, la version h (où h représente une taille ara
téristique du pas de dis
rétisation) autorise la taille des éléments à diminuer pour atteindre la convergence mais impose à la base polynomiale d'être d'ordre fixe au sein de chaque élément. Une approximation de type h assure ainsi une flexibilité dans la manipulation de complexités géométriques et permet de répondre aux exigences de raffinements locaux. Dans la version p alternative, un maillage fixe est utilisé et la convergence est obtenue en augmentant l'ordre du polynôme au sein de chaque élément. Une approximation de type p présente l'avantage d'accélérer la convergence dans le cas de problèmes réguliers. Si le domaine de calcul entier est traité comme un élément unique, la méthode de type p s'assimile alors à une méthode spectrale. Notons qu'à l'exception des méthodes spectrales globales, la plupart des méthodes de type p requièrent nécessairement une décomposition de type h pour générer le maillage initial sur lequel l'approximation de type  $p$  est appliquée. Enfin la version hybride *hp* combine *h*-raffinement et *p*-enrichissement locaux et incorpore à la fois les méthodes spectrales multi-domaines et les méthodes d'éléments finis d'ordre élevé. On parle alors de méthode hp-adaptative.

Comme pour la plupart des méthodes de résolution numérique, une discrétisation de type hp requiert de décomposer le domaine de calcul en régions élémentaires  $(\tau_i)_{1\leq i\leq N}$  : triangles ou quadrangles en 2D, tétraèdres ou parallélépipèdes en 3D, selon la omplexité géométrique du domaine. En une dimension d'espa
e, le maillage sera simplement onstitué d'une olle
tion de points. On pourra alors appliquer sur haque sous-domaine élémentaire  $(\tau_i)_{1\leq i\leq N}$  une approximation polynomiale d'ordre arbitraire et ainsi agir localement sur le nombre de degrés de liberté pour obtenir la précision désirée. Une composante importante dans l'implémentation d'une méthode Galerkin discontinue est le choix des fonctions de base. Typiquement les différentes bases seront exprimées sur l'élément de référence  $\tau_{st} = [0, 1]$  et on utilisera une transformation inversible faisant correspondre les nœuds de la maille de référence à ceux de la maille réelle, de manière à faciliter le calcul d'intégrales et de différentiations pour l'évaluation des matri
es élementaires intervenant dans la formulation variationnelle du problème. On parle alors d'approximation géométrique car les nœuds après transformation et ceux de l'élément réel sont confondus, mais les autres points sont distincts. Souvent, la transformation en question est de type affine, mais on doit faire appel à des transformations d'ordre supérieur lorsqu'il s'agit de prendre en compte des éléments courbes.

Avant de discuter de différentes formes d'interpolations polynomiales utilisables en pratique, il est nécessaire d'introduire les on
epts de ara
tère nodal ou modal de l'interpolation. Une base est dite hiérar
hique ou modale si l'ensemble de ses composantes d'ordre  $p-1$  est contenu dans l'ensemble de ses composantes d'ordre p, c'est à dire que pour augmenter l'ordre d'une interpolation polynomiale, il suffit de rajouter un élément de degré supérieur à la base déjà constituée de polynômes à degrés échelonnés. Une base nodale fait généralement référen
e à une base non hiérar
hique asso
iée à un ensemble de points et se onstruit généralement à partir des polynômes de Lagrange. Il est important de marquer la distinction entre une représentation nodale et une méthode de ollo
ation dans laquelle la solution satisfait exa
tement l'équation à résoudre aux points nodaux.

Plusieurs facteurs rentrent en jeu dans le choix d'une représentation polynomiale pour le champ  $W(x)$  : l'efficacité numérique de l'interpolation choisie, le conditionnement des matrices élémentaires permettant de mesurer l'amplification des erreurs d'arrondi des données se propageant au résultat, l'indépendance linéaire de la base hoisie, ainsi que les diérentes propriétés mathématiques d'approximation.

L'écriture du problème approché à partir des équations [\(37\)](#page-24-3) conduit au système linéaire global :

## $A\mathbf{W}^h=\mathbf{f}^h.$

La question d'efficacité numérique pour ce problème approché est double. Le premier point est directement relié au oût numérique de l'intégration des termes des matri
es élémentaires alors que le se
ond on
erne l'inversion de la matrice du système A qui est une opération potentiellement coûteuse en temps de calcul. Toutefois, il est

possible de rendre le procédé de construction et d'inversion plus efficace en optimisant le caractère creux de la matri
e A.

Par exemple, dans le cas d'une base nodale de Lagrange définie sur un jeu de points de collocation équidistants, on obtient une matrice de masse  $M$  pleine et donc avec un calcul lourd pour l'inversion de la matrice. En revanche, dans le cas d'une base de Legendre, on obtient une matrice de masse diagonale, les fonctions de base étant orthogonales pour le produit scalaire  $(f, g)$  défini par :

$$
(f,g) = \int_{\Omega} f(x)g(x)dx.
$$

Cette matrice a donc l'avantage d'être très facile à construire et à inverser, et par conséquent, peut être considérée omme étant numériquement la solution la plus é
onomique.

Il est également important d'évoquer les problèmes de pré
ision et de stabilité dus aux erreurs d'arrondi et à leur propagation au cours d'un calcul. Cette amplification des erreurs dépend de la matrice considérée. On dira que la matri
e est bien onditionnée si son onditionnement est pro
he de 1 (sa valeur minimale) et qu'elle est mal conditionnée si son conditionnement est grand. Soit  $\|.\|_p$  une norme matricielle, M étant inversible, on note  $k_p(\mathcal{M}) = \|\mathcal{M}\|_p \|\mathcal{M}^{-1}\|_p$  le nombre de conditionnement relatif à cette norme. Dans la suite, on adoptera la norme spectrale  $(p = 2)$  car dans le cas d'une matrice symétrique réelle, le nombre de conditionnement vaut exa
tement le ratio de la plus grande des valeurs propres de la matri
e sur la plus petite. L'étude du onditionnement de la matri
e de masse est un bon indi
ateur des diéren
es notables que peut provoquer un hangement de fon
tions de base. On trouve ainsi qu'une base de Legendre donne un très bon onditionnement pour toutes les valeurs de N puisqu'il vaut exactement  $k_2(\mathcal{M}) = 2N + 1$ . En revanche, lorsque l'on choisit la base monomiale, le conditionnement de la matrice de masse décrit une croissance logarithmique. Pour finir, le conditionnement d'une base de Lagrange s'appuyant sur des points uniformément répartis est initialement plutôt bon, mais pour des valeurs de p ex
édant 5, on retrouve la même roissan
e logarithmique que pour la base monomiale. Cette dégradation se justifie par les oscillations provoquées par le *phénomène de Runge*, détaillé par la suite, apparaissant dans les problèmes d'interpolation polynomiale de fonctions, et particulièrement visible lorsque les points nodaux sont équirépartis. Comme nous le verrons par la suite, on peut minimiser l'oscillation des polynômes interpolateurs et par conséquent améliorer le conditionnement de la matrice à inverser.

On se propose ici de réaliser une étude numérique comparative détaillée de différents types de fonctions de base dans le contexte de la discrétisation des équations de Maxwell 1D par la méthode Galerkin discontinue décrite dans la sous-section [3.2.](#page-21-0) Le reste de cette section est consacrée à la présentation des bases considérées dans cette étude. Dans ce qui suit, pour simplifier la préentation, on suppose que l'ordre d'approximation est identique pour tous les éléments du maillage i.e.  $p_i = p \; \forall i$ .

#### <span id="page-26-0"></span>4.2Fon
tions de base de Lagrange

<span id="page-26-1"></span>Soit un ensemble de  $p+1$  nœuds d'interpolation notés  $(x_j)_{0\leq j\leq p}$ , le polynôme de Lagrange  $\varphi_k^p(x)$  est l'unique polynôme d'ordre p ayant une valeur unitaire sur  $x_k$  et s'annulant sur tous les autres points nodaux  $x_j$   $(j \neq k)$ . Les fonctions de Lagrange étant directement associées aux nœuds de l'élément, elles forment donc une base nodale dénies omme suit :

$$
\varphi_k^p(x) = \frac{\prod_{j=0, j \neq k}^p (x - x_j)}{\prod_{j=0, j \neq k}^p (x_k - x_j)}, \quad k = 0, \dots, p.
$$
\n(39)

On visualise sur la figure [3](#page-28-0) les fonctions de base de Lagrange sur l'élément de référence  $\tau_{st} = [0,1]$  pour les interpolations  $\mathbb{P}_1$  à  $\mathbb{P}_5$ .

Si l'on note  $g(x)$  le polynôme d'ordre  $p+1$  s'annulant sur les  $p+1$  points nodaux  $(x_j)_{0\leq j\leq p}$ , alors on peut écrire  $\varphi_k^p(x)$  dans une forme plus compacte :

$$
\varphi_k^p(x) = \frac{g(x)}{g'(x)(x - x_k)}.
$$

D'après la définition [\(39\)](#page-26-1), les polynômes de Lagrange possèdent la propriété de collocation, i.e.  $\varphi_k^p(x_j)=\delta_{jk}$  où  $\delta_{ik}$  représente le symbole de Kronecker, et constituent de ce fait une base d'interpolation particulièrement utile par exemple lors de l'inversion d'une matrice de Vandermonde établissant la connection entre les modes,  $\overline{W}_k$ , et les valeurs nodales,  $(\mathbf{W}(x_i))_{0\leq i\leq p}$ . Nous y reviendrons par la suite, lorsque nous étudierons les fonctions de base canoniques. Le polynôme d'interpolation de Lagrange peut par conséquent s'écrire :

$$
\mathcal{I}\mathbf{W}(x) = \sum_{k=1}^{p} \widetilde{\mathbf{W}_{k}} \varphi_{k}^{p}(x).
$$

Puisque l'approximation polynomiale passe par tous les points du maillage, on sait que  $\mathcal{IW}(x_j) = \mathbf{W}(x_j)$  $\forall j=0,\dots,p$  et, grâce à la propriété de collocation, cela signifie que  $\widetilde{\mathbf{W}_k} = \mathbf{W}(x_k)$ . L'approximation devient alors :

$$
\mathcal{I}\mathbf{W}(x) = \sum_{k=1}^{m} \mathbf{W}(x_k) \varphi_k^p(x).
$$

Si  $\mathbf{W}(x)$  est un polynôme d'ordre p, alors la relation est exacte. Cette transformation d'un polynôme à une interpolation Lagrangienne servira particulièrement dans le calcul d'intégrales ou de dérivées faisant intervenir des représentations modales.

Si nous définissons la constante de Lebesgue :

$$
\Lambda = \max_x \sum_{k=1}^p |\varphi_k^p(x)|,
$$

on s'aperçoit que :

$$
\begin{array}{rcl} \|\mathbf{W} - \mathbf{W}^h\|_{\infty} & = & \|\mathbf{W} - \mathbf{W}^* + \mathbf{W}^* - \mathbf{W}^h\|_{\infty} \\ & \leq & \|\mathbf{W} - \mathbf{W}^*\|_{\infty} + \|\mathbf{W}^* - \mathbf{W}^h\|_{\infty} \\ & \leq & (1 + \Lambda) \|\mathbf{W} - \mathbf{W}^*\|_{\infty}, \end{array}
$$

où  $\|.\|_\infty$  est la norme du maximum usuelle et  $\mathbf{W}^*$  représente la meilleure approximation polynomiale d'ordre p. Par conséquent, la constante de Lebesgue est donc liée au problème de la convergence des polynômes d'interpolation et peut s'interpréter omme le fa
teur d'ampli
ation de l'erreur dans le pro
édé d'interpolation de Lagrange. On remarque que la valeur de  $\Lambda$  se détermine à partir des points d'interpolation  $(x_i)_{0 \le i \le p}$ , c'est à dire que la meilleure représentation polynomiale sera obtenue pour un jeu de points de ollo
ation qui minimisera la onstante de Lebesgue. L'interpolation de Lagrange en des points équidistants, par exemple, n'est pas une méthode numérique très stable ar elle dépend beau
oup de la fon
tion que l'on her
he à représenter. Généralement, dès que le degré polynomial devient grand ou qu'on augmente le nombre de points, on constate que le polynôme se met à osciller fortement entre les noeuds du maillage avec une amplitude de plus en plus grande, c'est ce qu'on appelle le *phénomène de Runge*. Il est toutefois possible de minimiser l'oscillation des polynômes interpolateurs en utilisant les  $p+1$  points de collocation  $(x_i)_{0\leq i\leq p}$  définis comme étant les racines du polynôme de Tchebychev de degré  $p + 1$ . Il s'agit des points de Gauss dont les abscisses (relatives à l'intervalle  $[-1;1]$  sont :

$$
x_j = -\cos\left(\frac{\pi(2i+1)}{2(p+1)}\right)
$$
  $j = 0, \cdots, p.$ 

Ces points de collocation sont irrégulièrement répartis sur l'intervalle, ils sont en particulier plus resserrés vers les frontières de l'intervalle. Les bornes de l'intervalle, ici  $-1$  et  $+1$ , ne font pas partie des points de collocation mais il existe d'autres jeux de points (dits de Gauss-Radau et Gauss-Lobatto) qui in
luent l'une ou/et l'autre des extrémités du domaine.

#### <span id="page-27-0"></span>4.3Fon
tions de base de Bernstein

Soit un fermé  $[x_0; x_p]$  de R partitionné en  $p + 1$  mailles  $I_{i+1/2} = [x_i; x_i + 1]$  de taille  $\Delta x = x_{i+1} - x_i$ . Les coordonnées barycentriques  $(\lambda_i(x), \lambda_{i+1}(x))$  d'un point x appartenant à  $I_{i+1/2}$  sont :

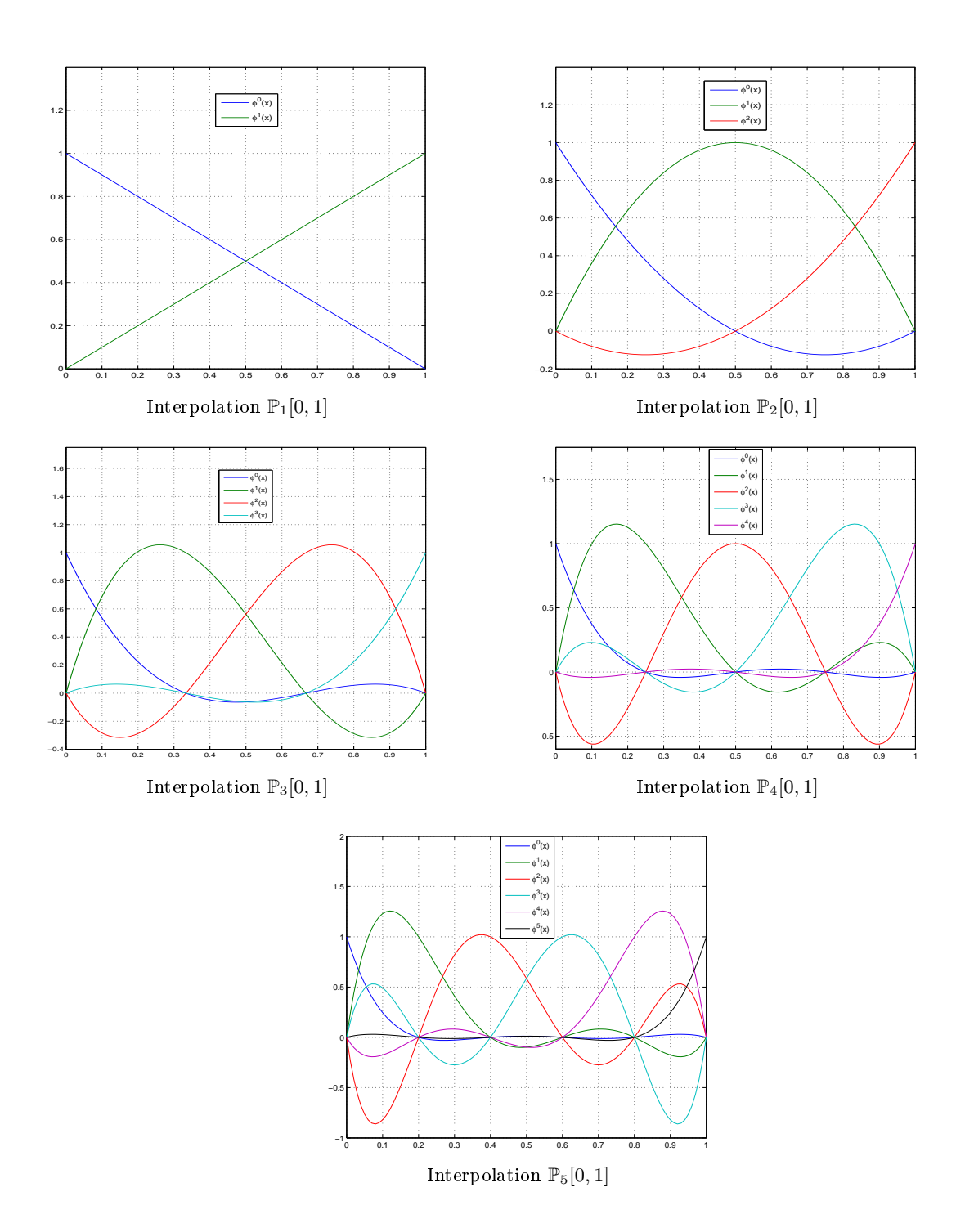

<span id="page-28-0"></span>Fig. 3 Fon
tions de base de Lagrange sur l'élément [0, 1]

$$
\begin{cases}\n\lambda_i = \lambda_i(x) = \frac{x_{i+1} - x}{\Delta x}, \\
\lambda_{i+1} = \lambda_{i+1}(x) = \frac{x - x_i}{\Delta x}.\n\end{cases}
$$

Remarquons que  $\lambda_i + \lambda_{i+1} = 1$ , ce qui nous permet de définir les bases de polynômes de Bernstein. Pour une maille  $I_{i+1/2}$ , on appelle base des polynômes de Bernstein d'ordre p, l'ensemble des  $p+1$  polynômes définis dans  $\mathbb{P}_p(I_{i+1/2})$  pour  $0 \leq k \leq p$  par :

$$
\varphi_k^p(x) = \begin{pmatrix} p \\ k \end{pmatrix} \lambda_i^k \lambda_{i+1}^{p-k}.\tag{40}
$$

Les polynômes de Bernstein forment une base modale. Ils sont issus du développement en monômes de l'équation binomiale :

$$
(\lambda_i + \lambda_{i+1})^p \equiv 1.
$$

Pour toute maille  $I_{i+1/2} = [x_i; x_{i+1}],$  on a les propriétés suivantes :

- 1. toutes les bases de polynômes de Bernstein partitionnent l'unité,
- 2. tous les polynômes de Bernstein sont positifs ou nuls et vérifient :

$$
\begin{cases}\n\varphi_0^p(x_i) = 1 & \text{et } \varphi_k^p(x_i) = 0 \quad \forall k \neq 0, \\
\varphi_m^p(x_{i+1}) = 1 & \text{et } \varphi_k^p(x_{i+1}) = 0 \quad \forall k \neq p.\n\end{cases}
$$

- 3. tous les polynômes d'une même base ont la même valeur d'intégrale,
- 4. tout polynôme  $p(x) = \sum_{n=1}^{p} p(n)$  $\sum_{k=0}^{r} p_k \varphi_k^p(x)$  défini pour  $x \in I_{i+1/2}$  est borné par :

$$
\min_{0 \le k \le p} (p_k) \le p(x) \le \max_{0 \le k \le p} (p_k).
$$

5. tout polynôme  $\varphi_k^p$  est maximum au point  $x = x_i + \frac{k}{n}$  $\frac{1}{p}\Delta x$ .

Ces bases ont aussi la particularité d'être les bases positives partitionnant l'unité qui sont stables de manière optimale : une perturbation sur les coordonnées d'un polynôme implique une erreur d'appréciation du polynôme, ette erreur est mesurée par un nombre de onditionnement qui est minimal pour les bases de Bernstein.

On visualise sur la figure [4](#page-30-0) les fonctions de base sur l'élément de référence  $\tau_{st} = [0,1]$  pour les interpolations  $\mathbb{P}_1$  $\hat{a} \mathbb{P}_5$ .

#### <span id="page-29-0"></span>4.4Fon
tions de base de Legendre

Les polynômes de Legendre appartiennent à la famille des polynômes de Jacobi :

$$
\left\{\mathcal{J}_k^{\alpha\beta}, \quad k=0,\cdots,p\right\},\
$$

<span id="page-29-1"></span>solutions du problème de Sturm-Liouville singulier suivant :

$$
\frac{d}{dx}(1-x^2)w(x)\frac{d}{dx}\mathcal{J}_k^{\alpha\beta}(x) + k(k+\alpha+\beta+1)w(x)\mathcal{J}_p^{\alpha\beta}(x) = 0, \quad x \in [-1,1],\tag{41}
$$

où la fonction de poids est égale à  $w(x) = (1-x)^{\alpha}(1+x)^{\beta}$ , avec  $\alpha, \beta > -1$ . L'orthogonalité pondérée de ces polynômes est une conséquence directe de l'équation [\(41\)](#page-29-1) :

$$
\int_{-1}^{1} (1-x)^{\alpha} (1+x)^{\beta} \mathcal{J}_{r}^{\alpha\beta}(x) \mathcal{J}_{q}^{\alpha\beta}(x) dx = C(\alpha, \beta, r) \delta_{rq}.
$$

Les polynômes de Legendre correspondent au cas particulier où  $\alpha = \beta = 0$ . Ils forment une famille de polynômes orthogonaux sur l'intervalle [0, 1] par rapport à la fonction de poids  $w(x) = 1$ :

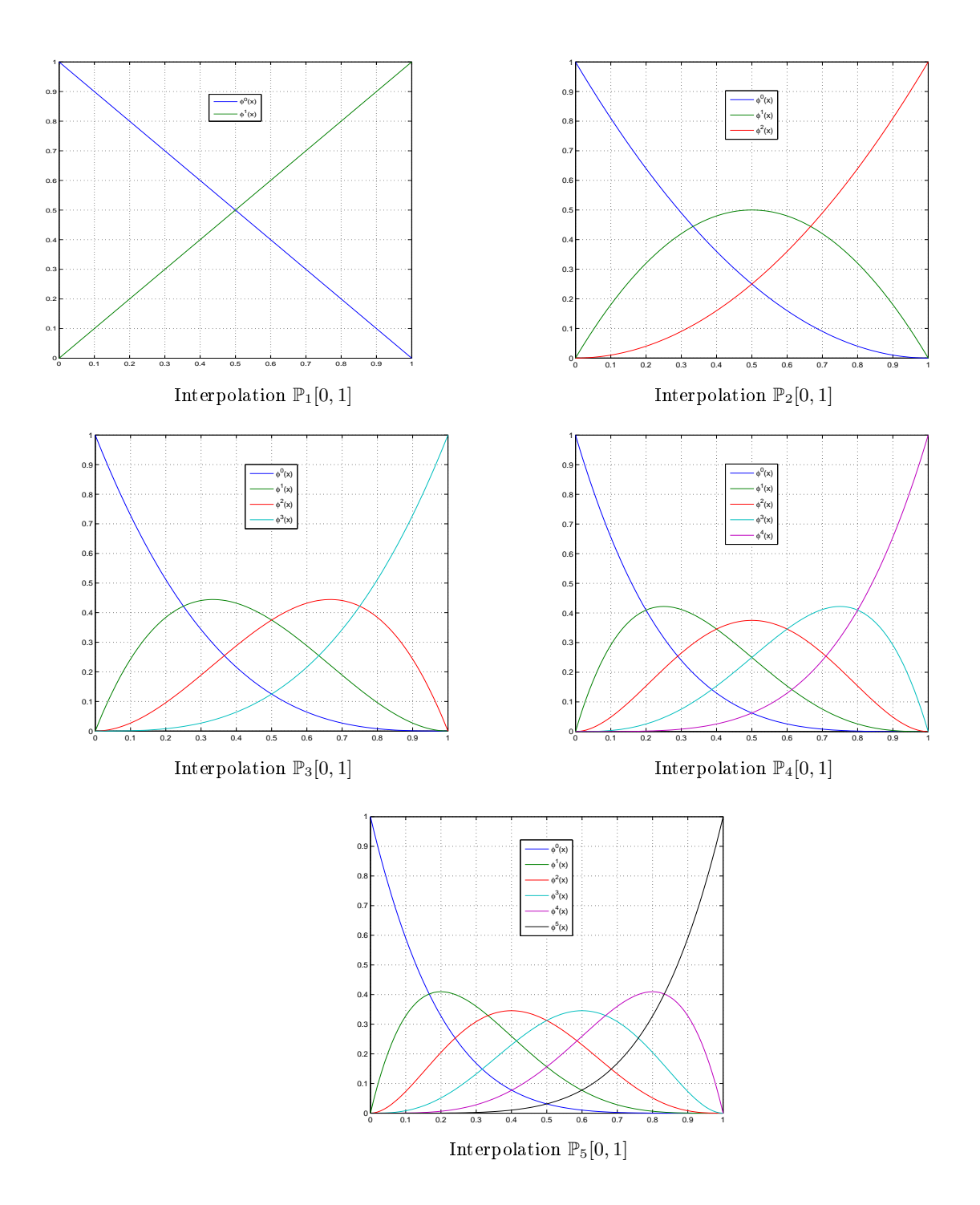

<span id="page-30-0"></span>Fig. 4 Fon
tions de base de Bernstein sur l'élément [0, 1]

$$
<\varphi^p(x), \varphi^i(x) >_{L^2(0,1)} = \int_0^1 \varphi^p(x) \varphi^i(x) dx = 0, \quad \forall i = 1, \dots, p-1.
$$

Le premier polynôme  $\varphi^0(x)$  (d'ordre 0) est la constante 1, puis les polynômes de degrés supérieurs  $\varphi^p(x)$  sont définis par récurrence :

$$
(p+1)\varphi^{p+1}(x) = (2p+1)(2x-1)\varphi^p(x) - p\varphi^{p-1}(x).
$$

Ainsi, les six premières fonctions de base sont :

$$
\begin{cases}\n\varphi^{0}(x) = 1, \\
\varphi^{1}(x) = 2x - 1, \\
\varphi^{2}(x) = 6x^{2} - 6x + 1, \\
\varphi^{3}(x) = 20x^{3} - 30x^{2} + 12x - 1, \\
\varphi^{4}(x) = 70x^{4} - 140x^{3} + 90x^{2} - 20x + 1, \\
\varphi^{5}(x) = 252x^{5} - 630x^{4} + 560x^{3} - 210x^{2} + 30x - 1.\n\end{cases}
$$
\n(42)

En 1885, Stieltjes découvrit que les zéros des polynômes de Jacobi peuvent être interprétés comme des positions d'équilibre d'un problème d'électrostatique faisant intervenir un nombre fini de charges. En conséquence, il fut établit que les points de quadrature de Gauss des polynômes orthogonaux classiques peuvent être déterminés à partir de la distribution stationnaire des harges minimisant l'énergie pour un problème d'éle
trostatique.

Les polynômes orthogonaux jouent un rôle crucial dans la construction de formules de quadratures ayant un degré d'exa
titude maximal. L'idée d'une quadrature de Gauss lassique onsiste à appro
her la valeur numérique d'une intégrale par une somme pondérée prise en un ertain nombre de points du domaine d'intégration :

$$
\int_{a}^{b} f(x)w(x)dx = \sum_{i=0}^{p-1} f(x_i)w_i + E(f),
$$
\n(43)

où  $x_i$  représentent les noeuds de quadrature,  $w_i$  les coefficients de quadrature ou poids et  $E(f)$  l'erreur entre l'intégrale exacte et son approximation. Le domaine d'intégration [a, b] et la fonction de pondération  $w(x)$ déterminent le type de la quadrature de Gauss. Communément, pour une quadrature de Legendre, la fon
tion de pondération  $w(x)$  est prise égale à 1 et l'intervalle [a, b] a pour valeur [-1, 1]. Les nœuds sont alors déterminés comme les  $p$  racines du  $p$ -ème polynôme orthogonal associé à la formule de quadrature (polynômes de Legendre pour la formule de *Gauss-Legendre*, etc.). On distingue trois différents types de quadratures de Gauss associées aux polynômes de Legendre connues sous le nom de Gauss-Legendre, Gauss-Radau-Legendre et Gauss-Lobatto-Legendre. Dans toutes les quadratures de Gauss, les nœuds sont pris dans le domaine d'intégration mais pour une formule de Gauss-Radau-Legendre, on inclue également une borne de l'intervalle voire même les deux dans le cas d'une quadrature de type Gauss-Lobatto-Legendre. On a alors le résultat suivant : une formule à p points admet un degré d'exactitude de  $2p-1$  pour une quadrature de type Gauss-Legendre, de  $2p-2$  pour une quadrature de type Gauss-Radau-Legendre et enfin de 2p − 3 pour une quadrature de type Gauss-Lobatto-Legendre.

On visualise sur la figure [5](#page-32-0) les fonctions de base sur l'élément de référence  $\tau_{st} = [0,1]$  pour les interpolations  $\mathbb{P}_1$  $\hat{a} \mathbb{P}_5$ .

#### <span id="page-31-0"></span>4.5Fon
tions de base anoniques

Etant donnés  $p+1$  nœuds distincts  $(x_k)_{0\leq k\leq p}$  et  $p+1$  valeurs associées  $(y_k)_{0\leq k\leq p}$ , on considère le problème d'interpolation suivant :

Trouver 
$$
\mathbf{W}_i \in \mathbb{P}_p[\tau_i]
$$
 tel que  $\mathbf{W}_i(x_k) = y_k, \quad k = 0, \dots, p$ .

La base canonique est une base modale qui paraît la plus naturelle pour travailler dans l'espace vectoriel étudié. Le polynôme d'interpolation  $\mathbf{W}_i$  solution du problème précédent, exprimé dans la base canonique de  $\mathbb{P}_p[\tau_i],$ s'écrit :

$$
\mathbf{W}_i(x) = \sum_{k=0}^p \mathbf{W}_{ij} x^j.
$$

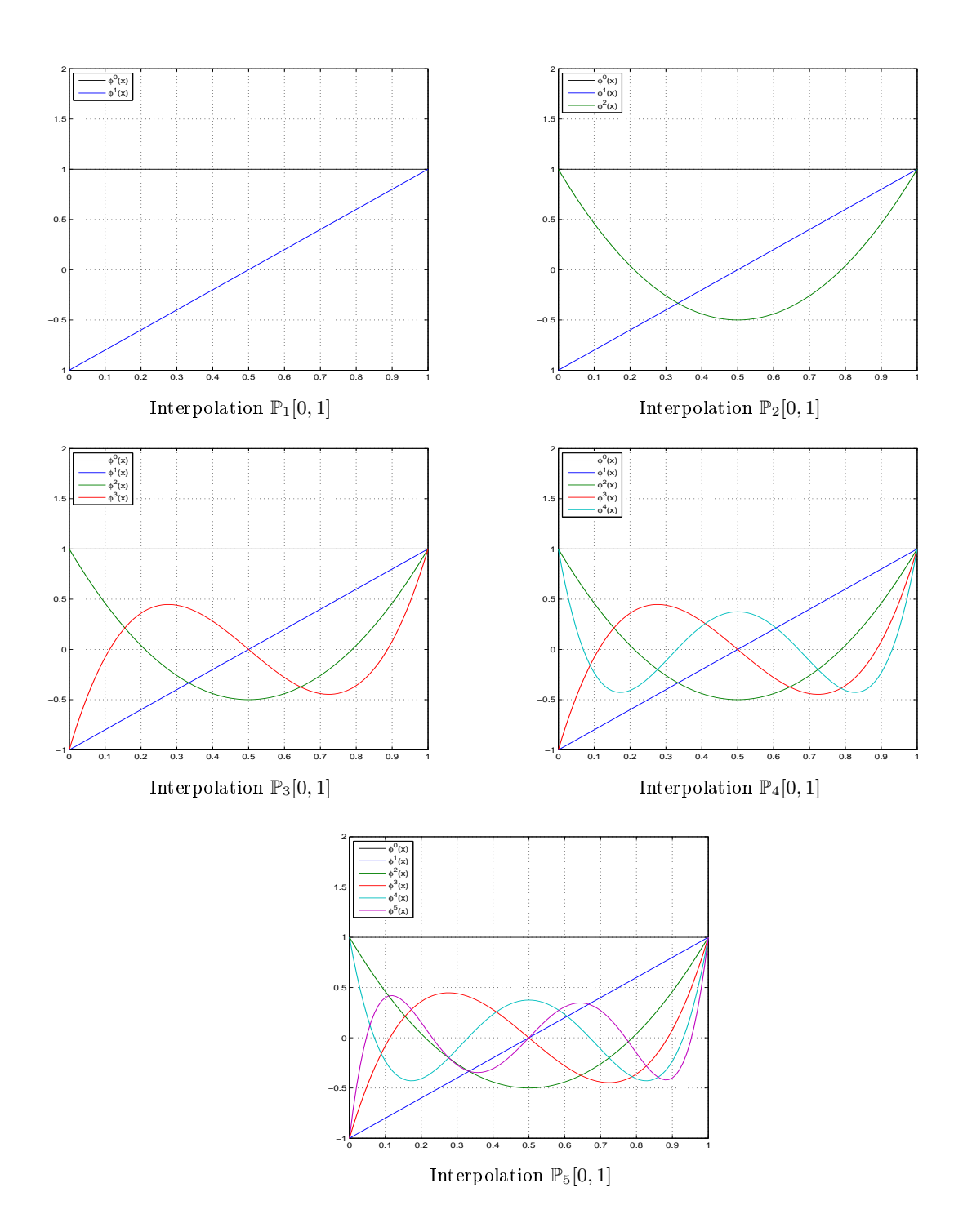

<span id="page-32-0"></span>Fig. 5 Fon
tions de base de Legendre sur l'élément [0, 1]

Par conséquent, les coefficients  $W_{ij}$  doivent vérifier :

$$
\sum_{j=0}^p \mathbf{W}_{ij} x_k^j = y_k, \quad k = 0, \cdots, p.
$$

Autrement dit, les  $W_{ij}$  doivent être calculés comme solution du système linéaire :

$$
\begin{pmatrix} 1 & x_0^1 & \cdots & x_0^p \\ 1 & x_1^1 & \cdots & x_1^p \\ \vdots & \vdots & & \vdots \\ 1 & x_p^1 & \cdots & x_p^p \end{pmatrix} \begin{pmatrix} \mathbf{W}_{i0} \\ \mathbf{W}_{i1} \\ \vdots \\ \mathbf{W}_{ip} \end{pmatrix} = \begin{pmatrix} y_0 \\ y_1 \\ \vdots \\ y_p \end{pmatrix},
$$

La matrice de ce système est la *matrice de Vandermonde* dont le déterminant vaut det $(V) = \prod_{i < j} (x_j - x_i)$ . Si les  $(x_k)_{0\leq k\leq p}$  sont distincts deux à deux, le déterminant de Vandermonde est donc non nul, et le système admet une solution unique. Comme nous l'avons déjà mentionné dans l'étude des fon
tions de Lagrange, ette matrice établit la connection entre les modes,  $\mathbf{W}_{ik}$ , et les valeurs nodales,  $(\mathbf{W}_i(x_k))_{0 \leq k \leq p}$ . Si l'on exprime le polynôme d'interpolation dans la base canonique, on doit résoudre un système linéaire de  $p+1$  équations à  $p+1$ inconnues. Sous cette forme, le calcul, qui nécessite d'inverser la matrice de Vandermonde, est donc coûteux  $(\mathcal{O}(p^3)$  opérations). De plus, la matrice étant mal conditionnée, la solution de ce système se montre donc très sensible aux erreurs d'arrondis. En revanche, puisque les coordonnées de  $W_i$  dans la base des polynômes de Lagrange sont simplement donnés par les valeurs ponctuelles  $(y_k)_{0 \le k \le p}$  de la fonction à interpoler, le changement de base permet de simplifier la matrice du système en une matrice diagonale facile à inverser.

On visualise sur la figure [6](#page-34-0) les fonctions de base sur l'élément de référence pour les interpolations  $\mathbb{P}_1$  à  $\mathbb{P}_5$ .

#### <span id="page-33-0"></span> $4.6$ Fon
tions de base de type Taylor

La formule de Taylor permet l'approximation d'une fonction plusieurs fois dérivable au voisinage d'un point par un polynôme dont les coefficients dépendent uniquement des dérivées de la fonction en ce point. En fait il existe trois versions de la formule de Taylor de nature très diérentes : la formule de Taylor-Young, la formule de Taylor-Lagrange et la formule de Taylor avec reste intégral, énoncées de la moins précise à la plus précise. Notons que les hypothèses né
essaires d'une formule à l'autre sont onformément de plus en plus fortes.

<span id="page-33-1"></span>La formule de Taylor-Young est une formule locale, qui donne des informations au voisinage d'un point. C'est elle notamment qui donne l'existen
e de développements limités et qui sert pour faire des études lo
ales de courbes. Supposons que  $f$  soit à valeurs réelles de classe  $C^p$  sur un intervalle  $I$  de  $\mathbb R$ .  $x_0$  est un point intérieur à I, alors pour tout  $h \in \mathbb{R}$  tel que  $x_0 + h$  appartienne à I, on peut écrire :

$$
f(x_0 + h) = \sum_{k=0}^{p} \frac{h^k}{k!} f^{(k)}(x_0) + h^p \varepsilon(h),
$$
\n(44)

où  $\varepsilon(h)$  est une fonction qui tend vers 0 quand h tend vers zéro. La somme finie de l'équation [\(44\)](#page-33-1) s'appelle le polynôme de Taylor de f à l'ordre p au point  $x_0$ . Taylor ne s'est pas vraiment préoccupé de la forme du reste, il faut attendre ses successeurs pour voir se développer une maîtrise du reste dans certaines conditions plus pré
ises.

La formule de Taylor-Lagrange est bien plus puissante que la précédente car elle permet une étude plus globale et une majoration effective du reste. En effet, Supposons que f soit de classe  $C^{p+1}$  sur I. Alors, pour tout  $h \in \mathbb{R}$ tel que  $x_0 + h$  appartienne à I, il existe  $\theta \in ]0,1[$  tel que l'on ait :

$$
f(x_0 + h) = \sum_{k=0}^{p} \frac{h^k}{k!} f^{(k)}(x_0) + \frac{h^{p+1}}{(p+1)!} f^{(p+1)}(x_0 + \theta h).
$$
 (45)

Finalement la formule de Taylor avec reste intégral, est la seule à donner une expression précise du reste. Elle est très utile notamment lorsqu'on s'intéresse à la régularité de ce reste. Supposons que  $f$  soit de classe  $C^{p+1}$ sur *I*. Alors, pour tout  $h \in \mathbb{R}$  tel que  $x_0 + h$  appartienne à *I*, on a :

$$
f(x_0 + h) = \sum_{k=0}^{p} \frac{h^k}{k!} f^{(k)}(x_0) + \frac{h^{p+1}}{p!} \int_0^1 (1-t)^p f^{(p+1)}(x_0 + th) dt.
$$
 (46)

RR n° 7177

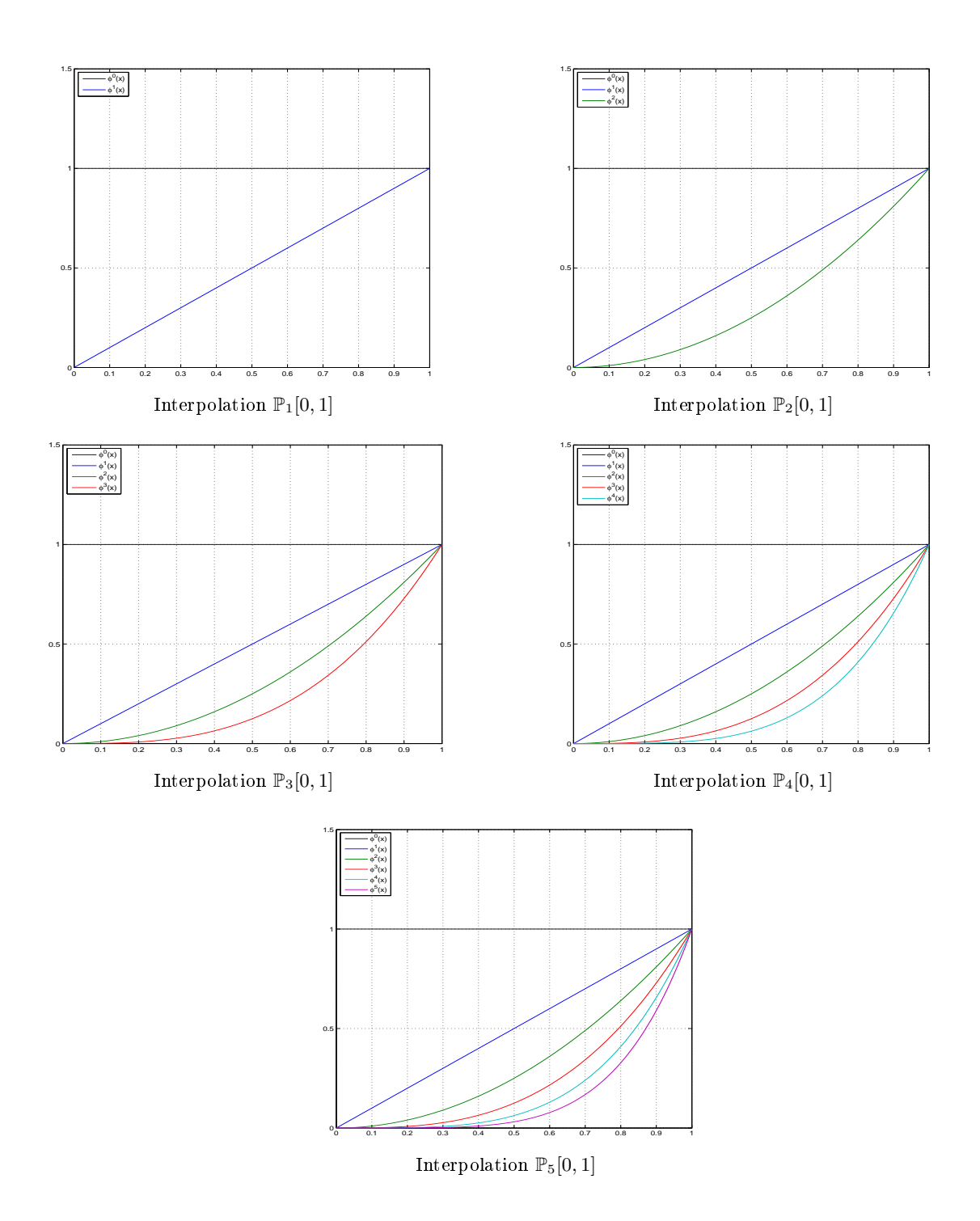

<span id="page-34-0"></span>FIG.  $6$  – Fonctions de base canoniques sur l'élément [0, 1]

Pour certaines fonctions  $f$ , on peut montrer que le reste tend vers zéro quand  $p$  tend vers l'infini; ces fonctions peuvent être développées en *séries de Taylor* dans un voisinage du point  $x_0$  et sont appelées des *fonctions* analytiques.

Le champ W sera alors approché par un développement en série de Taylor au centre de l'élément de référence  $\tau_{st} = [0, 1]$ , ce qui pourra s'exprimer comme une combinaison de valeurs moyennes sur l'élément et de dérivées calculées au centre de l'élément. Ainsi les inconnues à déterminer dans cette formulation sont des variables moyennées sur l'élément ainsi que leurs dérivées au entre de l'élément. Si nous développons la solution polynomiale  $\mathbf{W}^h$  en une série de Taylor tronquée à l'ordre six au centre de l'élément de référence, il vient :

$$
\mathbf{W}^{h} = \mathbf{W}(0.5) + \frac{d\mathbf{W}}{dx}\bigg|_{0.5} (x - 0.5) + \frac{d^{2}\mathbf{W}}{dx^{2}}\bigg|_{0.5} \frac{(x - 0.5)^{2}}{2} + \frac{d^{3}\mathbf{W}}{dx^{3}}\bigg|_{0.5} \frac{(x - 0.5)^{3}}{3!} + \frac{d^{4}\mathbf{W}}{dx^{4}}\bigg|_{0.5} \frac{(x - 0.5)^{4}}{4!} + \frac{d^{5}\mathbf{W}}{dx^{5}}\bigg|_{0.5} \frac{(x - 0.5)^{5}}{5!}.
$$

La formule précédente peut se réécrire à l'aide de valeurs moyennées sur l'élément et de leurs dérivées au centre

$$
\mathbf{W}^{h} = \tilde{\mathbf{W}} + \frac{d\mathbf{W}}{dx}\bigg|_{0.5} (x - 0.5) + \frac{d^{2}\mathbf{W}}{dx^{2}}\bigg|_{0.5} \left(\frac{(x - 0.5)^{2}}{2} - \frac{1}{L_{st}} \int_{0}^{1} \frac{(x - 0.5)^{2}}{2} dx\right) + \frac{d^{3}\mathbf{W}}{dx^{3}}\bigg|_{0.5} \frac{(x - 0.5)^{3}}{6} + \frac{d^{4}\mathbf{W}}{dx^{4}}\bigg|_{0.5} \left(\frac{(x - 0.5)^{4}}{24} - \frac{1}{L_{st}} \int_{0}^{1} \frac{(x - 0.5)^{4}}{24} dx\right) + \frac{d^{5}\mathbf{W}}{dx^{5}}\bigg|_{0.5} \frac{(x - 0.5)^{5}}{120},
$$

où  $\tilde{W}$  est la valeur moyenne de W sur l'élément de référence et où  $L_{st}$  représente la taille de l'intervalle  $\tau_{st}$ . On obtient ainsi facilement les six premières fonctions de base :

$$
\begin{cases}\n\varphi^{0}(x) = 1, \\
\varphi^{1}(x) = x - 0.5, \\
\varphi^{2}(x) = \frac{(x0.5)^{2}}{2} - \frac{1}{24}, \\
\varphi^{3}(x) = \frac{(x - 0.5)^{3}}{6}, \\
\varphi^{4}(x) = \frac{(x - 0.5)^{4}}{24} - \frac{1}{1920}, \\
\varphi^{5}(x) = \frac{(x - 0.5)^{5}}{120}.\n\end{cases}
$$
\n(47)

On visualise sur la figure [7](#page-36-0) les fonctions de base sur l'élément de référence pour les interpolations  $\mathbb{P}_1$  à  $\mathbb{P}_5$ .

#### <span id="page-35-0"></span>5Intégration en temps

Deux types de s
héma sont généralement utilisés pour résoudre des problèmes évolutifs :

– les schémas explicites. Le principal avantage de ces schémas est la facilité de mise en œuvre. En général, il est aussi relativement aisé de construire des schémas explicites d'ordre élevé. En revanche, la stabilité de ces schémas est contrainte par une condition de stabilité qui peut s'avérer très restrictive lorsque le maillage est non-uniforme (localement raffiné) ou/et si l'approximation repose sur une interpolation d'ordre élevé. Parmi es s
hémas, les plus utilisés pour la résolution numérique des équations de Maxwell sont les s
hémas de type Runge-Kutta et les s
hémas de type saute-mouton.
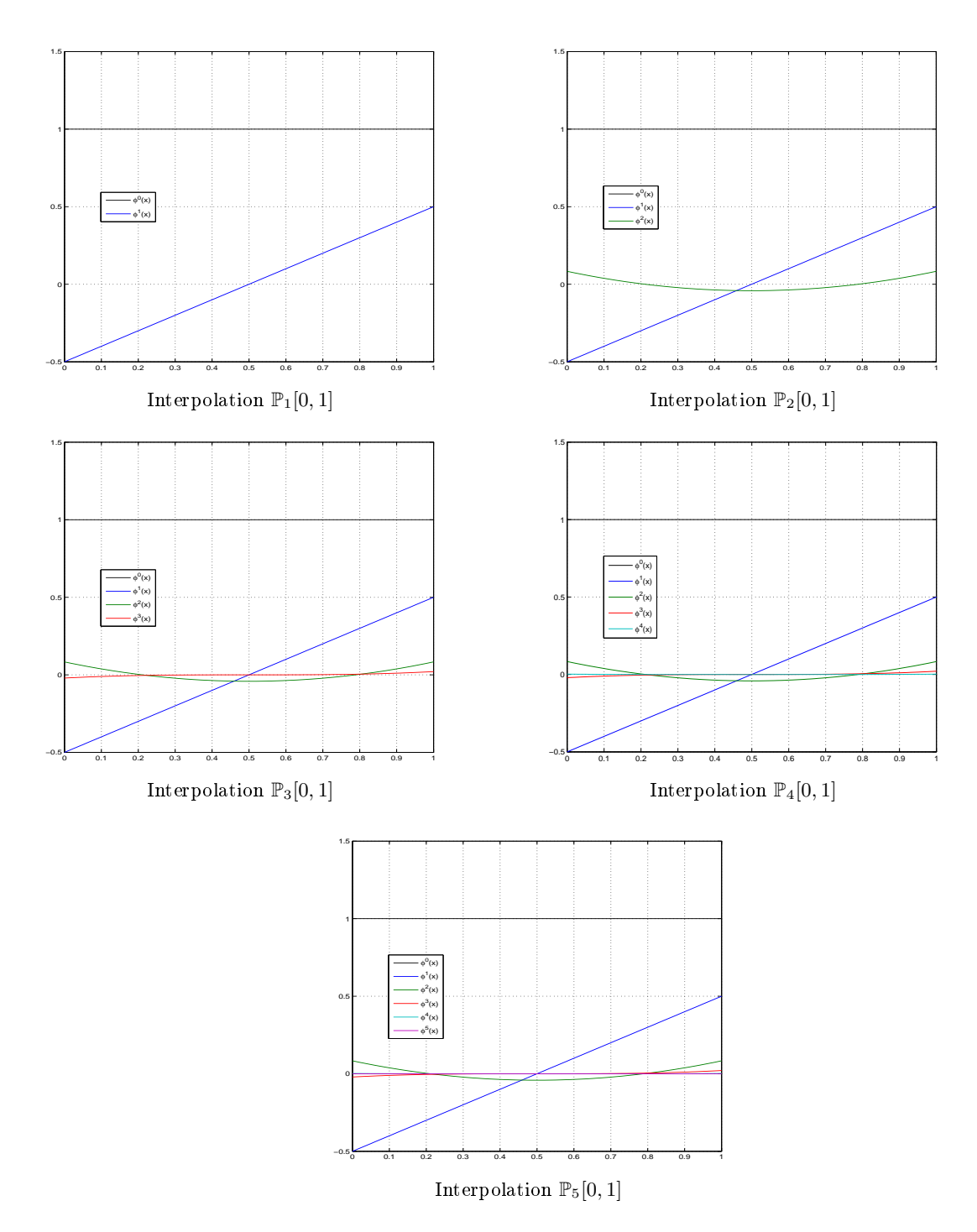

Fig. 7 Fon
tions de base de type Taylor sur l'élément [0, 1]

 $-$  les schémas implicites. Le plus souvent, ces schémas sont inconditionnellement stables. Cependant, ils conduisent à la résolution d'un système linéaire à chaque pas de temps ce qui implique des surcoûts en termes de temps de calcul et d'occupation mémoire. Le choix ou la mise au point de la méthode de résolution de ce sytème linéaire est une étape importante qui conditionne notablement la pertinence d'un schéma implicite.

<span id="page-37-0"></span>Dans cette étude, on se limite à l'utilisation de schémas explicites.

#### 5.1Présentation des s
hémas

On se place ici dans le cas 3D mais l'écriture des schémas est identique en 1D. De plus, pour simplifier la présentation, on suppose que  $\Gamma^a = \emptyset$  (et donc  $\mathcal{F}_a = \emptyset$ ). Nous réécrivons les systèmes d'équations différentielles ordinaires (EDO) lo
aux [\(31\)](#page-20-0) omme :

$$
\forall \tau_i \in \mathcal{T}_h \; : \; \left\{ \begin{array}{rcl} \mathcal{X}_{\varepsilon,i} \frac{d \mathbf{E}_i}{dt} &=& K_i \mathbf{H}_i - \frac{1}{2} \sum_{a_{ij} \in \mathcal{F}^i} \mathcal{X}_{ij} \mathbf{H}_i - \frac{1}{2} \sum_{a_{ij} \in \mathcal{F}^i_d} \mathcal{X}_{ij} \mathbf{H}_j - \sum_{a_{ij} \in \mathcal{F}^i_m} \mathcal{X}_{im} \mathbf{H}_i, \\ \mathcal{X}_{\mu,i} \frac{d \mathbf{H}_i}{dt} &=& -K_i \mathbf{E}_i + \frac{1}{2} \sum_{a_{ij} \in \mathcal{F}^i_i} \mathcal{X}_{ij} \mathbf{E}_i + \frac{1}{2} \sum_{a_{ij} \in \mathcal{F}^i_d} \mathcal{X}_{ij} \mathbf{E}_j - \sum_{a_{ij} \in \mathcal{F}^i_m} \mathcal{X}_{im} \mathbf{E}_i. \end{array} \right.
$$

On en déduit deux systèmes d'EDO globaux :

$$
\begin{cases}\n\mathbb{M}_{\varepsilon} \frac{d\mathbf{E}_h}{dt} = \mathbb{F} \mathbf{H}_h, \\
\mathbb{M}_{\mu} \frac{d\mathbf{H}_h}{dt} = \mathbb{G} \mathbf{E}_h.\n\end{cases}
$$
\n(48)

où  $H_h$  et  $E_h$  désignent des vecteurs de dimension  $3d_iN \times 1$  et  $M_\sigma$  avec  $\sigma = \varepsilon$  ou  $\mu$  sont des matrices diagonales par blocs de dimension  $3d_iN \times 3d_iN$ .

### 5.1.1 S
hémas de type saute-mouton

Un schéma d'intégration en temps très utilisé pour les équations de Maxwell est le schéma saute-mouton. Celui-ci est notamment adopté dans la méthode différence finie en domaine temporel due à Yee [Yee66]. Dans sa forme la plus courante, il s'agit d'un schéma explicite centré et précis au second ordre en temps. En fait, il est possible de formuler une famille de schémas saute-mouton d'ordre arbitrairement élevé. Nous considérons ici la famille de schémas étudiée dans [SSW02] et plus particulièrement le schéma saute-mouton du quatrième ordre.

Le schéma saute-mouton du second ordre. Les champs  $H_h$  et  $E_h$  sont évalués sur une grille décalée en temps. Le schéma s'écrit :

$$
\left\{ \begin{array}{rcl} \mathbf{H}^{n+\frac{3}{2}}_{h} &=& \mathbf{H}^{n+\frac{1}{2}}_{h} \;\; - \;\; \Delta t \; \mathbb{M}^{-1}_{\mu} \, \mathbb{G} \, \mathbf{E}^{n+1}_{h}, \\ \\ \mathbf{E}^{n+1}_{h} &=& \mathbf{E}^{n}_{h} \;\; + \;\; \Delta t \; \mathbb{M}^{-1}_{\varepsilon} \, \mathbb{F} \, \mathbf{H}^{n+\frac{1}{2}}_{h}, \end{array} \right.
$$

où  $\mathbf{E}_h^n$  et  $\mathbf{H}_h^{n+\frac{1}{2}}$  sont les approximations respectives de  $\mathbf{E}_h$  et  $\mathbf{H}_h$  en  $t_n=t_0+n\Delta t$  et  $t_{n+\frac{1}{2}}=t_0+(n+\frac{1}{2})$  $\frac{1}{2}$ ) $\Delta t$  où  $\Delta t$  est le pas de temps.

Le schéma saute-mouton du quatrième ordre. Les champs  $H_h$  et  $E_h$  sont de nouveau évalués sur une grille décalée en temps. Le schéma s'écrit :

$$
\begin{cases}\n\mathbf{H}_{h}^{n+\frac{3}{2}} = \mathbf{H}_{h}^{n+\frac{1}{2}} + \Delta t \left( \mathbf{T}_{H1} + \frac{\Delta t^{2}}{24} \mathbf{T}_{H3} \right), \\
\mathbf{E}_{h}^{n+1} = \mathbf{E}_{h}^{n} + \Delta t \left( \mathbf{T}_{E1} + \frac{\Delta t^{2}}{24} \mathbf{T}_{E3} \right),\n\end{cases}
$$

où :

 $\rm{et}$  :

$$
\begin{cases}\n\mathbf{T}_{H1} = -\mathbb{M}_{\mu}^{-1} \mathbb{G} \mathbf{E}_{h}^{n+1}, \\
\mathbf{T}_{H2} = \mathbb{M}_{\varepsilon}^{-1} \mathbb{F} \mathbf{T}_{H1}, \\
\mathbf{T}_{H3} = -\mathbb{M}_{\mu}^{-1} \mathbb{G} \mathbf{T}_{H2},\n\end{cases}
$$

$$
\left\{\begin{array}{rcl} \mathbf{T}_{E1} &=& \mathbb{M}_{\varepsilon}^{-1} \mathbb{F} \mathbf{H}_{h}^{n+\frac{1}{2}} \\[1mm] \mathbf{T}_{E2} &=& -\mathbb{M}_{\mu}^{-1} \mathbb{G} \mathbf{T}_{E1}, \\[1mm] \mathbf{T}_{E3} &=& \mathbb{M}_{\varepsilon}^{-1} \mathbb{F} \mathbf{T}_{E2}, \end{array}\right.
$$

,

## 5.1.2 S
héma de type Runge-Kutta

Il existe plusieurs variantes de s
hémas de Runge-Kutta. Nous utilisons i
i un s
héma de Runge-Kutta totalement expli
ite et qui minimise le nombre de ve
teurs intermédiaires. Le s
héma de Runge-Kutta du quatrième ordre qui est utilisé dans cette étude s'écrit :

$$
\begin{cases}\n\mathbf{E}_{h}^{(0)} = \mathbf{E}_{h}^{n} \\
\mathbf{E}_{h}^{(l)} = \mathbf{E}_{h}^{(0)} + \frac{\Delta t}{(5-l)} \mathbb{M}_{\varepsilon}^{-1} \mathbb{F} \mathbf{E}_{h}^{(l-1)} \quad l = 1, ..., 4 \\
\mathbf{E}_{h}^{n+1} = \mathbf{E}_{h}^{(4)} \\
\mathbf{H}_{h}^{(0)} = \mathbf{H}_{h}^{n} \\
\mathbf{H}_{h}^{(l)} = \mathbf{H}_{h}^{(0)} - \frac{\Delta t}{(5-l)} \mathbb{M}_{\mu}^{-1} \mathbb{G} \mathbf{H}_{h}^{(l-1)} \quad l = 1, ..., 4 \\
\mathbf{H}_{h}^{n+1} = \mathbf{H}_{h}^{(4)}\n\end{cases}
$$

#### 5.2Etude de stabilité numérique

Nous nous proposons i
i d'évaluer numériquement les valeurs maximales autorisées du nombre CFL pour les schémas d'intégration en temps discutés à la sous-section [5.1.](#page-37-0) Pour cela, pour chaque schéma en temps, nous réalisons plusieurs simulations pour différents degrés d'interpolation. Le problème test sélectionné pour cette étude est la propagation du mode fondamental (voir la section [6.1](#page-39-0) pour plus de précisions) pour lequel une solution analytique des équations de Maxwell est onnue. Lors des simulations, on observe les évolutions temporelles de l'erreur en norme  $L^2$  entre la solution analytique et la solution approchée, ainsi que l'évolution temporelle de l'énergie discrète. En particulier, pour ce problème test, l'énergie électromagnétique continue est exa
tement onservée. Dans le as dis
ret, il existe une valeur maximale du pas de temps (i.e. du nombre CFL) qui garantie la onservation de l'énergie éle
tromagnétique dis
rète. Ainsi par di
hotomie, on peut déterminer la valeur limite du nombre CFL au delà de laquelle le schéma devient instable. Par exemple, sur la figure [8,](#page-39-1) on montre les évolutions temporelles de l'erreur L<sup>2</sup> et de l'énergie discrète pour le schéma RK4 et une méthode d'interpolation linéaire. Les résultats obtenus sont indépendants du type de fonction de base et sont résumés pour toutes les situations onsidérées i
i dans la table [1.](#page-39-2) On note que la ondition CFL est plus élevée pour les s
hémas en temps d'ordre 4 (LF4 et RK4) que pour les s
hémas en temps d'ordre 2 (LF2). De plus, il y a un facteur multiplicatif constant proche de 2.8 entre les valeurs du nombre CFL pour ces deux ordres. Enfin, la ondition CFL diminue lorsque le degré d'interpolation augmente.

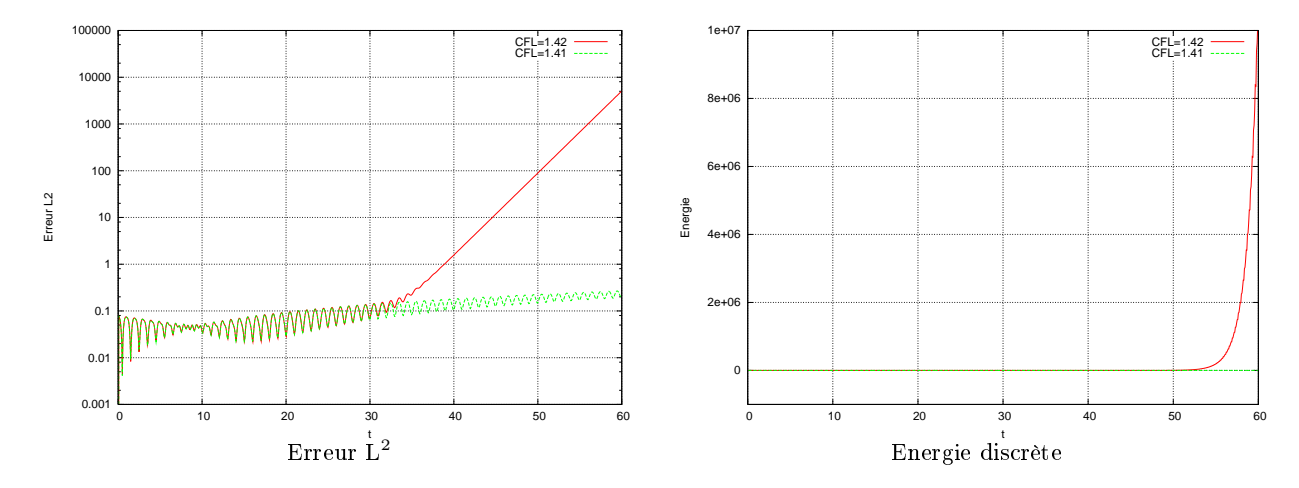

<span id="page-39-1"></span>F1G. 8 – Evolutions temporelles de l'erreur  $\mathrm{L}^2$  et de l'énergie discrète RK4 - Interpolation linéaire

| Degré d'interpolation $p$ | Schéma en temps | CFL maximum |
|---------------------------|-----------------|-------------|
|                           | LF2             | 0.50        |
|                           | LF4             | 1.42        |
|                           | RK4             | 1.41        |
| $\overline{2}$            | LF2             | 0.24        |
| 2                         | LF4             | 0.70        |
| $\overline{2}$            | R <sub>K4</sub> | 0.70        |
| 3                         | LF2             | 0.15        |
| 3                         | LF4             | 0.42        |
| 3                         | RK4             | 0.42        |
| 4                         | LF2             | 0.10        |
| 4                         | LF4             | 0.28        |
| 4                         | R <sub>K4</sub> | 0.28        |
| 5                         | LF2             | 0.07        |
| 5                         | LF4             | 0.20        |
| 5                         | RK4             | 0.20        |

<span id="page-39-2"></span>Tab. 1 Etude de stabilité numérique : valeurs maximales du nombre CFL

### 6Résultats numériques

#### <span id="page-39-0"></span>6.1Propagation du mode fondamental

On étudie ici la propagation du mode fondamental dans un intervalle unité aux extrémités duquel on applique une condition aux limites de réflexion totale. La solution initiale est donnée par :

$$
E(x, 0) = \sin(\pi x)
$$
 et  $H(x, \frac{\Delta t}{2}) = \cos(\pi x) \sin(\omega \frac{\Delta t}{2}),$ 

pour les s
hémas d'intégration en temps LF2 et LF4 et :

$$
E(x,0) = \sin(\pi x) \quad \text{et} \quad H(x,0) = \cos(\pi x),
$$

pour le s
héma d'intégration en temps RK4.

L'intervalle [0,1] est discrétisé en  $N-1$  intervalles de taille uniforme  $\Delta x = 1/N$  et les points de discrétisation sont définis par  $x_i = i\Delta x$  pour  $i = 0, \dots, N$ .

Toutes les simulations ont été réalisées ave les paramètres suivants :

 le point de visualisation de l'évolution temporelle de la solution appro
hée est situé au entre de l'intervalle i.e.  $x_v = 0.5$ ,

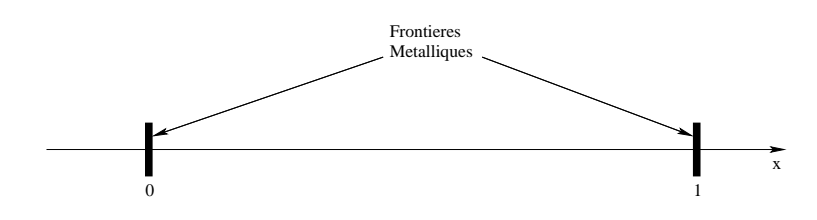

Fig. 9 Domaine de al
ul pour la propagation du mode fondamental

– le temps final est fixé à  $t_f = 2.10^{-7}$  s.

Pour ces simulations, les configurations sélectionnées diffèrent par :

- le s
héma en temps (LF2, LF4 ou RK4),
- la méthode d'interpolation,
- $\overline{\phantom{a}}$  le degré d'interpolation (de 1 à 5),
- $\ell$  le nombre de points de discrétisation ( $N = 11, 21$  ou 41),
- la ondition CFL (on utilise les valeurs de la table [1\)](#page-39-2).

La figure [10](#page-40-0) montre la distribution spatiale au temps  $t_f$  et l'évolution temporelle du champ électrique. Pour représenter l'évolution du champ électrique au cours du temps, on a choisi un point de visualisation situé au milieu de l'intervalle d'étude. Puisque la distance finale parcourue a été fixé à 60 mètres (i.e.  $t_f\ = 2.10^{-7}s) ,$  on obtient 30 périodes du signal, orrespondant à 30 allers-retours du hamp éle
trique, la omposante tangentielle changeant de signe à chaque fois que le signal se réfléchit à une frontière du domaine. Ainsi, la courbe d'évolution spatiale du champ électrique nous permet de vérifier qu'au bout de 30 périodes et sous l'hypothèse de bords métalliques parfaitement réfléchissant, le mode final recouvre effectivement le mode initial. Les figures [11](#page-41-0) à [13](#page-41-1) nous montrent que dans le as d'une interpolation linéaire et pour une méthode d'interpolation de Lagrange, l'amplitude du mode fondamental est sous-estimée quelque soit le s
héma d'intégration numérique utilisé mais que ette erreur tend à disparaître lorsque le nombre de points de dis
rétisation augmente.

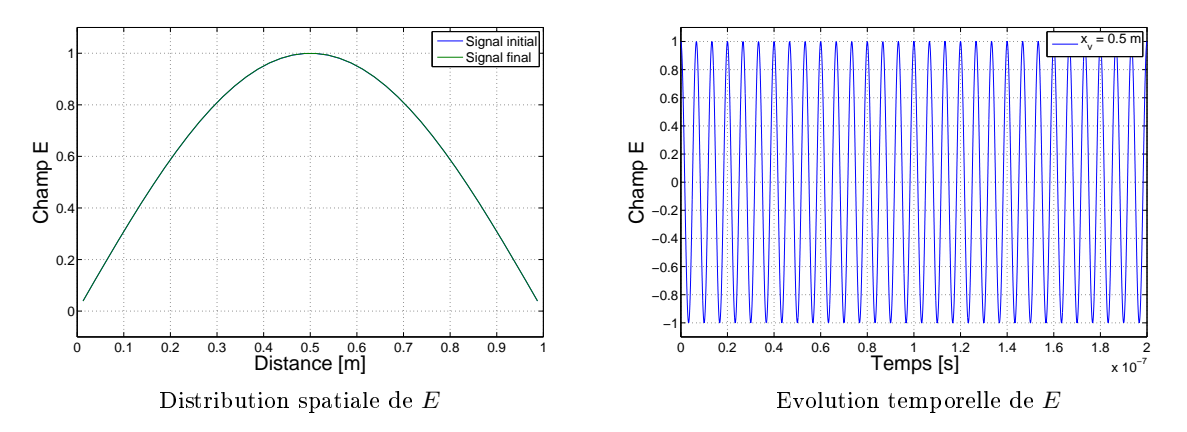

<span id="page-40-0"></span>Fig. 10 Propagation du mode fondamental : évolution du hamp éle
trique

Dans le but de comparer les différentes formes d'approximation polynomiale (Lagrange, Bernstein, Legendre, Canonique et Taylor), on visualise l'évolution temporelle de l'erreur  $L^2$  pour chacune des bases, pour un ordre d'interpolation allant de 1 à 5 et pour chacun des schémas en temps considérés. La figure [14](#page-43-0) montre alors qu'au
une diéren
e n'est notable entre les diérentes méthodes d'interpolation étudiées, ex
eption faite de la base de Lagrange pour laquelle l'interpolation quadratique asso
iée à un s
héma en temps LF4 semble particulièrement parasitée. Les figures [15](#page-44-0) à [17](#page-44-1) nous montrent alors qu'en effet, l'interpolation de Lagrange en des points équidistants n'est pas une méthode numérique très stable et que plus on cherche à raffiner le maillage, plus les oscillations parasites semblent s'intensifier.

Enfin, comme nous l'avons remarqué auparavant, l'énergie électromagnétique discrète doit être conservée. On peut alors s'apercevoir sur les figures [18](#page-45-0) à [20](#page-45-1) que, pour le schéma d'intégration en temps LF2, l'énergie oscille onstamment alors que pour les s
hémas d'ordres plus élevés, l'énergie parait onstante au ours du temps. On

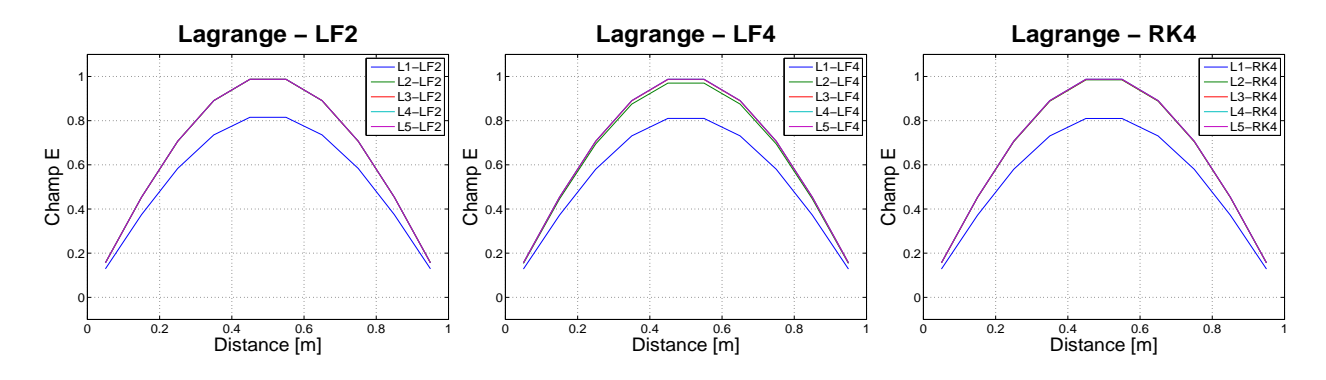

<span id="page-41-0"></span>Fig. 11 Propagation du mode fondamental Champ électrique à  $t = T_f$ , N=11 points

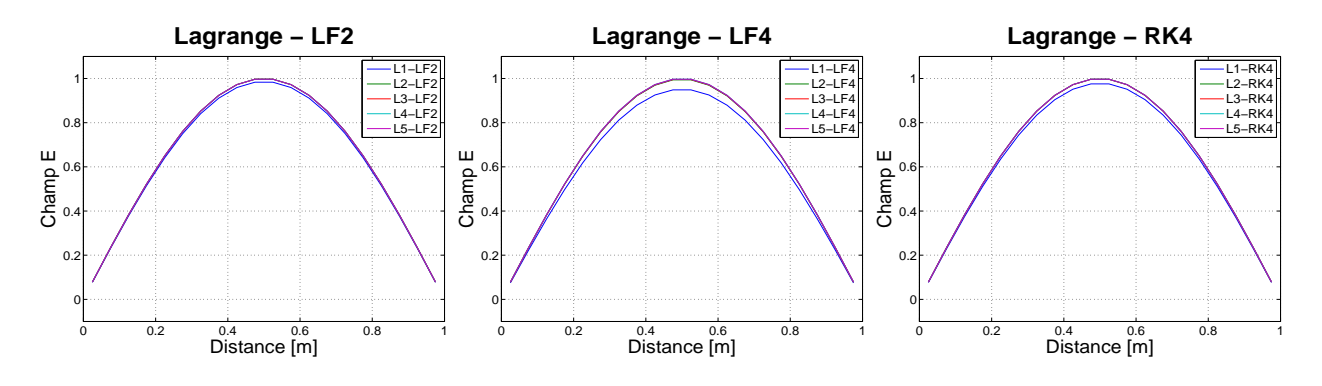

Fig. 12 Propagation du mode fondamental Champ électrique à  $t = T_f$ , N=21 points

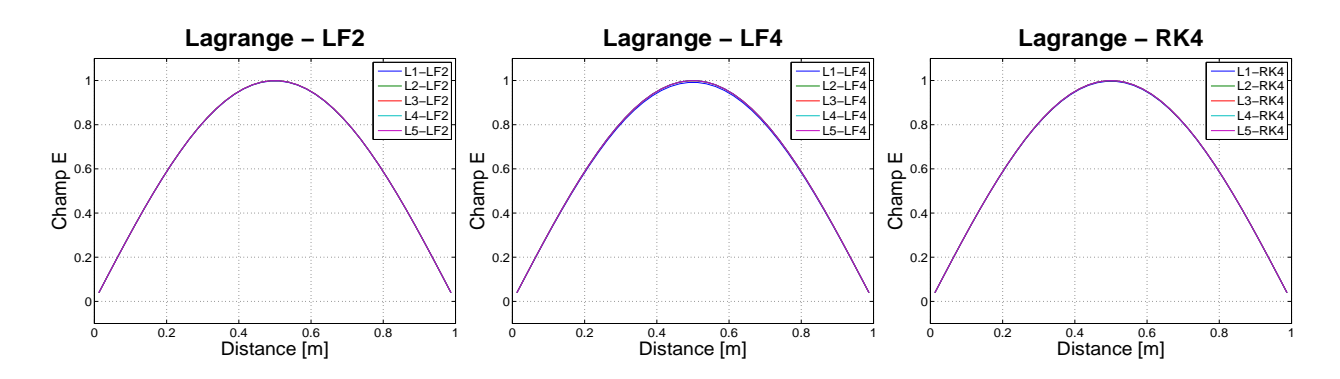

<span id="page-41-1"></span>Fig. 13 Propagation du mode fondamental Champ électrique à  $t = T_f$ , N=41 points

onstate alors une fois de plus que l'interpolation linéaire ne fournit qu'une estimation éloignée de la valeur théorique qui est égale à 0,25. On note que pour un schéma d'intégration en temps LF4, il est très facile d'apprécier l'influence de l'enrichissement de l'ordre d'interpolation sur la qualité des résultats : plus l'ordre est élevé et plus l'énergie éle
tromagnétique dis
rète se rappro
he de sa valeur théorique.

A présent que nous avons pu estimer qualitativement les diéren
es entre les simulations et que nous avons mesuré le rôle du h-raffinement et du p-enrichissement, il est bon de répertorier pour chaque schéma d'intégration en temps les valeurs maximales de l'erreur  $L^2$  afin de pouvoir comparer les gains obtenus entre les différents maillages (voir les tableaux [2](#page-46-0) à [4\)](#page-47-0). Bien que peu per
eptible pour les s
hémas d'intégration en temps LF2 et RK4, ces résultats soulignent l'importance du raffinement du maillage sur la qualité des résultats et également l'influence de l'enrichissement de l'ordre d'approximation sur la qualité de l'interpolation. Cela est encore une fois parti
ulièrement visible dans le as du s
héma d'intégration en temps LF4 (voir le tableau [3\)](#page-46-1) où l'on voit que l'erreur maximale atteint des valeurs très petites à partir de l'ordre 2 et que d'une manière générale, l'enrichissement de l'ordre d'interpolation combiné à une discrétisation plus fine du domaine génèrent des gains onsidérables pour toutes les fon
tions de base hoisies.

Les derniers tableaux [5](#page-47-1) à [7](#page-48-0) ne font que confirmer de manière encore plus nette l'avantage à choisir le schéma d'intégration en temps LF4 comparativement aux autres schémas en ce qui concerne la propagation du mode fondamental. On relève encore que les solutions approchées les plus précises sont obtenues pour les degrés d'interpolation 2 à 5 et que l'interpolation linéaire donnant les erreurs les plus importantes ne permet pas de différentier de manière distincte les schémas d'intégration en temps. On peut également ajouter que pour un degré d'interpolation au moins égal à 2, le s
héma RK4 s'avère moins pré
is que le s
héma LF2.

En conclusion, nous remarquons que le type d'interpolation polynomiale affecte peu la précision des solutions approchées. Ceci vient du fait que le signal de base est dans le cas présent très lisse et peu oscillant. Afin de ressentir davantage les avantages et les inconvénients à utiliser une base plutôt qu'une autre, intéressons nous à l'étude de la propagation de pulses sur un domaine comportant cette fois-ci des conditions absorbantes.

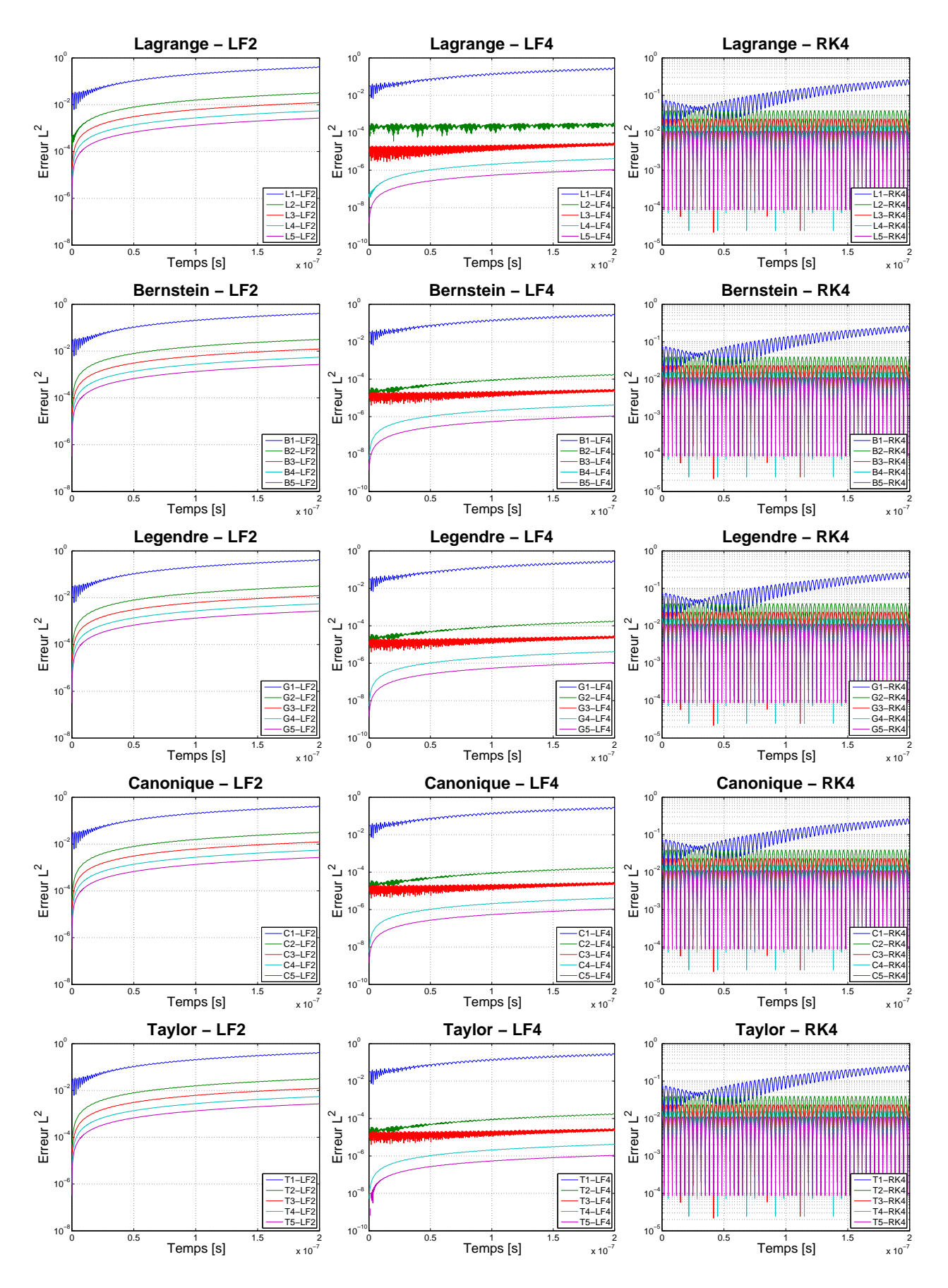

<span id="page-43-0"></span>Fig. 14 Propagation du mode fondamental Evolution temporelle de l'erreur  $L^2$ , N=11 points

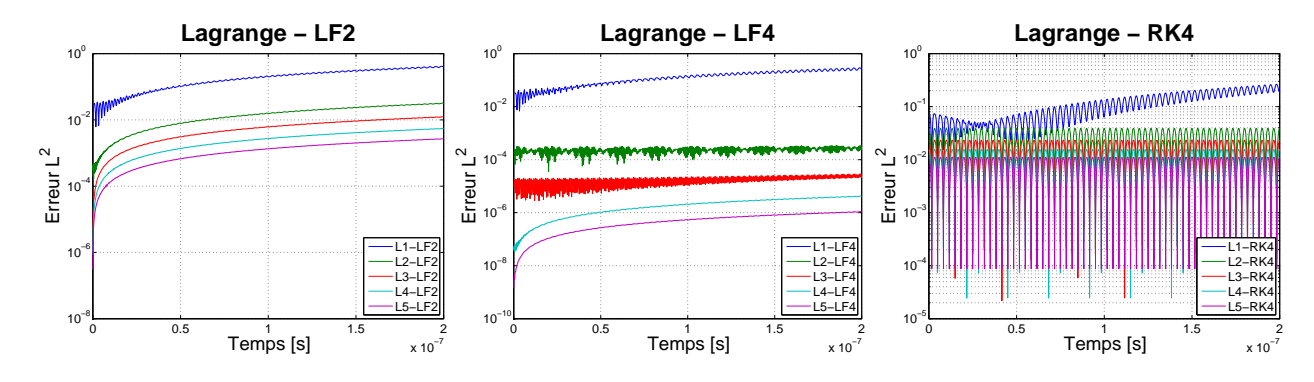

<span id="page-44-0"></span>Fig. 15 Propagation du mode fondamental Evolution temporelle de l'erreur  $L^2$ , N=11 points

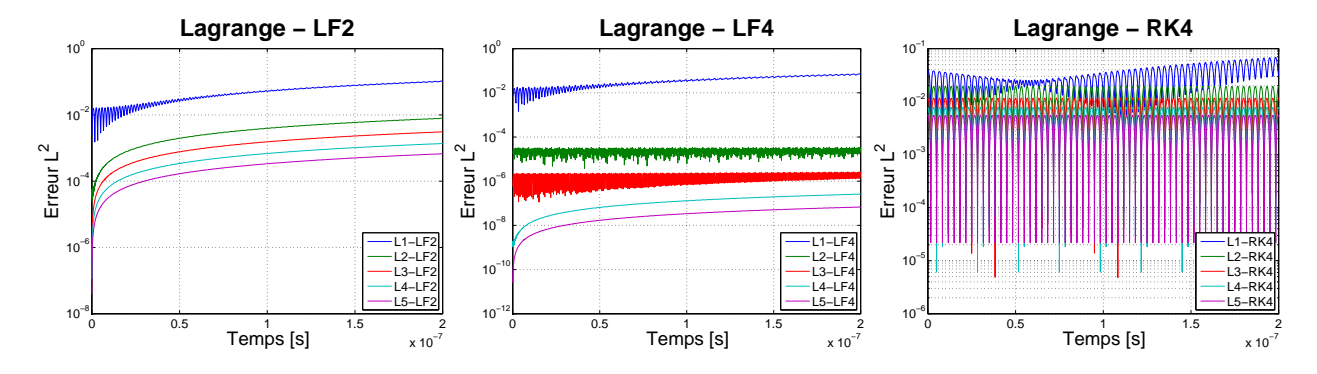

Fig. 16 Propagation du mode fondamental Evolution temporelle de l'erreur  $L^2$ , N=21 points

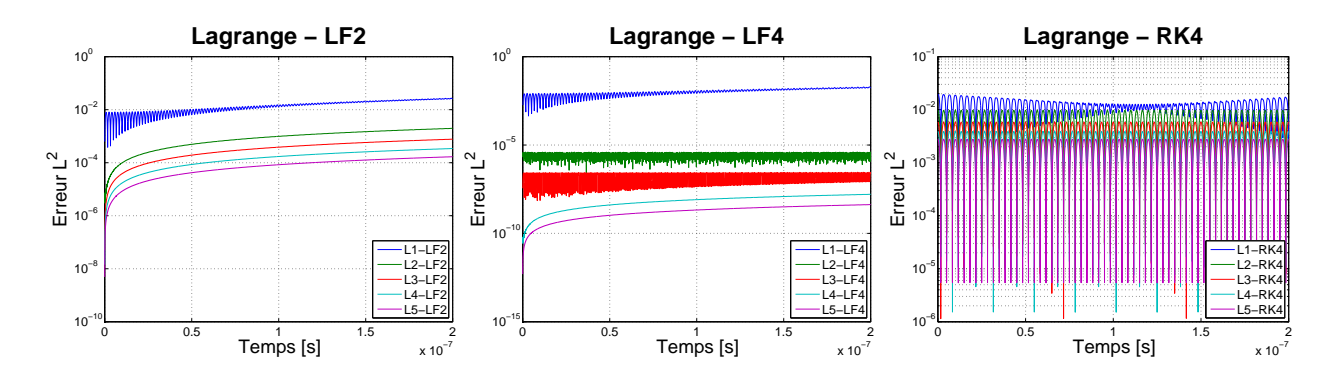

<span id="page-44-1"></span>Fig. 17 Propagation du mode fondamental Evolution temporelle de l'erreur  $L^2$ , N=41 points

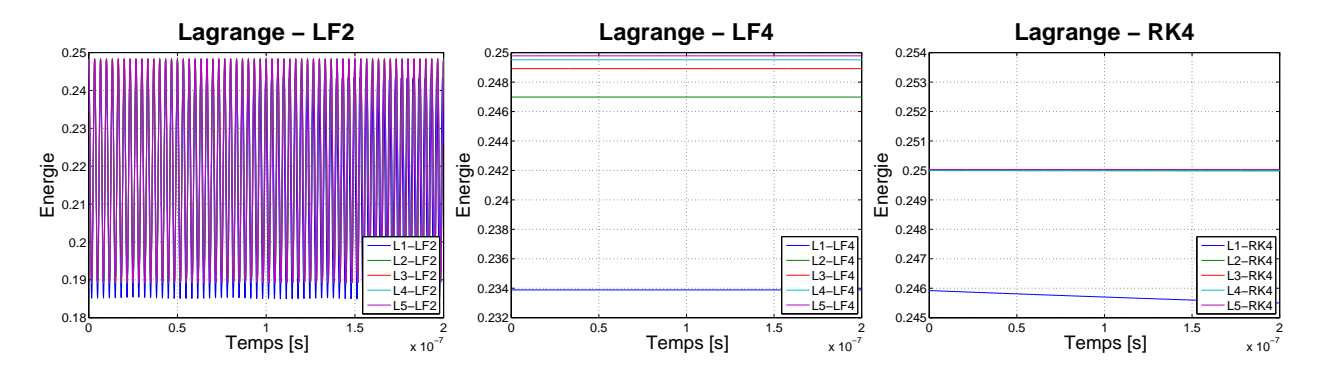

<span id="page-45-0"></span>Fig. 18 Propagation du mode fondamental Evolution temporelle de l'énergie dis
rète, N=11 points

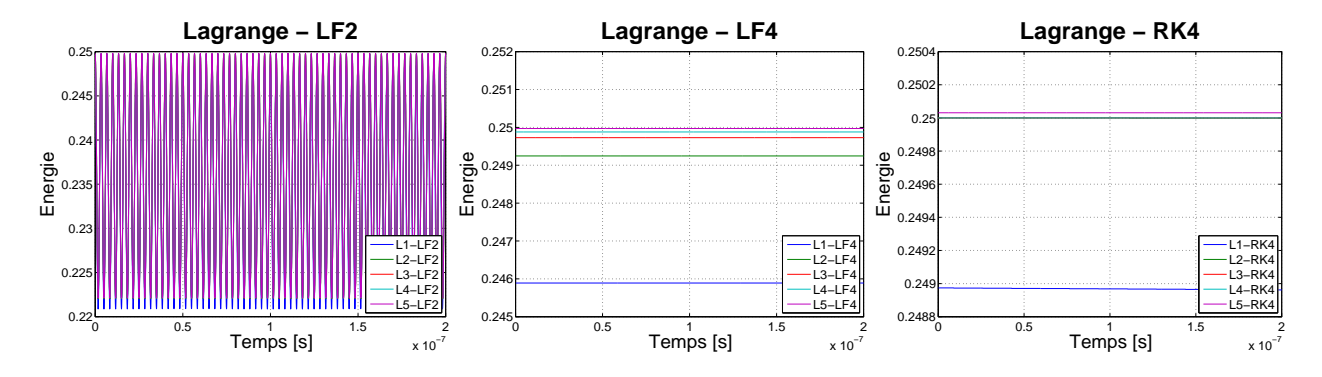

Fig. 19 Propagation du mode fondamental Evolution temporelle de l'énergie dis
rète, N=21 points

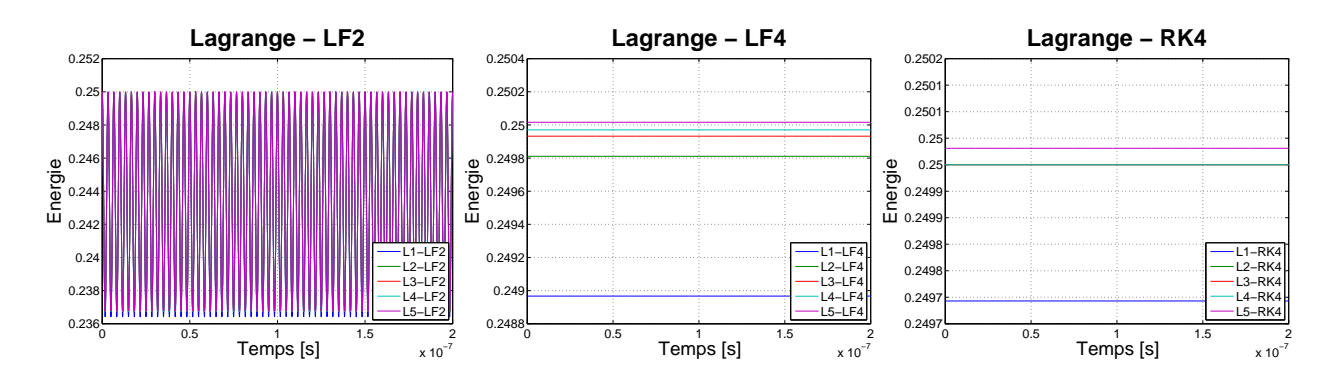

<span id="page-45-1"></span>Fig. 20 Propagation du mode fondamental Evolution temporelle de l'énergie discrète,  $N=41$  points

| Base           | $N=11$ points                   | ${\rm N{=}21}$ points | $N=41$ points        | Gain 11 pts $\rightarrow$ 21 pts | Gain 11 pts $\rightarrow$ 41 pts |
|----------------|---------------------------------|-----------------------|----------------------|----------------------------------|----------------------------------|
| L1             | $4.16 \cdot 10^{-1}$            | $1.05 \cdot 10^{-1}$  | $2.71 \cdot 10^{-2}$ | 3.96                             | 15.35                            |
| B1             | $4.19 \cdot 10^{-1}$            | $1.055 \cdot 10^{-1}$ | $2.71 \cdot 10^{-2}$ | 3.97                             | 15.46                            |
| G1             | $4.19 \cdot 10^{-1}$            | $1.055 \cdot 10^{-1}$ | $2.71\cdot 10^{-2}$  | 3.97                             | $15.46\,$                        |
| C1             | $4.19 \cdot 10^{-1}$            | $1.055 \cdot 10^{-1}$ | $2.71 \cdot 10^{-2}$ | 3.97                             | 15.46                            |
| T1             | $4.19 \cdot 10^{-1}$            | $1.055 \cdot 10^{-1}$ | $2.71 \cdot 10^{-2}$ | 3.97                             | 15.46                            |
| L2             | $3.20 \cdot 10^{-2}$            | $7.94 \cdot 10^{-3}$  | $1.98 \cdot 10^{-3}$ | 4.03                             | 16.16                            |
| $\rm{B}2$      | $3.20 \cdot 10^{-2}$            | $7.94\cdot10^{-3}$    | $1.98 \cdot 10^{-3}$ | 4.03                             | 16.16                            |
| G <sub>2</sub> | $3.20 \cdot 10^{-2}$            | $7.94 \cdot 10^{-3}$  | $1.98 \cdot 10^{-3}$ | 4.03                             | 16.16                            |
| $\rm{C2}$      | $3.20\cdot10^{-2}$              | $7.94 \cdot 10^{-3}$  | $1.98 \cdot 10^{-3}$ | 4.03                             | 16.16                            |
| T2             | $3.20 \cdot 10^{-2}$            | $7.94 \cdot 10^{-3}$  | $1.98 \cdot 10^{-3}$ | 4.03                             | 16.16                            |
| L3             | $1.\overline{24 \cdot 10^{-2}}$ | $3.09 \cdot 10^{-3}$  | $7.71 \cdot 10^{-4}$ | 4.01                             | 16.08                            |
| B <sub>3</sub> | $1.24 \cdot 10^{-2}$            | $3.09 \cdot 10^{-3}$  | $7.71\cdot 10^{-4}$  | 4.01                             | 16.08                            |
| G <sub>3</sub> | $1.24 \cdot 10^{-2}$            | $3.09 \cdot 10^{-3}$  | $7.71 \cdot 10^{-4}$ | 4.01                             | 16.08                            |
| C <sub>3</sub> | $1.24 \cdot 10^{-2}$            | $3.09\cdot10^{-3}$    | $7.71\cdot 10^{-4}$  | 4.01                             | 16.08                            |
| T3             | $1.24 \cdot 10^{-2}$            | $3.09 \cdot 10^{-3}$  | $7.71 \cdot 10^{-4}$ | 4.01                             | 16.08                            |
| L4             | $5.50 \cdot 10^{-3}$            | $1.37 \cdot 10^{-3}$  | $3.43 \cdot 10^{-4}$ | 4.01                             | 16.03                            |
| B4             | $5.50\cdot10^{-3}$              | $1.37\cdot 10^{-3}$   | $3.43 \cdot 10^{-4}$ | 4.01                             | 16.03                            |
| G4             | $5.50 \cdot 10^{-3}$            | $1.37 \cdot 10^{-3}$  | $3.43 \cdot 10^{-4}$ | 4.01                             | 16.03                            |
| C4             | $5.50\cdot10^{-3}$              | $1.37\cdot 10^{-3}$   | $3.43\cdot10^{-4}$   | 4.01                             | 16.03                            |
| T4             | $5.50 \cdot 10^{-3}$            | $1.37 \cdot 10^{-3}$  | $3.43 \cdot 10^{-4}$ | 4.01                             | 16.03                            |
| L5             | $2.69 \cdot 10^{-3}$            | $6.715 \cdot 10^{-4}$ | $1.68 \cdot 10^{-4}$ | 4.01                             | 16.01                            |
| B5             | $2.69 \cdot 10^{-3}$            | $6.71 \cdot 10^{-4}$  | $1.68 \cdot 10^{-4}$ | 4.01                             | 16.01                            |
| G5             | $2.69 \cdot 10^{-3}$            | $6.71 \cdot 10^{-4}$  | $1.68 \cdot 10^{-4}$ | 4.01                             | 16.01                            |
| C5             | $2.69\cdot 10^{-3}$             | $6.71 \cdot 10^{-4}$  | $1.68\cdot 10^{-4}$  | 4.01                             | 16.01                            |
| $\rm{T}5$      | $2.69\cdot 10^{-3}$             | $6.71 \cdot 10^{-4}$  | $1.68 \cdot 10^{-4}$ | 4.01                             | 16.01                            |

<span id="page-46-0"></span>TAB. 2 – Propagation du mode fondamental<br>Valeurs maximales de l'erreur $L^2,$ schéma $\operatorname{LF2}$ 

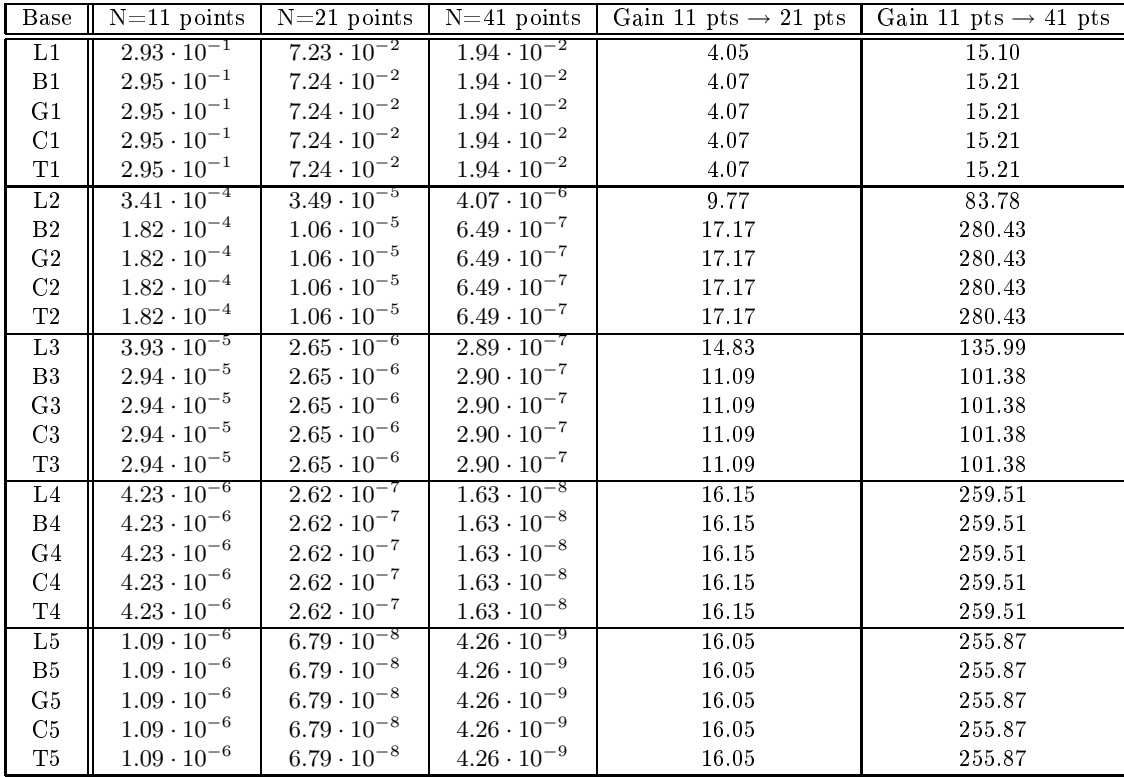

<span id="page-46-1"></span>TAB. 3 – Propagation du mode fondamental<br>Valeurs maximales de l'erreur $L^2,$ schéma<br/>  $\operatorname{LF4}$ 

| Base           | $N=11$ points                   | $N=21$ points                   | $N=41$ points        | Gain 11 pts $\rightarrow$ 21 pts | Gain 11 pts $\rightarrow$ 41 pts |
|----------------|---------------------------------|---------------------------------|----------------------|----------------------------------|----------------------------------|
| L1             | $2.65 \cdot 10^{-1}$            | $6.87 \cdot 10^{-2}$            | $1.95 \cdot 10^{-2}$ | 3.86                             | 13.59                            |
| B1             | $2.67 \cdot 10^{-1}$            | $6.88 \cdot 10^{-2}$            | $1.95 \cdot 10^{-2}$ | $3.88\,$                         | 13.69                            |
| G1             | $2.67 \cdot 10^{-1}$            | $6.88\cdot 10^{-2}$             | $1.95\cdot 10^{-2}$  | 3.88                             | 13.69                            |
| C1             | $2.67 \cdot 10^{-1}$            | $6.88\cdot 10^{-2}$             | $1.95 \cdot 10^{-2}$ | 3.88                             | 13.69                            |
| T1             | $2.67 \cdot 10^{-1}$            | $6.88 \cdot 10^{-2}$            | $1.95 \cdot 10^{-2}$ | 3.88                             | 13.69                            |
| L2             | $3.90 \cdot 10^{-2}$            | $1.94 \cdot 10^{-2}$            | $9.72 \cdot 10^{-3}$ | 2.01                             | 4.01                             |
| B2             | $3.90 \cdot 10^{-2}$            | $1.94 \cdot 10^{-2}$            | $9.72 \cdot 10^{-3}$ | $2.01\,$                         | 4.01                             |
| G <sub>2</sub> | $3.90\cdot 10^{-2}$             | $1.94\cdot10^{-2}$              | $9.72\cdot10^{-3}$   | $2.01\,$                         | 4.01                             |
| C2             | $3.90\cdot10^{-2}$              | $1.94 \cdot 10^{-2}$            | $9.72 \cdot 10^{-3}$ | 2.01                             | 4.01                             |
| T2             | $3.90\cdot 10^{-2}$             | $1.94 \cdot 10^{-2}$            | $9.72 \cdot 10^{-3}$ | 2.01                             | $4.01\,$                         |
| L3             | $2.33 \cdot 10^{-2}$            | $1.17 \cdot 10^{-2}$            | $5.83 \cdot 10^{-3}$ | 1.99                             | 4.00                             |
| B <sub>3</sub> | $2.33\cdot 10^{-2}$             | $1.17\cdot10^{-2}$              | $5.83 \cdot 10^{-3}$ | 1.99                             | 4.00                             |
| G3             | $2.33\cdot 10^{-2}$             | $1.17\cdot10^{-2}$              | $5.83 \cdot 10^{-3}$ | 1.99                             | 4.00                             |
| C3             | $2.33\cdot 10^{-2}$             | $1.17 \cdot 10^{-2}$            | $5.83 \cdot 10^{-3}$ | 1.99                             | 4.00                             |
| T <sub>3</sub> | $2.33 \cdot 10^{-2}$            | $1.17\cdot 10^{-2}$             | $5.83\cdot 10^{-3}$  | 1.99                             | 4.00                             |
| L4             | $1.56 \cdot 10^{-2}$            | $7.78 \cdot 10^{-3}$            | $3.89 \cdot 10^{-3}$ | 2.01                             | 4.01                             |
| B4             | $1.56\cdot 10^{-2}$             | $7.78\cdot 10^{-3}$             | $3.89\cdot 10^{-3}$  | 2.01                             | 4.01                             |
| G4             | $1.56\cdot 10^{-2}$             | $7.78\cdot10^{-3}$              | $3.89 \cdot 10^{-3}$ | $2.01\,$                         | $4.01\,$                         |
| C4             | $1.56\cdot 10^{-2}$             | $7.78\cdot10^{-3}$              | $3.89 \cdot 10^{-3}$ | $2.01\,$                         | $4.01\,$                         |
| T4             | $1.56 \cdot 10^{-2}$            | $7.78 \cdot 10^{-3}$            | $3.89 \cdot 10^{-3}$ | 2.01                             | 4.01                             |
| L5             | $1.\overline{11 \cdot 10^{-2}}$ | $5.\overline{55 \cdot 10^{-3}}$ | $2.78 \cdot 10^{-3}$ | 2.00                             | 3.99                             |
| B5             | $1.11 \cdot 10^{-2}$            | $5.55\cdot 10^{-3}$             | $2.78\cdot 10^{-3}$  | 2.00                             | 3.99                             |
| G5             | $1.11 \cdot 10^{-2}$            | $5.55 \cdot 10^{-3}$            | $2.78 \cdot 10^{-3}$ | 2.00                             | 3.99                             |
| C5             | $1.11\cdot 10^{-2}$             | $5.55\cdot 10^{-3}$             | $2.78 \cdot 10^{-3}$ | 2.00                             | 3.99                             |
| $\rm{T}5$      | $1.11 \cdot 10^{-2}$            | $5.55 \cdot 10^{-3}$            | $2.78 \cdot 10^{-3}$ | 2.00                             | 3.99                             |

<span id="page-47-0"></span>TAB.  $4$  – Propagation du mode fondamental Valeurs maximales de l'erreur  $L^2$ , schéma RK4

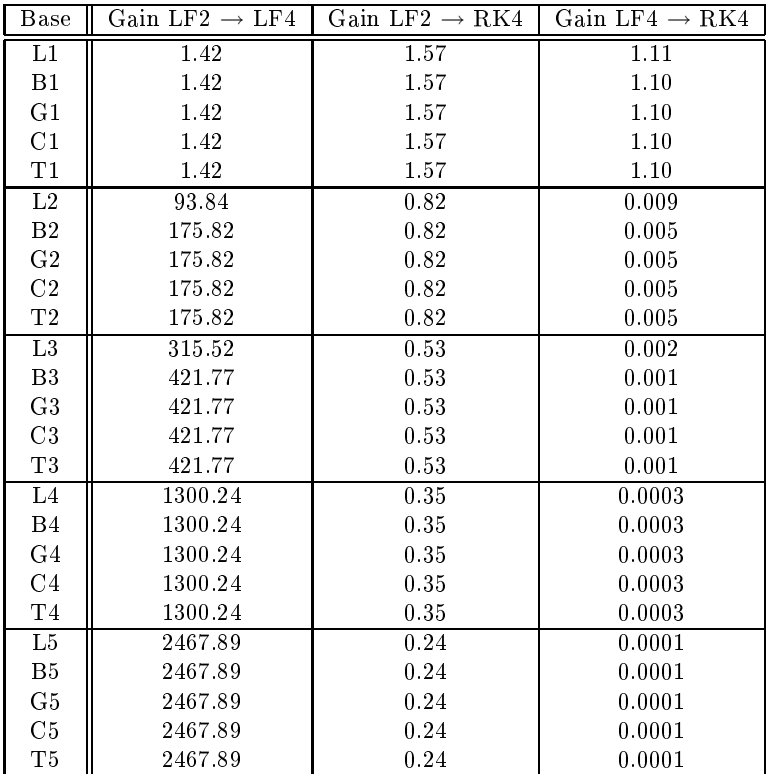

<span id="page-47-1"></span>

 ${\rm TAB.~5-Propagation~du~mode~fondamental}$  Comparatif des gains obtenus sur l'erreur maximale  $L^2$  entre les différents schémas en temps pour N=11 points

| <b>Base</b>     | Gain LF2 $\rightarrow$ LF4 | Gain LF2 $\rightarrow$ RK4 | Gain LF4 $\rightarrow$ RK4 |
|-----------------|----------------------------|----------------------------|----------------------------|
| L1              | 1.45                       | 1.53                       | 1.06                       |
| B1              | 1.46                       | 1.53                       | 1.06                       |
| G1              | 1.46                       | 1.53                       | 1.06                       |
| C <sub>1</sub>  | 1.46                       | 1.53                       | 1.06                       |
| T1              | 1.46                       | 1.53                       | 1.06                       |
| L2              | 227.51                     | 0.41                       | 0.002                      |
| B <sub>2</sub>  | 749.06                     | 0.41                       | 0.0005                     |
| G <sub>2</sub>  | 749.06                     | 0.41                       | 0.0005                     |
| C <sub>2</sub>  | 749.06                     | 0.41                       | 0.0005                     |
| T <sub>2</sub>  | 749.06                     | 0.41                       | 0.0005                     |
| L3              | 1166.04                    | 0.26                       | 0.0002                     |
| B <sub>3</sub>  | 1166.04                    | 0.26                       | 0.0002                     |
| G <sub>3</sub>  | 1166.04                    | 0.26                       | 0.0002                     |
| C <sub>3</sub>  | 1166.04                    | 0.26                       | 0.0002                     |
| T3              | 1166.04                    | 0.26                       | 0.0002                     |
| $\rm L4$        | 5229.01                    | 0.18                       | 0.00003                    |
| B <sub>4</sub>  | 5229.01                    | 0.18                       | 0.00003                    |
| G <sub>4</sub>  | 5229.01                    | 0.18                       | 0.00003                    |
| C <sub>4</sub>  | 5229.01                    | 0.18                       | 0.00003                    |
| T <sub>4</sub>  | 5229.01                    | 0.18                       | 0.00003                    |
| $\overline{L5}$ | 9889.54                    | 0.12                       | 0.00001                    |
| B <sub>5</sub>  | 9882.18                    | 0.12                       | 0.00001                    |
| G5              | 9882.18                    | 0.12                       | 0.00001                    |
| C5              | 9882.18                    | 0.12                       | 0.00001                    |
| T <sub>5</sub>  | 9882.18                    | 0.12                       | 0.00001                    |

Comparatif des gains obtenus sur l'erreur maximale  $L^2$  entre les différents schémas en temps pour N=21 points

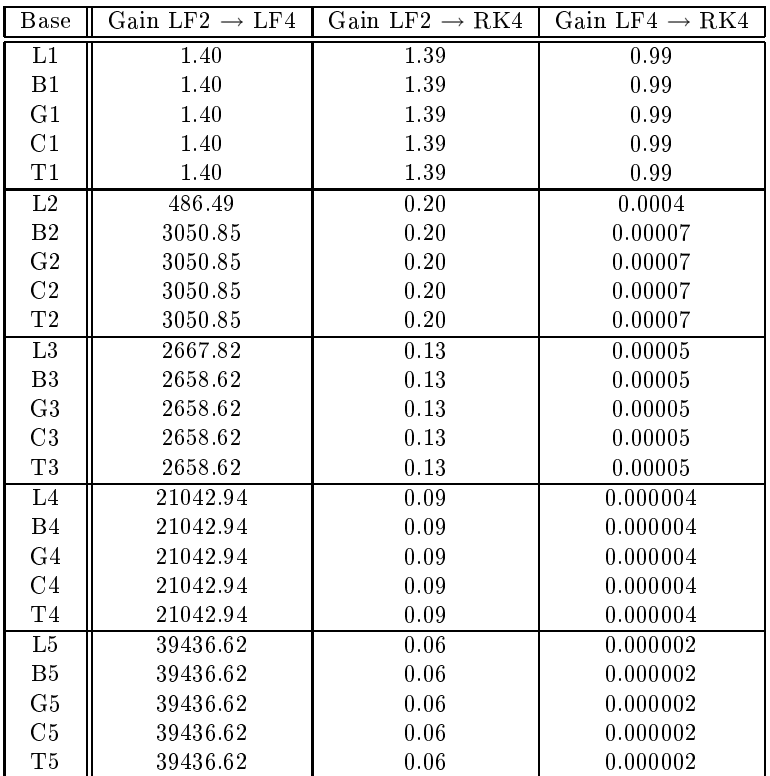

<span id="page-48-0"></span>Tab. 7 Propagation du mode fondamental

Comparatif des gains obtenus sur l'erreur maximale  $L^2$  entre les différents schémas en temps pour N=41 points

# 6.2 Propagation d'un pulse

On étudie maintenant la propagation d'un pulse dans un domaine ouvert. Le domaine de calcul est ici l'intervalle  $[0,4]$  aux extrémités duquel est imposée une condition absorbante. On considère trois types de pulses : un pulse gaussien, un pulse triangulaire et un pulse réneau.

Comme pour le problème test du mode fondamental, l'intervalle  $[0,4]$  est discrétisé en  $N-1$  intervalles de taille uniforme  $\Delta x = 1/N$  et les points de discrétisation sont définis par  $x_i = i\Delta x$  pour  $i = 0, \dots, N$ .

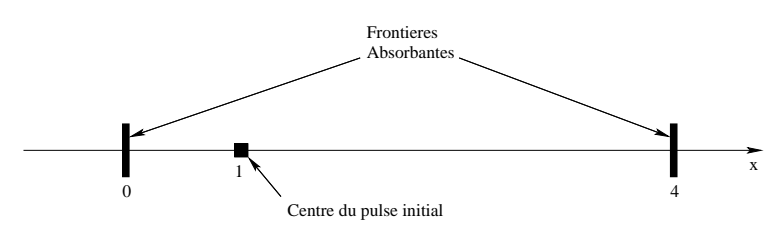

Fig. 21 Domaine de al
ul pour la propagation d'un pulse

Toutes les simulations ont été réalisées ave les paramètres suivants :

- le point de visualisation de l'évolution temporelle de la solution approchée est situé en  $x_v = 1.5$ ,
- le temps final est fixé à  $t_f = 0.333.10^{-8}$  s,
- pour chacun des pulses étudiés, le signal de base est centré en  $x=1,$
- le nombre de points de discrétisation est successivement fixé à  $N=81,\,N=121$  et  $N=201.$

Pulse gaussien. Les courbes de distribution spatiale et de l'évolution temporelle du champ électrique sont données sur la figure [22.](#page-50-0) Si l'on s'intéresse à la propagation du pulse gaussien pour chaque maillage (voir les figures [23](#page-50-1) à [25\)](#page-50-2), on remarque que l'amplitude du signal final est correcte dans chaque situation mais que la partie inférieure gau
he de la ourbe ainsi que le sommet semblent présenter des diéren
es d'une simulation à une autre. Les zooms représentés sur les figures [26](#page-51-0) à [28](#page-51-1) concernent la partie inférieure gauche du pulse et illustrent des résultats intuitifs : plus l'ordre d'interpolation est faible et plus la courbe finale s'écarte de sa valeur théorique. Par ailleurs, e défaut sur la ourbe n'est presque pas visible lorsque l'on utilise un s
héma d'intégration en temps RK4, seul l'ordre 1 fait apparaitre une différence. Les zooms effectués sur le sommet du pulse gaussien (voir les figures [29](#page-52-0) à [31\)](#page-52-1) ne permettent pas de voir l'influence du p-enrichissement mais nous montrent que le décalage des courbes correspondant à chaque ordre est le plus important pour le schéma RK4 et que ces écarts s'amménuisent lorsque que l'on raffine le maillage.

L'évolution temporelle de l'erreur  $L^2$  pour chacune des bases et pour chacun des schémas en temps est montrée sur la figure [32.](#page-53-0) On voit là que le schéma RK4 donne les résultats les plus singuliers particulièrement en ce qui on
erne les ordres d'interpolation 1 et 2. Comme pré
édemment, on omplète es ourbes ave l'évolution de l'erreur  $L^2$  pour une base de Lagrange lorsque le nombre de points de discrétisation augmente (voir les figures [33](#page-54-0) à [35\)](#page-54-1). Ces derniers résultats illustrent le faible gain qu'il semble y avoir entre plusieurs jeux de dis
rétisation pour le ce cas test.

Les tableaux [8](#page-55-0) et [9](#page-55-1) nous indiquent que les s
hémas en temps LF2 et LF4 semblent ne pas se dinstinguer réellement et présentent tous deux la même régularité au niveau des gains, au
une base ne semble mieux adaptée qu'une autre. Le tableau [10](#page-56-0) en revan
he voit ses gains diminuer lorsque le degré d'interpolation s'enri
hit et l'on remarque que dans le cas d'un schéma en temps RK4 et en isolant le cas particulier de l'interpolation linéaire, le fait de raffiner la discrétisation du domaine n'améliore pas ou peu la précision des résultats.

Si l'on se penche sur les tableaux [11](#page-56-1) à [13,](#page-57-0) on retrouve un écart considérable entre les résultats d'une interpolation linéaire et ceux d'une interpolation d'ordre plus élevé. De plus, chacun des tableaux atteste la supériorité du schéma RK4 qui se distingue très nettement des autres schémas et pour lequel le facteur d'amplification le plus important est atteint pour une interpolation quadratique.

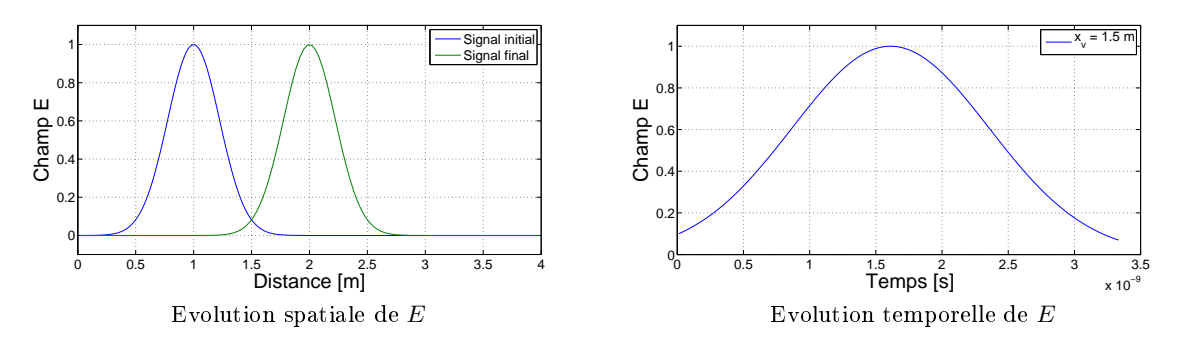

<span id="page-50-0"></span>Fig. 22 Propagation du pulse gaussien : évolution du hamp éle
trique

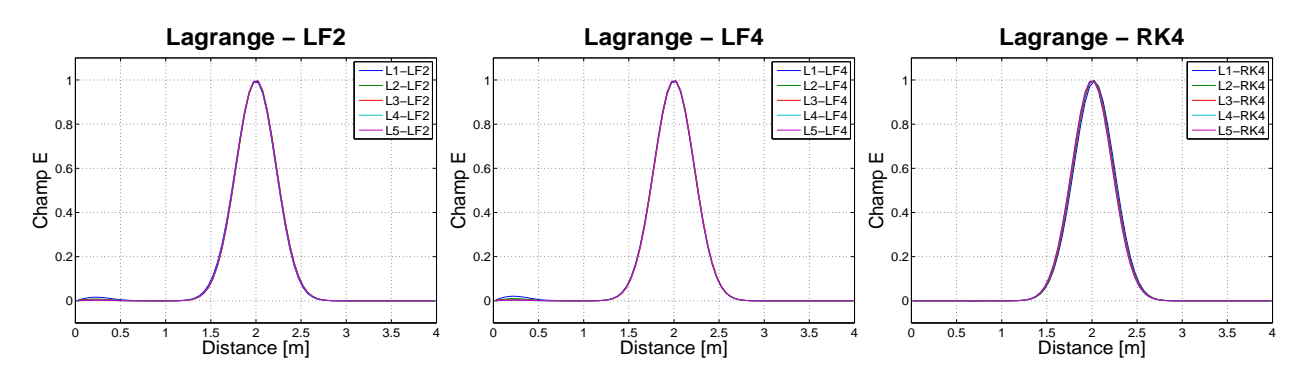

<span id="page-50-1"></span>Fig. 23 Propagation du pulse gaussien Champ électrique à  $t = T_f$ , N=81 points

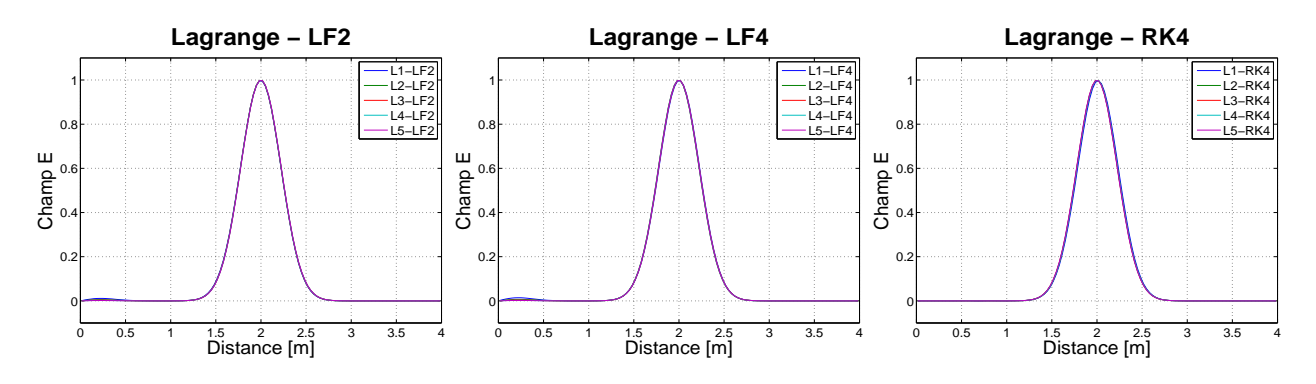

Fig. 24 Propagation du pulse gaussien Champ électrique à  $t = T_f$ , N=121 points

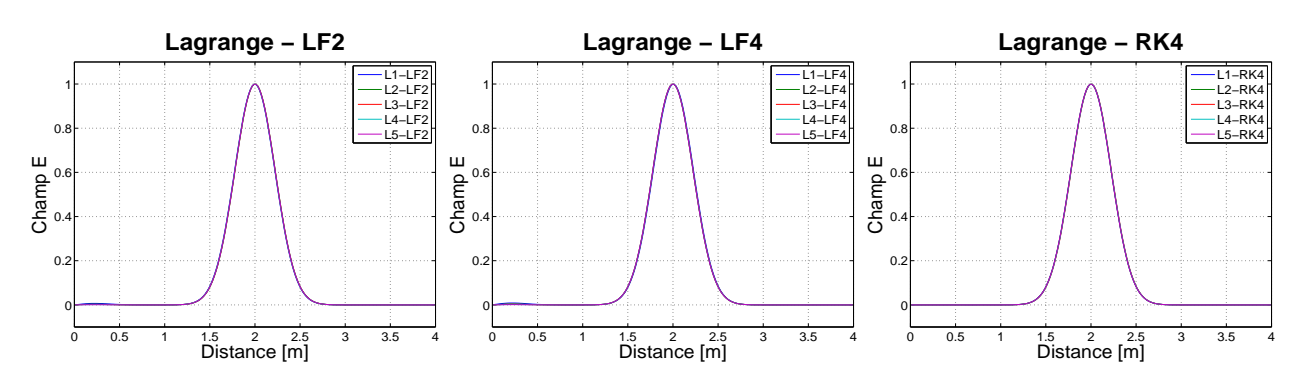

<span id="page-50-2"></span>Fig. 25 Propagation du pulse gaussien Champ électrique à  $t = T_f$ , N=201 points

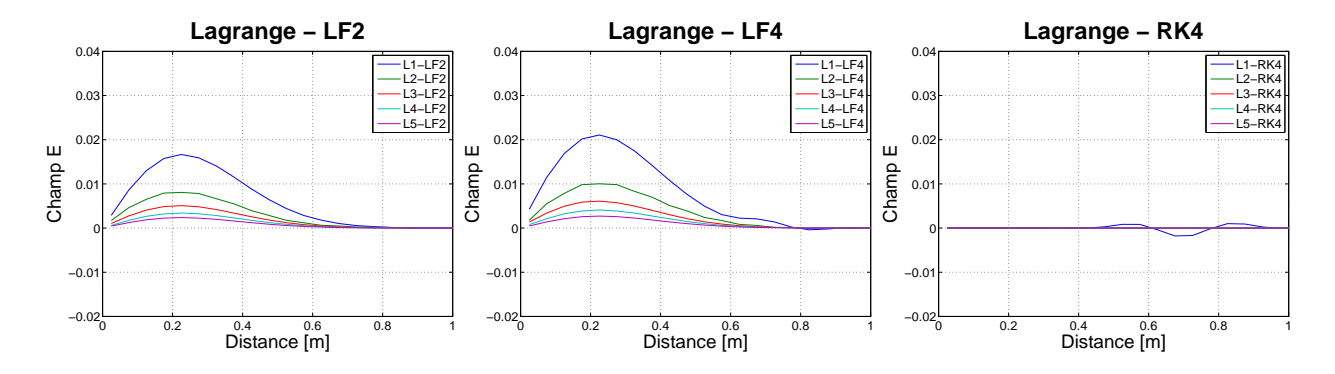

<span id="page-51-0"></span>Fig. 26 Propagation du pulse gaussien Champ électrique à  $t = T_f$ , N=81 points

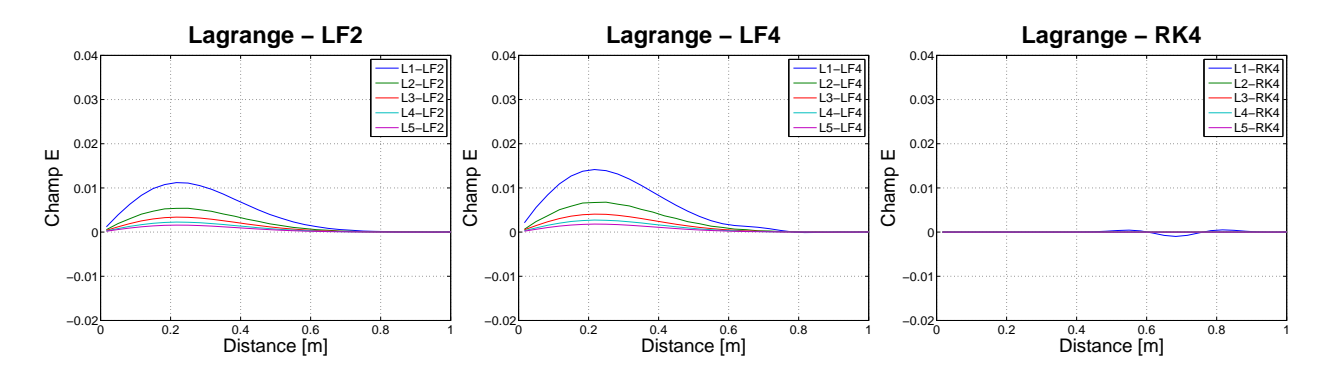

Fig. 27 Propagation du pulse gaussien Champ électrique à  $t = T_f$ , N=121 points

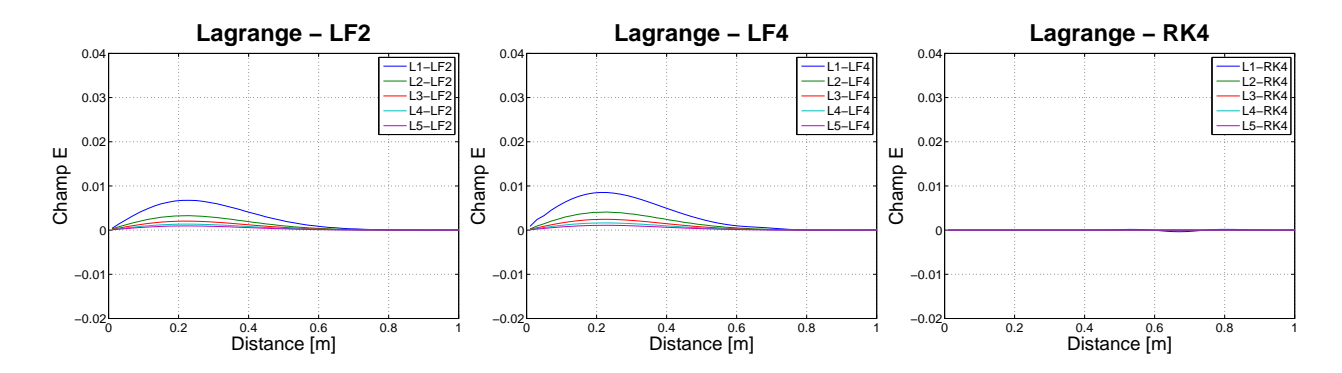

<span id="page-51-1"></span>Fig. 28 Propagation du pulse gaussien Champ électrique à  $t = T_f$ , N=201 points

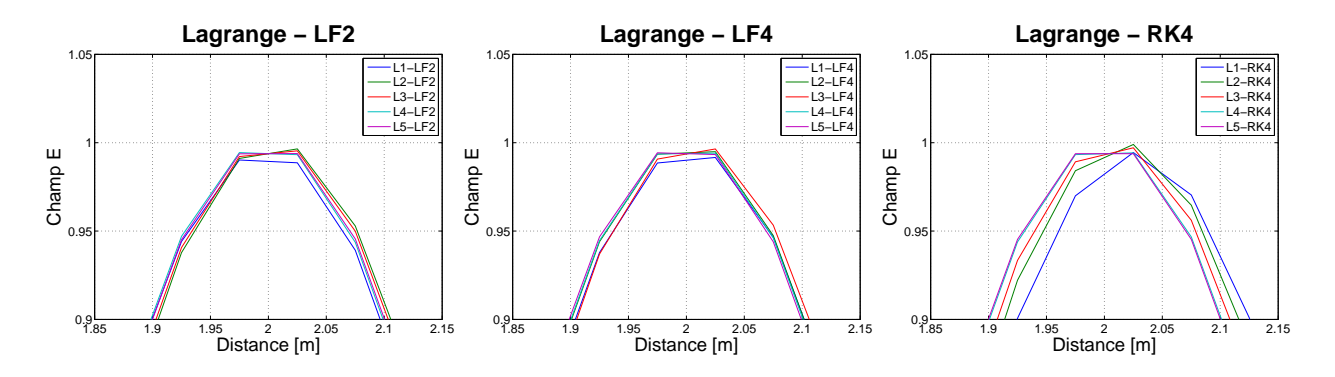

<span id="page-52-0"></span>Fig. 29 Propagation du pulse gaussien Champ électrique à  $t = T_f$ , N=81 points

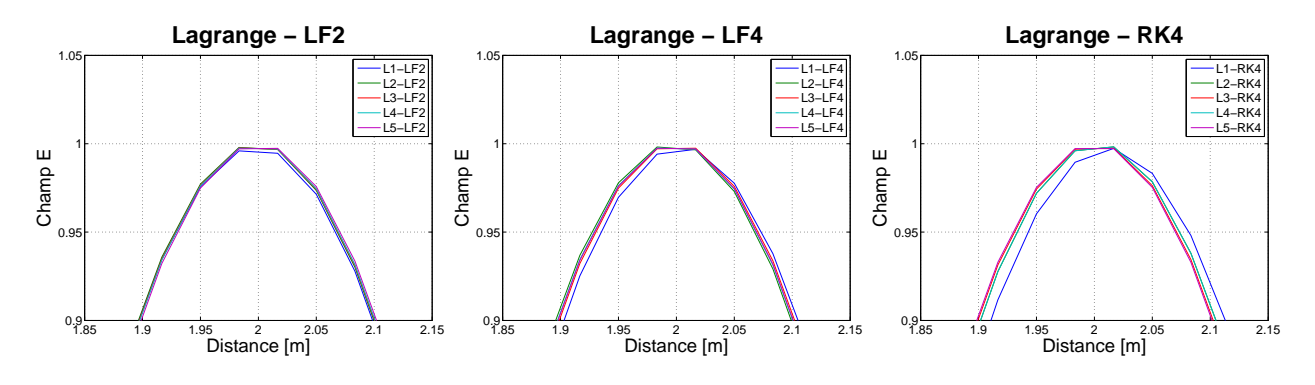

Fig. 30 Propagation du pulse gaussien Champ électrique à  $t = T_f$ , N=121 points

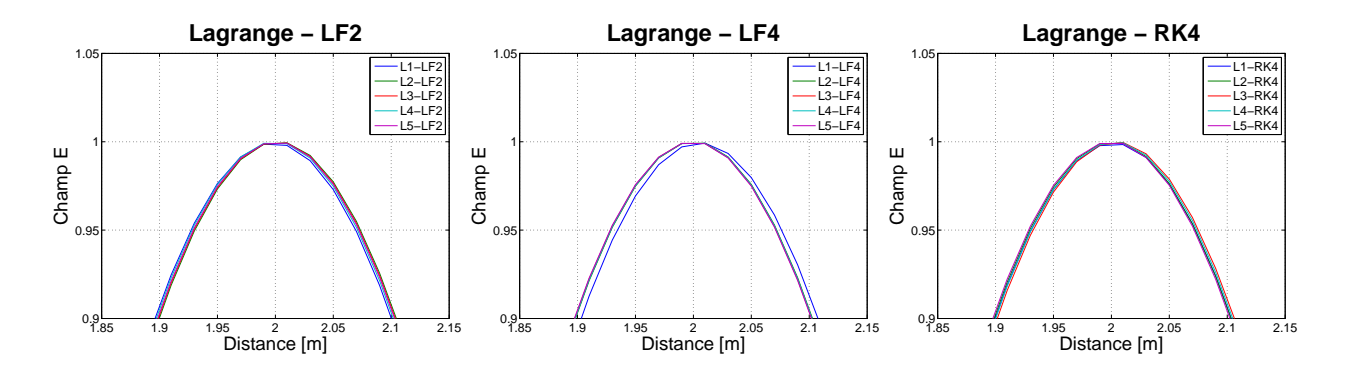

<span id="page-52-1"></span>Fig. 31 Propagation du pulse gaussien Champ électrique à  $t = T_f$ , N=201 points

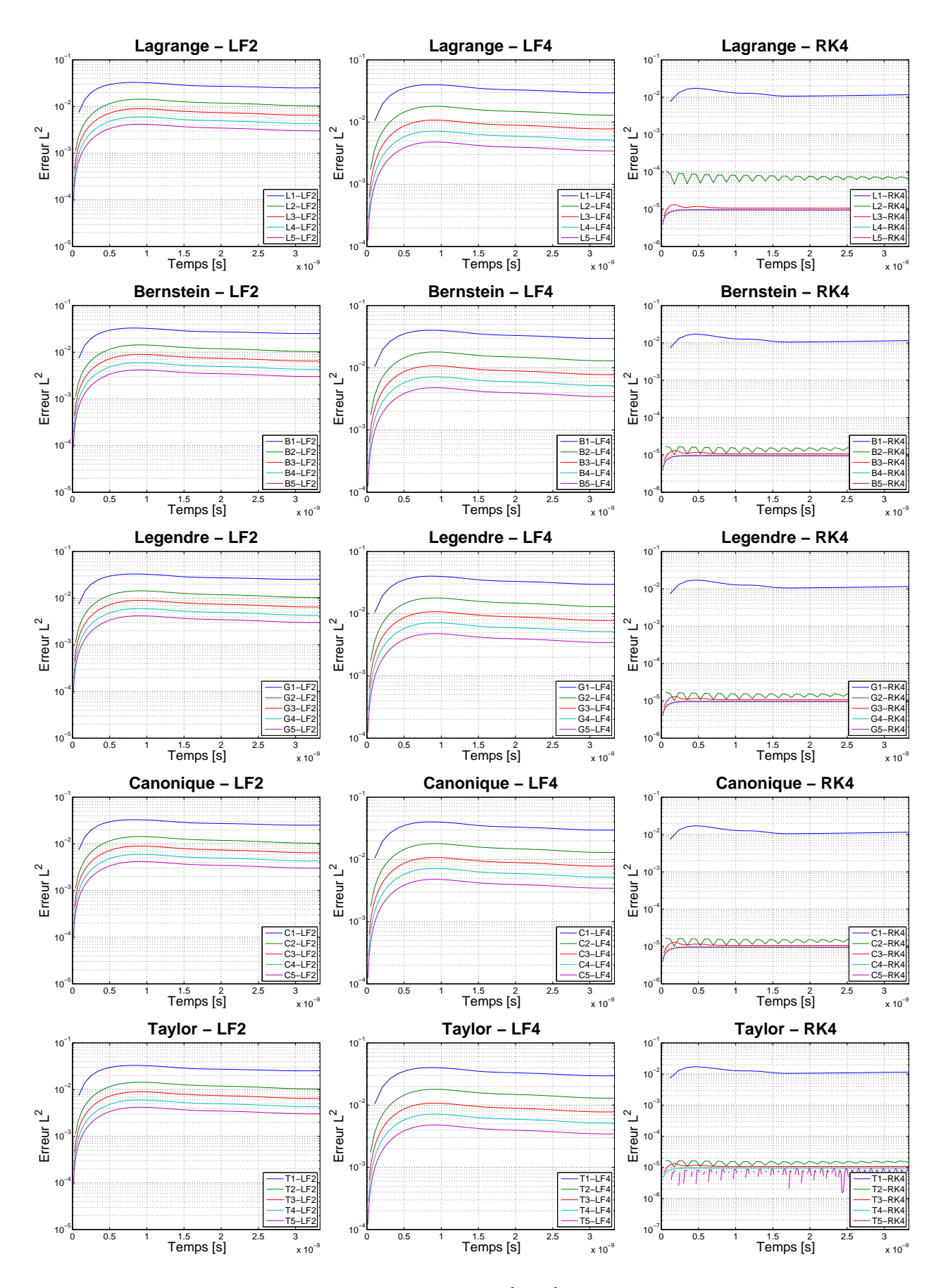

<span id="page-53-0"></span>Fig. 32 Propagation du pulse gaussien Evolution temporelle de l'erreur  $L^2$ , N=81 points

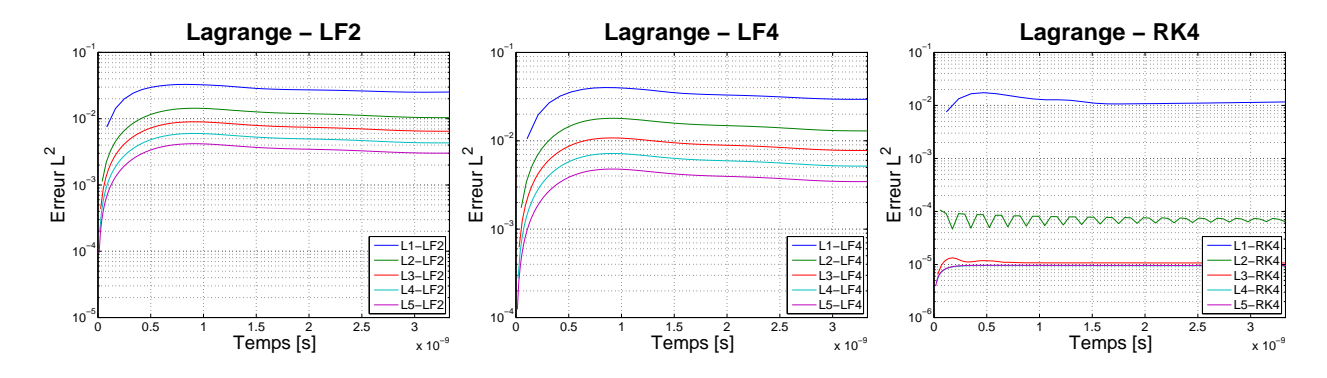

<span id="page-54-0"></span>Fig. 33 Propagation du pulse gaussien Evolution temporelle de l'erreur  $L^2$ , N=81 points

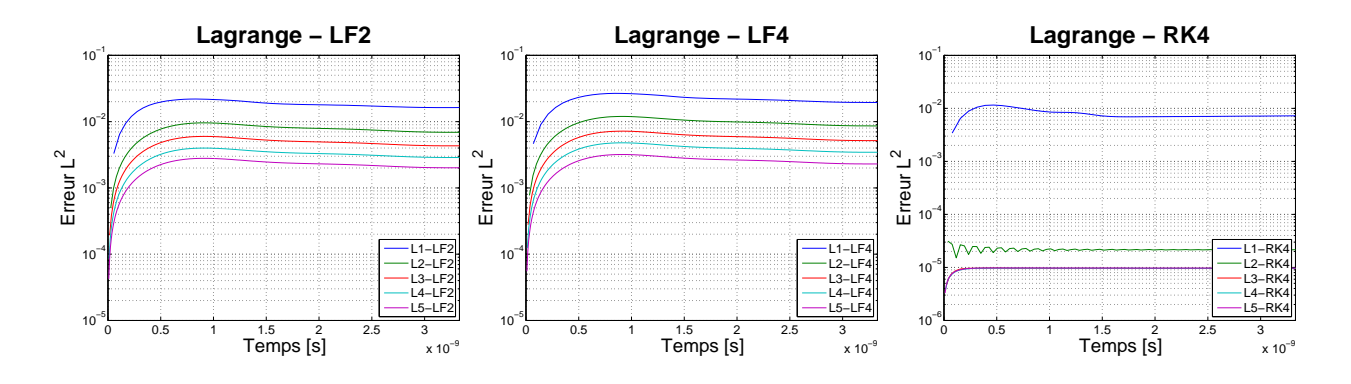

Fig. 34 Propagation du pulse gaussien Evolution temporelle de l'erreur  $L^2$ , N=121 points

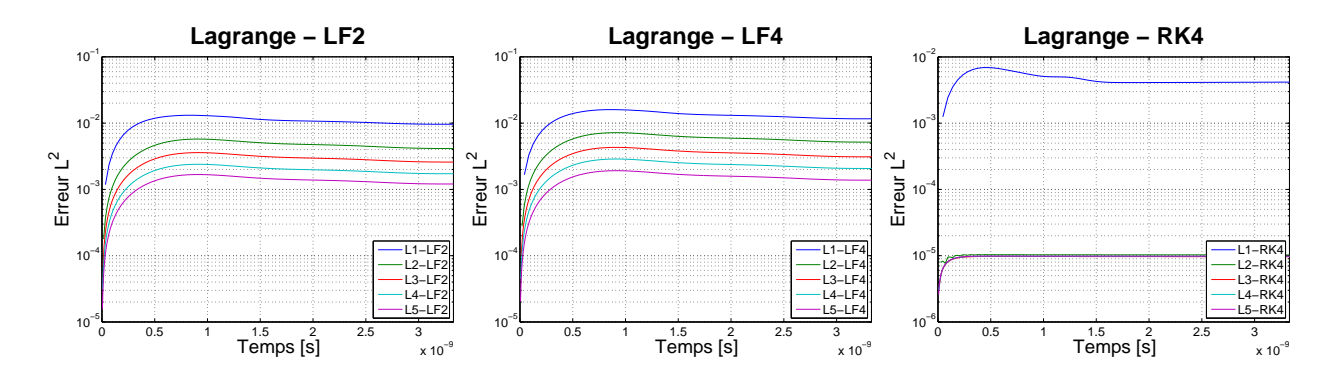

<span id="page-54-1"></span>Fig. 35 Propagation du pulse gaussien Evolution temporelle de l'erreur  $L^2$ , N=201 points

| Base           | $N=81$ points        | ${\rm N{=}121}$ points | $N=201$ points       | Gain 81 pts $\rightarrow$ 121 pts | Gain 81 pts $\rightarrow$ 201 pts |
|----------------|----------------------|------------------------|----------------------|-----------------------------------|-----------------------------------|
| L1             | $3.29 \cdot 10^{-2}$ | $2.19 \cdot 10^{-2}$   | $1.31 \cdot 10^{-2}$ | 1.50                              | 2.51                              |
| B1             | $3.30\cdot 10^{-2}$  | $2.20 \cdot 10^{-2}$   | $1.32 \cdot 10^{-2}$ | $1.50\,$                          | $2.51\,$                          |
| G1             | $3.30\cdot 10^{-2}$  | $2.20\cdot10^{-2}$     | $1.32\cdot 10^{-2}$  | 1.50                              | 2.51                              |
| C1             | $3.30\cdot10^{-2}$   | $2.20\cdot10^{-2}$     | $1.32\cdot 10^{-2}$  | 1.50                              | 2.51                              |
| T1             | $3.30\cdot 10^{-2}$  | $2.20 \cdot 10^{-2}$   | $1.32\cdot 10^{-2}$  | 1.50                              | 2.51                              |
| L2             | $1.44 \cdot 10^{-2}$ | $9.58 \cdot 10^{-3}$   | $5.75 \cdot 10^{-3}$ | 1.50                              | 2.50                              |
| B <sub>2</sub> | $1.44 \cdot 10^{-2}$ | $9.58\cdot 10^{-3}$    | $5.75 \cdot 10^{-3}$ | $1.50\,$                          | 2.50                              |
| $\rm G2$       | $1.44\cdot10^{-2}$   | $9.58\cdot 10^{-3}$    | $5.75 \cdot 10^{-3}$ | 1.50                              | 2.50                              |
| C2             | $1.44 \cdot 10^{-2}$ | $9.58 \cdot 10^{-3}$   | $5.75 \cdot 10^{-3}$ | 1.50                              | 2.50                              |
| $\mathrm{T}2$  | $1.44 \cdot 10^{-2}$ | $9.58\cdot 10^{-3}$    | $5.75 \cdot 10^{-3}$ | 1.50                              | 2.50                              |
| L3             | $8.98 \cdot 10^{-3}$ | $5.99 \cdot 10^{-3}$   | $3.59 \cdot 10^{-3}$ | 1.50                              | 2.50                              |
| $_{\rm B3}$    | $8.98\cdot10^{-3}$   | $5.99\cdot10^{-3}$     | $3.59\cdot 10^{-3}$  | 1.50                              | 2.50                              |
| G <sub>3</sub> | $8.98 \cdot 10^{-3}$ | $5.99 \cdot 10^{-3}$   | $3.59\cdot10^{-3}$   | $1.50\,$                          | 2.50                              |
| C3             | $8.98 \cdot 10^{-3}$ | $5.99 \cdot 10^{-3}$   | $3.59\cdot10^{-3}$   | 1.50                              | 2.50                              |
| $\rm{T}3$      | $8.98 \cdot 10^{-3}$ | $5.99 \cdot 10^{-3}$   | $3.59 \cdot 10^{-3}$ | 1.50                              | 2.50                              |
| L <sub>4</sub> | $5.99 \cdot 10^{-3}$ | $3.99 \cdot 10^{-3}$   | $2.39 \cdot 10^{-3}$ | 1.50                              | 2.51                              |
| B4             | $5.99\cdot10^{-3}$   | $3.99\cdot10^{-3}$     | $2.39 \cdot 10^{-3}$ | 1.50                              | 2.51                              |
| G4             | $5.99 \cdot 10^{-3}$ | $3.99 \cdot 10^{-3}$   | $2.39\cdot 10^{-3}$  | 1.50                              | $2.51\,$                          |
| C <sub>4</sub> | $5.99 \cdot 10^{-3}$ | $3.99 \cdot 10^{-3}$   | $2.39 \cdot 10^{-3}$ | 1.50                              | 2.51                              |
| T4             | $5.99 \cdot 10^{-3}$ | $3.99 \cdot 10^{-3}$   | $2.39 \cdot 10^{-3}$ | 1.50                              | 2.51                              |
| L5             | $4.19 \cdot 10^{-3}$ | $2.79 \cdot 10^{-3}$   | $1.68 \cdot 10^{-3}$ | 1.50                              | 2.49                              |
| ${\rm B}5$     | $4.19 \cdot 10^{-3}$ | $2.79 \cdot 10^{-3}$   | $1.68\cdot 10^{-3}$  | 1.50                              | 2.49                              |
| G5             | $4.19 \cdot 10^{-3}$ | $2.79 \cdot 10^{-3}$   | $1.68\cdot 10^{-3}$  | 1.50                              | 2.49                              |
| C5             | $4.19\cdot10^{-3}$   | $2.79\cdot10^{-3}$     | $1.68\cdot 10^{-3}$  | 1.50                              | 2.49                              |
| $\rm{T}5$      | $4.19 \cdot 10^{-3}$ | $2.79 \cdot 10^{-3}$   | $1.68 \cdot 10^{-3}$ | 1.50                              | $2.49\,$                          |

<span id="page-55-0"></span>TAB. 8 – Propagation du pulse gaussien<br>Valeurs maximales de l'erreur $L^2,$ schéma $\operatorname{LF2}$ 

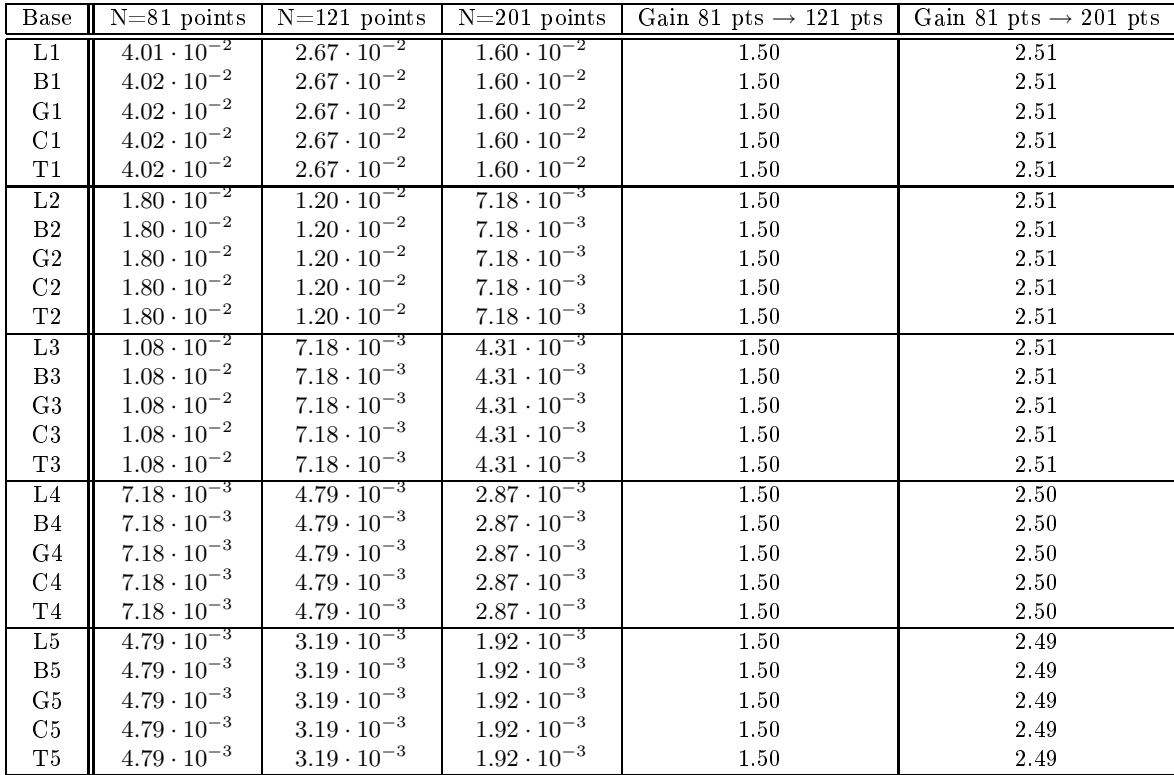

<span id="page-55-1"></span>TAB. 9 – Propagation du pulse gaussien<br>Valeurs maximales de l'erreur $L^2,$ schéma $\operatorname{LF4}$ 

| Base           | ${\cal N}{=}81$ points          | $N=121$ points        | $N=201$ points       | Gain 81 pts $\rightarrow$ 121 pts | Gain 81 pts $\rightarrow$ 201 pts |
|----------------|---------------------------------|-----------------------|----------------------|-----------------------------------|-----------------------------------|
| L1             | $1.74 \cdot 10^{-2}$            | $1.16 \cdot 10^{-2}$  | $6.92 \cdot 10^{-3}$ | 1.50                              | 2.51                              |
| B1             | $1.72 \cdot 10^{-2}$            | $1.15 \cdot 10^{-2}$  | $6.90 \cdot 10^{-3}$ | 1.50                              | 2.49                              |
| G1             | $1.72\cdot 10^{-2}$             | $1.15 \cdot 10^{-2}$  | $6.90\cdot10^{-3}$   | 1.50                              | $2.49\,$                          |
| C1             | $1.72\cdot 10^{-2}$             | $1.15 \cdot 10^{-2}$  | $6.90 \cdot 10^{-3}$ | 1.50                              | 2.49                              |
| $\rm{T1}$      | $1.72\cdot 10^{-2}$             | $1.15\cdot 10^{-2}$   | $6.90 \cdot 10^{-3}$ | 1.50                              | 2.49                              |
| L2             | $1.06 \cdot 10^{-4}$            | $3.13 \cdot 10^{-5}$  | $1.04 \cdot 10^{-5}$ | 3.39                              | 10.19                             |
| $\mathbf{B}2$  | $1.675\cdot10^{-5}$             | $9.445\cdot10^{-6}$   | $9.46\cdot10^{-6}$   | 1.77                              | 1.77                              |
| ${\rm G}2$     | $1.675 \cdot 10^{-5}$           | $9.445 \cdot 10^{-6}$ | $9.46 \cdot 10^{-6}$ | 1.77                              | $1.77\,$                          |
| $\rm{C2}$      | $1.675 \cdot 10^{-5}$           | $9.445 \cdot 10^{-6}$ | $9.46 \cdot 10^{-6}$ | 1.77                              | 1.77                              |
| $\mathbf{T}2$  | $1.675\cdot10^{-5}$             | $9.445\cdot10^{-6}$   | $9.46 \cdot 10^{-6}$ | 1.77                              | $1.77\,$                          |
| L3             | $1.\overline{34 \cdot 10^{-5}}$ | $9.75 \cdot 10^{-6}$  | $9.73 \cdot 10^{-6}$ | 1.37                              | 1.38                              |
| $_{\rm B3}$    | $1.31\cdot 10^{-5}$             | $9.75\cdot10^{-6}$    | $9.73\cdot10^{-6}$   | 1.34                              | 1.35                              |
| G3             | $1.31 \cdot 10^{-5}$            | $9.75 \cdot 10^{-6}$  | $9.73 \cdot 10^{-6}$ | 1.34                              | 1.35                              |
| C <sub>3</sub> | $1.31 \cdot 10^{-5}$            | $9.75 \cdot 10^{-6}$  | $9.73 \cdot 10^{-6}$ | 1.34                              | 1.35                              |
| $\rm{T}3$      | $1.31 \cdot 10^{-5}$            | $9.75 \cdot 10^{-6}$  | $9.73 \cdot 10^{-6}$ | 1.34                              | 1.35                              |
| L4             | $9.54 \cdot 10^{-6}$            | $9.70 \cdot 10^{-6}$  | $9.82 \cdot 10^{-6}$ | 0.98                              | 0.97                              |
| $\mathbf{B}4$  | $9.54\cdot10^{-6}$              | $9.70\cdot10^{-6}$    | $9.82\cdot10^{-6}$   | 0.98                              | 0.97                              |
| G4             | $9.56 \cdot 10^{-6}$            | $9.71 \cdot 10^{-6}$  | $9.82 \cdot 10^{-6}$ | 0.98                              | 0.97                              |
| C4             | $9.54 \cdot 10^{-6}$            | $9.70 \cdot 10^{-6}$  | $9.82\cdot10^{-6}$   | 0.98                              | 0.97                              |
| $\mathrm{T}4$  | $9.54 \cdot 10^{-6}$            | $9.70 \cdot 10^{-6}$  | $9.82\cdot10^{-6}$   | 0.98                              | 0.97                              |
| L5             | $9.66 \cdot 10^{-6}$            | $9.78 \cdot 10^{-6}$  | $9.87 \cdot 10^{-6}$ | 0.99                              | 0.98                              |
| B <sub>5</sub> | $9.66 \cdot 10^{-6}$            | $9.78\cdot10^{-6}$    | $9.87 \cdot 10^{-6}$ | 0.99                              | 0.98                              |
| ${\rm G}5$     | $9.66\cdot10^{-6}$              | $9.78 \cdot 10^{-6}$  | $9.87 \cdot 10^{-6}$ | 0.99                              | 0.98                              |
| $\rm C5$       | $9.66 \cdot 10^{-6}$            | $9.78\cdot10^{-6}$    | $9.87\cdot10^{-6}$   | 0.99                              | 0.98                              |
| $\rm{T}5$      | $9.32 \cdot 10^{-6}$            | $9.54 \cdot 10^{-6}$  | $9.73 \cdot 10^{-6}$ | 0.98                              | 0.96                              |

<span id="page-56-0"></span>TAB.  $10$  – Propagation du pulse gaussien Valeurs maximales de l'erreur  $L^2$ , schéma RK4

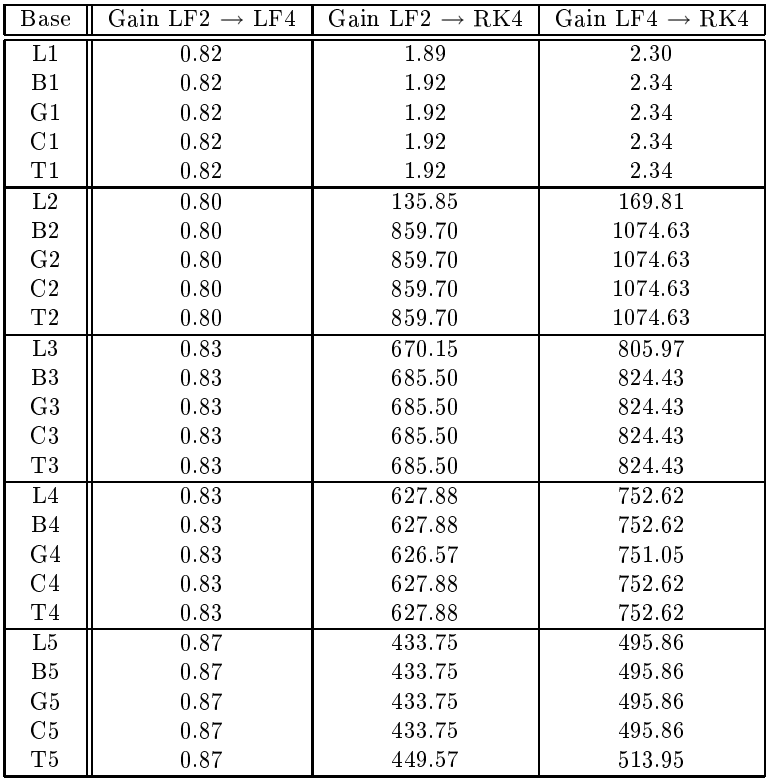

<span id="page-56-1"></span>

 ${\rm TAB.~11-Propagation~du~pulse~gaussian~en~temps~pour~N=81~points}$  Comparatif des gains obtenus sur l'erreur maximale  $L^2$  entre les différents schémas en temps pour N=81 points

| <b>Base</b>    | Gain LF2 $\rightarrow$ LF4 | Gain LF2 $\rightarrow$ RK4 | Gain LF4 $\rightarrow$ RK4 |
|----------------|----------------------------|----------------------------|----------------------------|
| L1             | 0.82                       | 1.89                       | 2.30                       |
| B1             | 0.82                       | 1.91                       | 2.32                       |
| G1             | 0.82                       | 1.91                       | 2.32                       |
| C <sub>1</sub> | 0.82                       | 1.91                       | 2.32                       |
| T1             | 0.82                       | 1.91                       | 2.32                       |
| L2             | 0.80                       | 306.07                     | 383 39                     |
| B <sub>2</sub> | 0.80                       | 1014.29                    | 1270.51                    |
| G <sub>2</sub> | 0.80                       | 1014.29                    | 1270.51                    |
| C <sub>2</sub> | 0.80                       | 1014.29                    | 1270.51                    |
| T <sub>2</sub> | 0.80                       | 1014.29                    | 1270.51                    |
| L3             | 0.83                       | 614.36                     | 736.41                     |
| B <sub>3</sub> | 0.83                       | 614.36                     | 736.41                     |
| G3             | 0.83                       | 614.36                     | 736.41                     |
| C <sub>3</sub> | 0.83                       | 614.36                     | 736.41                     |
| T <sub>3</sub> | 0.83                       | 614.36                     | 736.41                     |
| L <sub>4</sub> | 0.83                       | 411.34                     | 493.81                     |
| B4             | 0.83                       | 411.34                     | 493.81                     |
| G4             | 0.83                       | 410.92                     | 493.31                     |
| C <sub>4</sub> | 0.83                       | 411.34                     | 493.81                     |
| T <sub>4</sub> | 0.83                       | 411.34                     | 493.81                     |
| L5             | 0.87                       | 285.28                     | 326.18                     |
| B <sub>5</sub> | 0.87                       | 285.28                     | 326.18                     |
| G5             | 0.87                       | 285.28                     | 326.18                     |
| C5             | 0.87                       | 285.28                     | 326.18                     |
| T5             | 0.87                       | 292.45                     | 334.38                     |

Comparatif des gains obtenus sur l'erreur maximale  $L^2$  entre les différents schémas en temps pour N=121 points

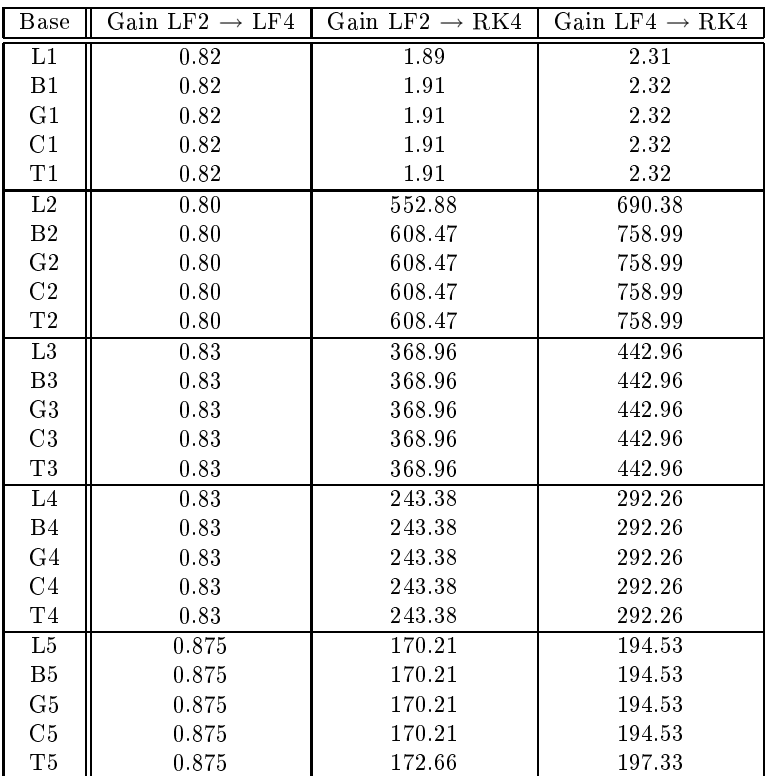

<span id="page-57-0"></span>

Comparatif des gains obtenus sur l'erreur maximale  $L^2$  entre les différents schémas en temps pour N=201 points

Pulse triangulaire. Les courbes de distribution spatiale et d'évolution temporelle théoriques du champ E sont données sur la figure [36](#page-58-0) et les courbes correspondant à une approximation numérique utilisant la base de Lagrange sont données sur les figures [37](#page-59-0) à [39.](#page-59-1) La première remarque concerne l'amplitude du signal, l'évaluation du sommet étant délicate et imprécise, une discrétisation minimale du domaine est requise afin de s'assurer d'une approximation orre
te de la valeur maximale. Ensuite, omme nous l'avions vu dans le as type pré
édent, des irrégularités apparaissent à la base du pulse mais cette fois ci, le phénomène est plus marqué pour le schéma en temps LF2 et tend à se dissiper lorsque le maillage se raffine.

L'évolution de l'erreur  $L^2$  pour chacune des bases et pour chacun des schémas en temps est donnée sur la figure [40.](#page-60-0) Il en ressort que le s
héma d'intégration en temps RK4 semble le plus pré
is mais également le plus instable pour la propagation d'un pulse triangulaire. Les gures [41](#page-61-0) à [43](#page-61-1) nous montrent que plus le nombre de points de dis
rétisation est important, plus les ourbes d'erreurs se lissent. L'étude des tableaux [14](#page-62-0) à [16](#page-63-0) indiquent que le s
héma RK4 donne les meilleurs résultats de pré
ision et que les s
hémas de type saute mouton ont des valeurs d'erreur très pro
hes d'un tableau à l'autre bien qu'il semble que le s
héma en temps LF2 réagisse mieux au h-raffinement que le schéma LF4. On note que désormais, certains résultats diffèrent d'une base à l'autre, ce qui laisse penser qu'un signal moins lisse devrait permettre de juger de l'intérêt d'une base plutôt qu'une autre.

Les derniers tableaux [17](#page-63-1) à [19](#page-64-0) nous permettent alors de vérifier que le schéma RK4 est bien le plus avantageux à utiliser pour ce cas test, bien que la différence avec les autres schémas ne soit pas aussi importante que dans le cas du pulse gaussien. On remarque par ailleurs que cette fois ci, le gain le plus important ne concerne plus l'interpolation quadratique comme ce fut le cas pour la propagation du pulse gaussien mais une interpolation d'ordre 4.

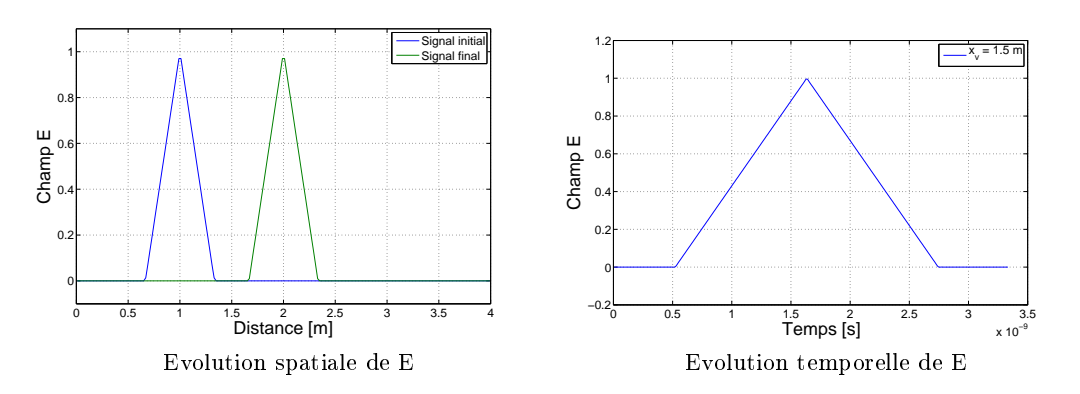

<span id="page-58-0"></span>Fig. 36 Propagation du pulse triangulaire : évolution du hamp éle
trique

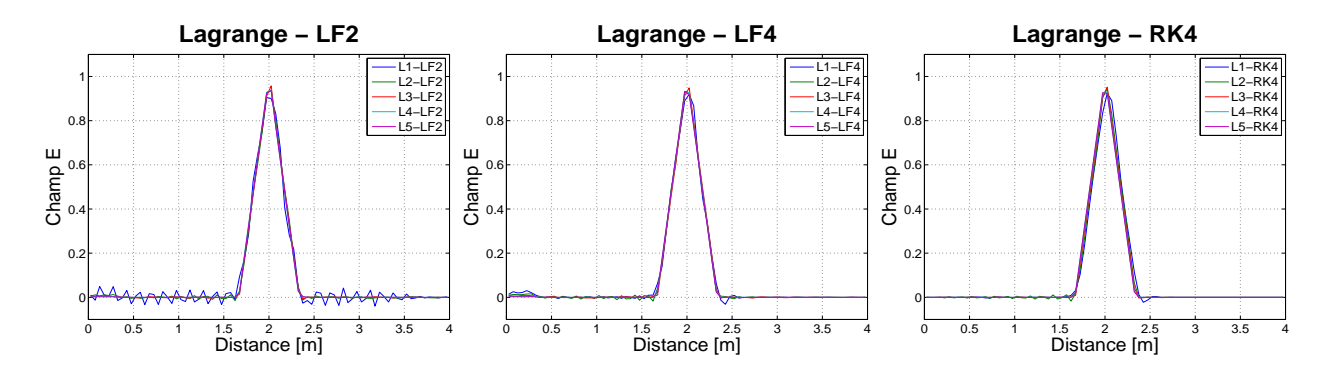

<span id="page-59-0"></span>Fig. 37 Propagation du pulse triangulaire Champ électrique à  $t = T_f$ , N=81 points

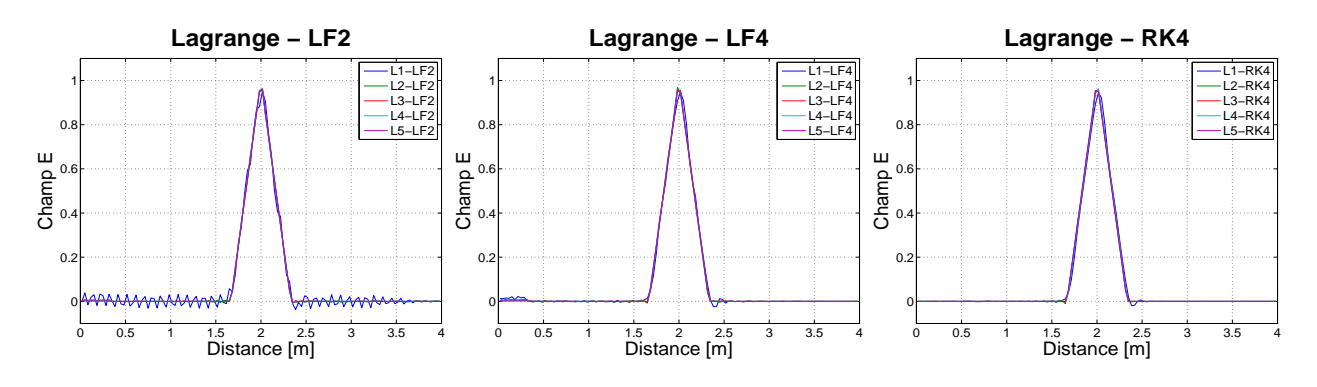

Fig. 38 Propagation du pulse triangulaire Champ électrique à  $t = T_f$ , N=121 points

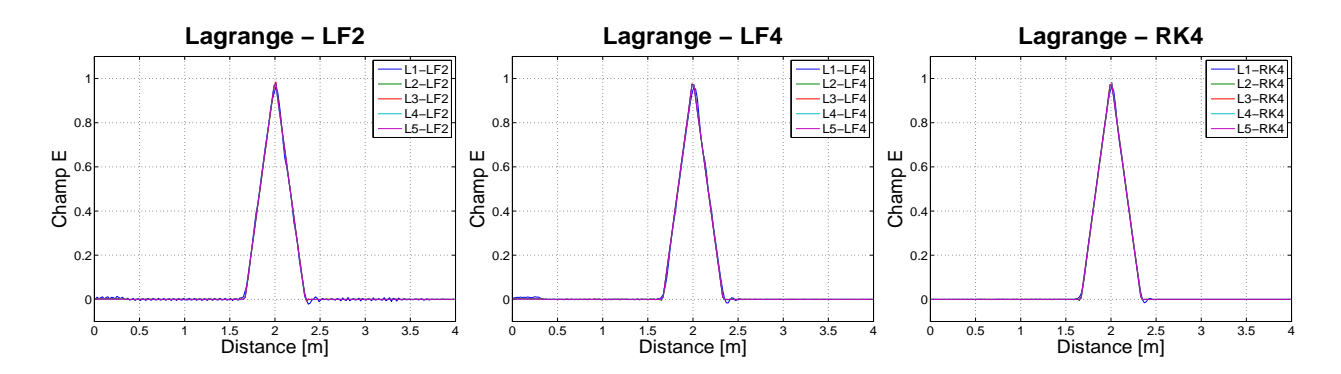

<span id="page-59-1"></span>Fig. 39 Propagation du pulse triangulaire Champ électrique à  $t = T_f$ , N=201 points

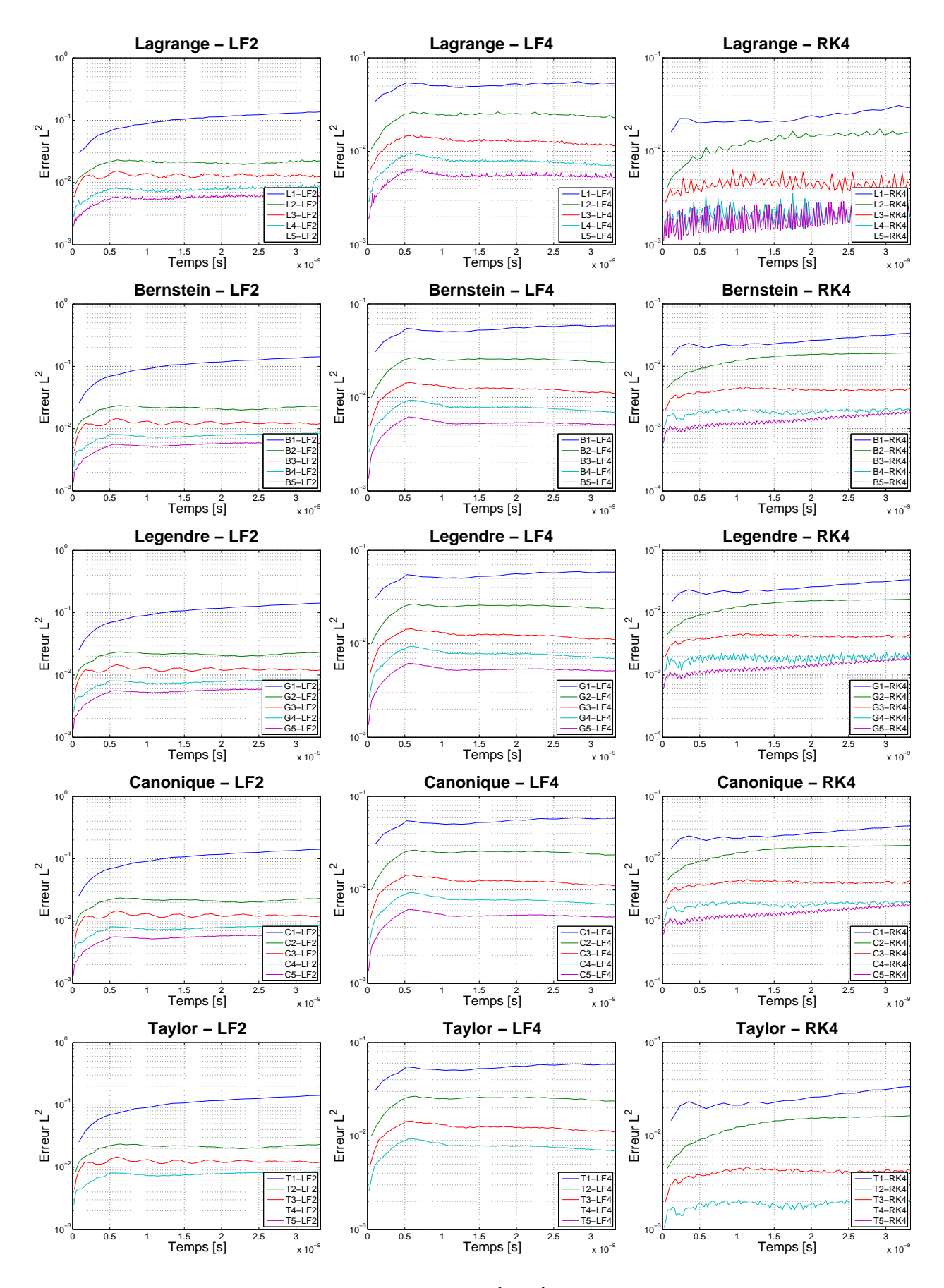

<span id="page-60-0"></span>Fig. 40 Propagation du pulse triangulaire Evolution temporelle de l'erreur  $L^2$ , N=81 points

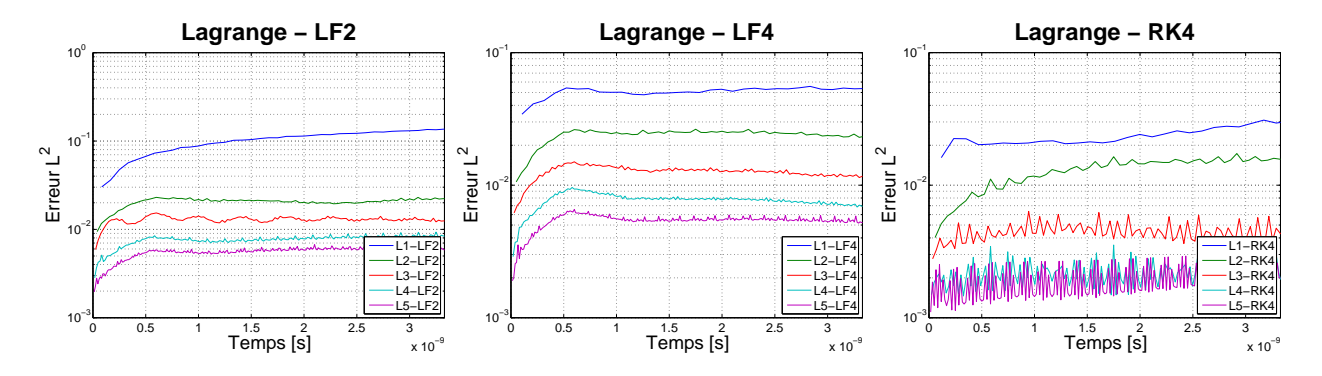

<span id="page-61-0"></span>Fig. 41 Propagation du pulse triangulaire Evolution temporelle de l'erreur  $L^2$ , N=81 points

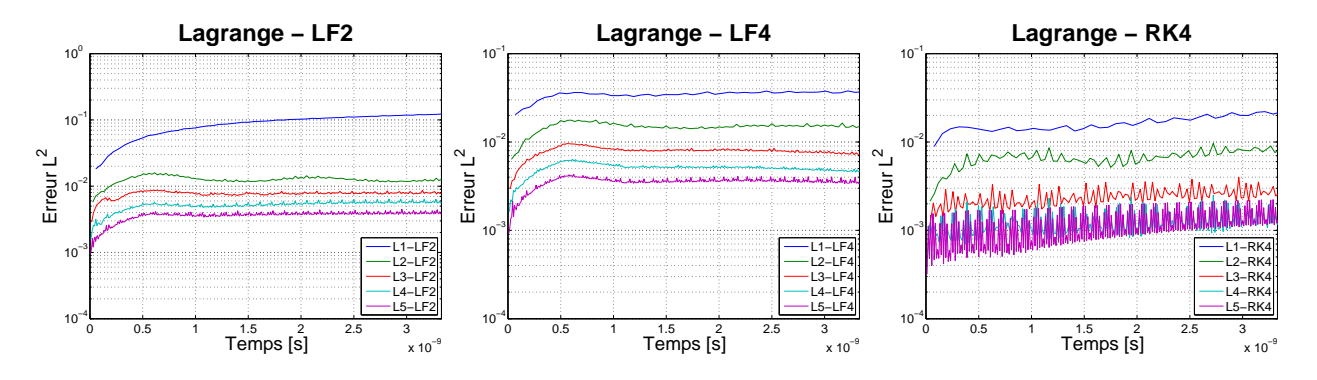

Fig. 42 Propagation du pulse triangulaire Evolution temporelle de l'erreur  $L^2$ , N=121 points

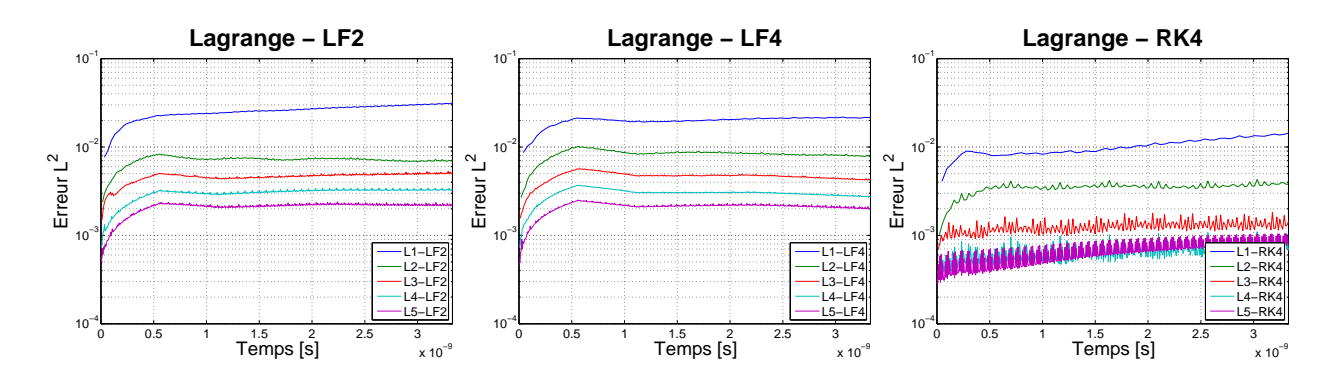

<span id="page-61-1"></span>Fig. 43 Propagation du pulse triangulaire Evolution temporelle de l'erreur  $L^2$ , N=201 points

| <b>Base</b>    | ${\rm N}{=}81$ points | $N=121$ points       | $N=201$ points       | Gain 81 pts $\rightarrow$ 121 pts | Gain 81 pts $\rightarrow$ 201 pts |
|----------------|-----------------------|----------------------|----------------------|-----------------------------------|-----------------------------------|
| L1             | $1.37 \cdot 10^{-1}$  | $1.23 \cdot 10^{-1}$ | $3.15 \cdot 10^{-2}$ | 1.11                              | 4.35                              |
| ${\bf B1}$     | $1.42 \cdot 10^{-1}$  | $1.23 \cdot 10^{-1}$ | $3.41 \cdot 10^{-2}$ | 1.15                              | $4.16\,$                          |
| G1             | $1.42 \cdot 10^{-1}$  | $1.23 \cdot 10^{-1}$ | $3.41\cdot 10^{-2}$  | $1.15\,$                          | $4.16\,$                          |
| C1             | $1.42 \cdot 10^{-1}$  | $1.23 \cdot 10^{-1}$ | $3.41 \cdot 10^{-2}$ | 1.15                              | 4.16                              |
| $\rm{T1}$      | $1.42 \cdot 10^{-1}$  | $1.23\cdot 10^{-1}$  | $3.41 \cdot 10^{-2}$ | 1.15                              | 4.16                              |
| L2             | $2.30 \cdot 10^{-2}$  | $1.60 \cdot 10^{-2}$ | $8.30 \cdot 10^{-3}$ | 1.44                              | 2.77                              |
| $\mathbf{B}2$  | $2.35\cdot 10^{-2}$   | $1.59 \cdot 10^{-2}$ | $8.40 \cdot 10^{-3}$ | 1.48                              | 2.80                              |
| ${\rm G}2$     | $2.35\cdot 10^{-2}$   | $1.59 \cdot 10^{-3}$ | $8.40\cdot10^{-3}$   | 1.48                              | $2.80\,$                          |
| $\rm{C2}$      | $2.35\cdot 10^{-2}$   | $1.59\cdot 10^{-3}$  | $8.40 \cdot 10^{-3}$ | 1.48                              | 2.80                              |
| T2             | $2.35\cdot 10^{-2}$   | $1.59\cdot 10^{-3}$  | $8.40 \cdot 10^{-3}$ | 1.48                              | 2.80                              |
| L3             | $1.53 \cdot 10^{-2}$  | $8.75 \cdot 10^{-3}$ | $5.32 \cdot 10^{-3}$ | 1.75                              | 2.88                              |
| $_{\rm B3}$    | $1.46\cdot 10^{-2}$   | $8.64 \cdot 10^{-3}$ | $4.96 \cdot 10^{-3}$ | 1.69                              | 2.94                              |
| G3             | $1.46\cdot 10^{-2}$   | $8.64 \cdot 10^{-3}$ | $4.96\cdot10^{-3}$   | 1.69                              | 2.94                              |
| C <sub>3</sub> | $1.46 \cdot 10^{-2}$  | $8.64\cdot10^{-3}$   | $4.96\cdot10^{-3}$   | 1.69                              | $2.94\,$                          |
| $\rm{T}3$      | $1.46 \cdot 10^{-2}$  | $8.64 \cdot 10^{-3}$ | $4.96 \cdot 10^{-4}$ | 1.69                              | 2.94                              |
| L4             | $9.33 \cdot 10^{-3}$  | $6.42 \cdot 10^{-3}$ | $3.43 \cdot 10^{-3}$ | 1.45                              | 2.72                              |
| B4             | $8.51 \cdot 10^{-3}$  | $5.76\cdot 10^{-3}$  | $3.27 \cdot 10^{-3}$ | 1.48                              | 2.60                              |
| G4             | $8.62\cdot10^{-3}$    | $5.85\cdot10^{-3}$   | $3.29\cdot10^{-3}$   | 1.47                              | $2.62\,$                          |
| C4             | $8.51\cdot 10^{-3}$   | $5.76\cdot{10}^{-3}$ | $3.27\cdot10^{-3}$   | 1.48                              | $2.60\,$                          |
| T4             | $8.51 \cdot 10^{-3}$  | $5.76 \cdot 10^{-3}$ | $3.27 \cdot 10^{-4}$ | 1.48                              | 2.60                              |
| L5             | $6.72 \cdot 10^{-3}$  | $4.49 \cdot 10^{-3}$ | $2.40 \cdot 10^{-3}$ | 1.50                              | 2.80                              |
| $\mathbf{B}5$  | $5.97\cdot10^{-3}$    | $3.97\cdot10^{-3}$   | $2.26\cdot 10^{-3}$  | 1.50                              | 2.64                              |
| G5             | $5.97\cdot10^{-3}$    | $3.97 \cdot 10^{-3}$ | $2.26\cdot10^{-3}$   | 1.50                              | 2.64                              |
| C5             | $5.97\cdot10^{-3}$    | $3.97\cdot 10^{-3}$  | $2.26\cdot 10^{-3}$  | 1.50                              | 2.64                              |
| T <sub>5</sub> |                       |                      |                      |                                   |                                   |

<span id="page-62-0"></span>Valeurs maximales de l'erreur  $L^2$ , schéma LF2

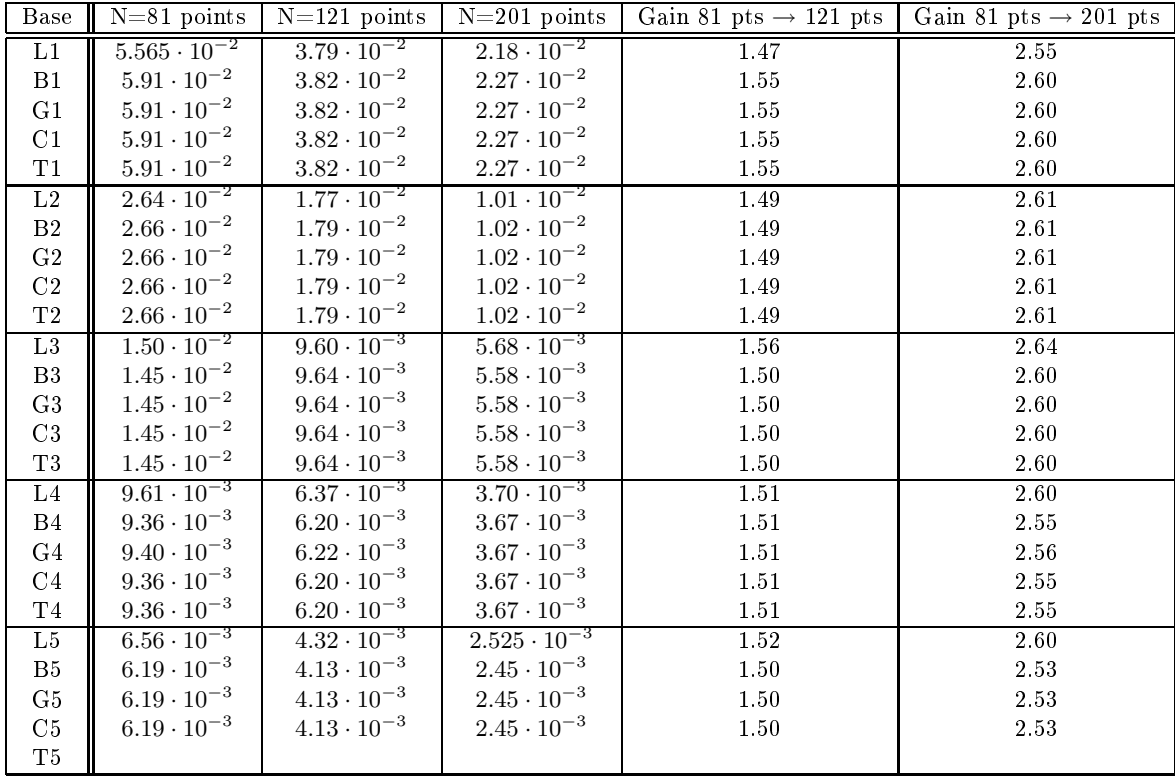

Valeurs maximales de l'erreur  $L^2$ , schéma LF4

| Base           | $N=81$ points                   | $N=121$ points                  | $N=201$ points                  | Gain 81 pts $\rightarrow$ 121 pts | Gain 81 pts $\rightarrow$ 201 pts |
|----------------|---------------------------------|---------------------------------|---------------------------------|-----------------------------------|-----------------------------------|
| L1             | $3.09 \cdot 10^{-2}$            | $2.21 \cdot 10^{-2}$            | $1.45 \cdot 10^{-2}$            | 1.40                              | 2.13                              |
| B1             | $3.39 \cdot 10^{-2}$            | $2.38 \cdot 10^{-2}$            | $1.53 \cdot 10^{-2}$            | 1.42                              | $2.22\,$                          |
| G1             | $3.39\cdot 10^{-2}$             | $2.38\cdot 10^{-2}$             | $1.53 \cdot 10^{-2}$            | 1.42                              | 2.22                              |
| C1             | $3.39\cdot10^{-2}$              | $2.38\cdot 10^{-2}$             | $1.53 \cdot 10^{-2}$            | 1.42                              | 2.22                              |
| T1             | $3.39\cdot 10^{-2}$             | $2.38\cdot 10^{-2}$             | $1.53\cdot 10^{-2}$             | $1.42\,$                          | 2.22                              |
| L2             | $1.73 \cdot 10^{-2}$            | $9.64 \cdot 10^{-3}$            | $4.29 \cdot 10^{-3}$            | 1.79                              | 4.03                              |
| $\mathbf{B}2$  | $1.65\cdot 10^{-2}$             | $8.77 \cdot 10^{-3}$            | $4.07 \cdot 10^{-3}$            | 1.88                              | $4.05\,$                          |
| $\rm G2$       | $1.65\cdot 10^{-2}$             | $8.77 \cdot 10^{-3}$            | $4.07\cdot 10^{-3}$             | 1.88                              | 4.05                              |
| C2             | $1.65 \cdot 10^{-2}$            | $8.77\cdot 10^{-3}$             | $4.07 \cdot 10^{-3}$            | 1.88                              | $4.05\,$                          |
| $\mathrm{T}2$  | $1.65\cdot 10^{-2}$             | $8.77\cdot 10^{-3}$             | $4.07 \cdot 10^{-3}$            | 1.88                              | 4.05                              |
| L3             | $6.\overline{34 \cdot 10^{-3}}$ | $3.99 \cdot 10^{-3}$            | $1.82 \cdot 10^{-3}$            | 1.59                              | 3.48                              |
| B3             | $4.61 \cdot 10^{-3}$            | $2.87\cdot 10^{-3}$             | $1.37\cdot 10^{-3}$             | 1.61                              | 3.36                              |
| G3             | $4.61 \cdot 10^{-3}$            | $2.87 \cdot 10^{-3}$            | $1.37 \cdot 10^{-3}$            | $1.61\,$                          | $3.36\,$                          |
| C3             | $4.61 \cdot 10^{-3}$            | $2.87 \cdot 10^{-3}$            | $1.37 \cdot 10^{-3}$            | $1.61\,$                          | $3.36\,$                          |
| $\rm{T}3$      | $4.61 \cdot 10^{-3}$            | $2.87 \cdot 10^{-3}$            | $1.37 \cdot 10^{-3}$            | 1.61                              | 3.36                              |
| L <sub>4</sub> | $3.71 \cdot 10^{-3}$            | $2.\overline{51 \cdot 10^{-3}}$ | $1.\overline{10 \cdot 10^{-3}}$ | 1.48                              | 3.37                              |
| B4             | $2.11 \cdot 10^{-3}$            | $1.46\cdot 10^{-3}$             | $7.42\cdot10^{-4}$              | 1.45                              | 2.84                              |
| G4             | $2.34 \cdot 10^{-3}$            | $1.55\cdot 10^{-3}$             | $7.93 \cdot 10^{-4}$            | $1.51\,$                          | $2.95\,$                          |
| C <sub>4</sub> | $2.11 \cdot 10^{-3}$            | $1.46 \cdot 10^{-3}$            | $7.42\cdot10^{-4}$              | $1.45\,$                          | $2.84\,$                          |
| T4             | $2.11 \cdot 10^{-3}$            | $1.46 \cdot 10^{-3}$            | $7.42 \cdot 10^{-4}$            | 1.45                              | 2.84                              |
| L5             | $3.\overline{12 \cdot 10^{-3}}$ | $2.23 \cdot 10^{-3}$            | $1.05 \cdot 10^{-3}$            | 1.40                              | 2.97                              |
| $\mathbf{B}5$  | $1.88\cdot 10^{-3}$             | $1.35 \cdot 10^{-3}$            | $8.05\cdot10^{-4}$              | 1.39                              | 2.34                              |
| G5             | $1.88\cdot 10^{-3}$             | $1.35\cdot 10^{-3}$             | $8.05 \cdot 10^{-4}$            | 1.39                              | 2.34                              |
| $\rm C5$       | $1.88\cdot 10^{-3}$             | $1.35 \cdot 10^{-3}$            | $8.05\cdot10^{-4}$              | 1.39                              | 2.34                              |
| $\rm{T}5$      |                                 |                                 |                                 |                                   |                                   |

<span id="page-63-0"></span>TAB.  $16$  – Propagation du pulse triangulaire Valeurs maximales de l'erreur  $L^2$ , schéma RK4

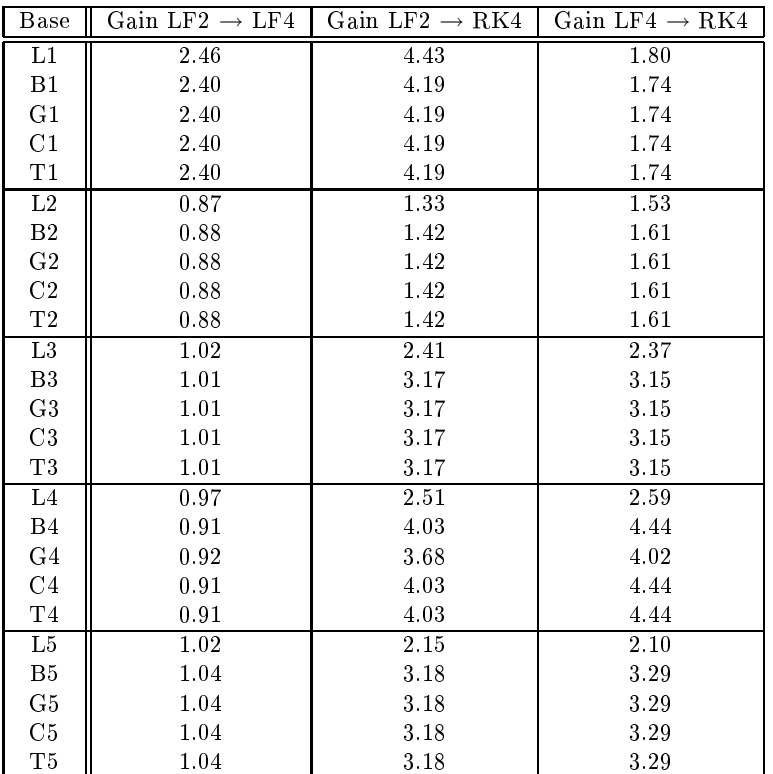

<span id="page-63-1"></span>

 ${\rm TAB. ~17-Propagation~du~pulse~triangular~e}$  Comparatif des gains obtenus sur l'erreur maximale  $L^2$  entre les différents schémas en temps pour N=81 points

| <b>Base</b>    | Gain LF2 $\rightarrow$ LF4 | Gain LF2 $\rightarrow$ RK4 | Gain LF4 $\rightarrow$ RK4 |
|----------------|----------------------------|----------------------------|----------------------------|
| L1             | 3.25                       | 5.57                       | 1.71                       |
| B <sub>1</sub> | 3.22                       | 5.17                       | 1.61                       |
| G1             | 3.22                       | 5.17                       | 1.61                       |
| C1             | 3.22                       | 5.17                       | 1.61                       |
| T1             | 3.22                       | 5.17                       | 1.61                       |
| L2             | 0.90                       | 1.66                       | 1.84                       |
| $\rm B2$       | 0.89                       | 1.81                       | 2.04                       |
| G <sub>2</sub> | 0.89                       | 1.81                       | 2.04                       |
| C <sub>2</sub> | 0.89                       | 1.81                       | 2.04                       |
| T <sub>2</sub> | 0.89                       | 1.81                       | 2.04                       |
| $\rm L3$       | 0.91                       | 2.19                       | 2.41                       |
| B <sub>3</sub> | 0.90                       | 3.01                       | 3.36                       |
| G3             | 0.90                       | 3.01                       | 3.36                       |
| C <sub>3</sub> | 0.90                       | 3.01                       | 3.36                       |
| T <sub>3</sub> | 0.90                       | 3.01                       | 3.36                       |
| $\rm L4$       | 1.01                       | 2.56                       | 2.54                       |
| B4             | 0.93                       | 3.95                       | 4.25                       |
| G4             | 0.94                       | 3.77                       | 4.01                       |
| C <sub>4</sub> | 0.93                       | 3.95                       | 4.25                       |
| T <sub>4</sub> | 0.93                       | 3.95                       | 4.25                       |
| ${\rm L}5$     | 1.04                       | 2.01                       | 1.94                       |
| B <sub>5</sub> | 0.96                       | 2.94                       | 3.06                       |
| G5             | 0.96                       | 2.94                       | 3.06                       |
| C5             | 0.96                       | 2.94                       | 3.06                       |
| T5             | 0.96                       | 2.94                       | 3.06                       |

Table 18 Propinsieur du pulse triangulaire

Comparatif des gains obtenus sur l'erreur maximale  $L^2$  entre les différents schémas en temps pour N=121 points

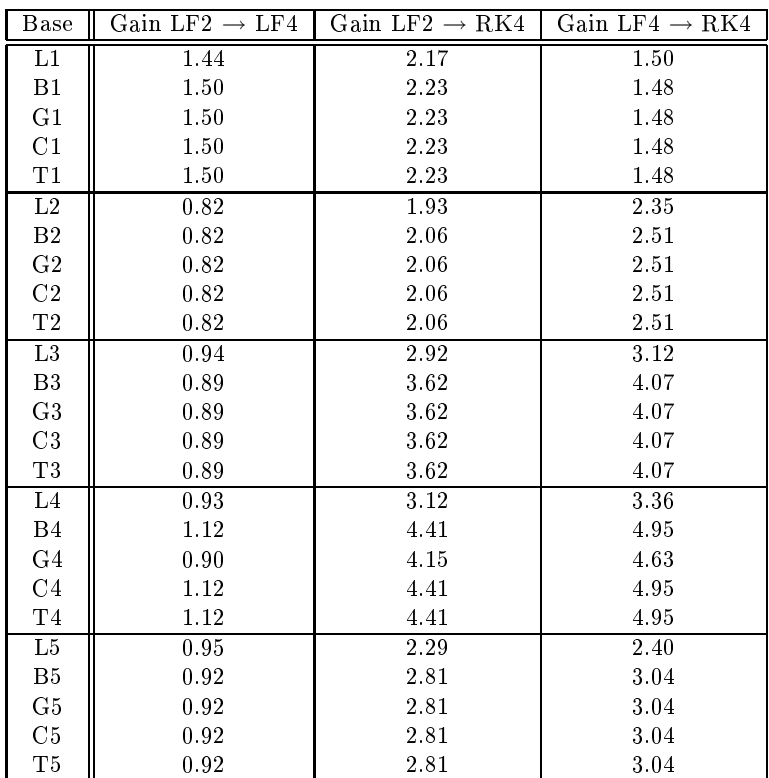

<span id="page-64-0"></span>Table 19 Propinsieur du pulse triangulaire

Comparatif des gains obtenus sur l'erreur maximale  $L^2$  entre les différents schémas en temps pour N=201 points

Pulse créneau. Les courbes de distribution spatiale et d'évolution temporelle sont données sur la figure [44.](#page-65-0) Les figures [45](#page-66-0) à [47](#page-66-1) qui représentent la propagation du pulse créneau pour chaque maillage dans le cas d'une base de Lagrange font apparaître beau
oup plus d'irrégularités sur les ourbes que pré
édemment. Cette foisi, les oscillations parasites étant les plus prononcées pour le schéma en temps LF2 et les faibles pour le schéma en temps RK4.

L'évolution de l'erreur  $L^2$  pour chacune des bases et pour chacun des schémas en temps considéré est donnée sur la figure [48.](#page-67-0) Il ressort de ces courbes que pour le schéma LF2, l'interpolation linéaire est très nettement moins précise que les interpolations d'ordre plus élevées alors que cette différence se ressent moins pour un schéma en temps LF4 et disparait pour un schéma en temps RK4. Pour ce cas test, les courbes ne sont plus lisses ce qui empêche une bonne appréciation des résultats, toutefois le schéma RK4 semble celui pour lequel le erreurs sont les plus faibles mais également celui pour lequel les instabilités ont tendance à s'amplifier avec le raffinement du maillage (voir figures  $49$  à  $51$ ).

Les tableaux [20](#page-69-0) à [22](#page-70-0) donnent la valeur maximale de l'erreur  $L^2$  pour chacune des bases d'interpolation et nous confirment que la meilleure précision est apportée par le schéma RK4. Ces tableaux nous indiquent également que la base de Lagrange réagit globalement légèrement mieux que les autres au raffinement du maillage. De plus, on remarque qu'à présent, même si le choix d'une base influence peu la précision des résultats, certaines bases de fon
tions tendent à se distinguer par rapport à d'autres, les résultats n'étant plus aussi réguliers qu'auparavant.

Pour finir, les derniers tableaux [23](#page-70-1) à [25](#page-71-0) valident le fait que le schéma RK4 semble le mieux adapté pour la propagation d'un pulse réneau et parti
ulièrement dans le as d'une interpolation linéaire omme nous l'avions déja observé auparavant.

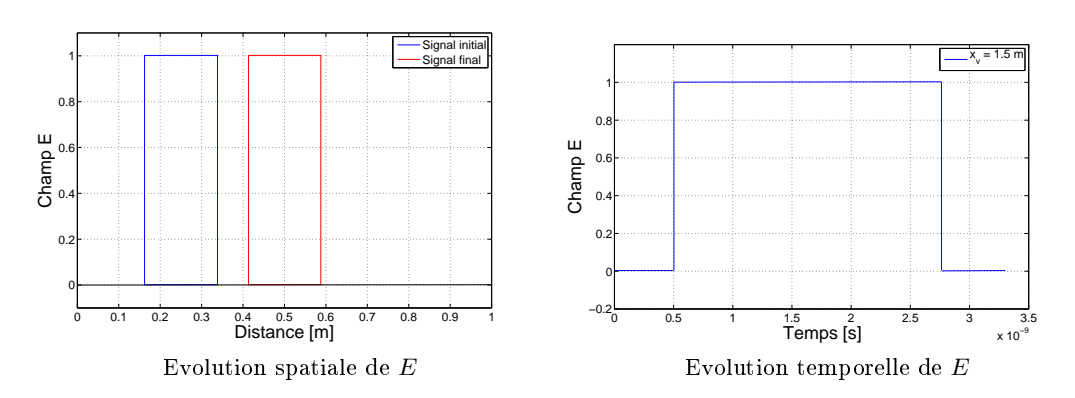

<span id="page-65-0"></span>Fig. 44 Propagation du pulse réneau : évolution du hamp éle
trique

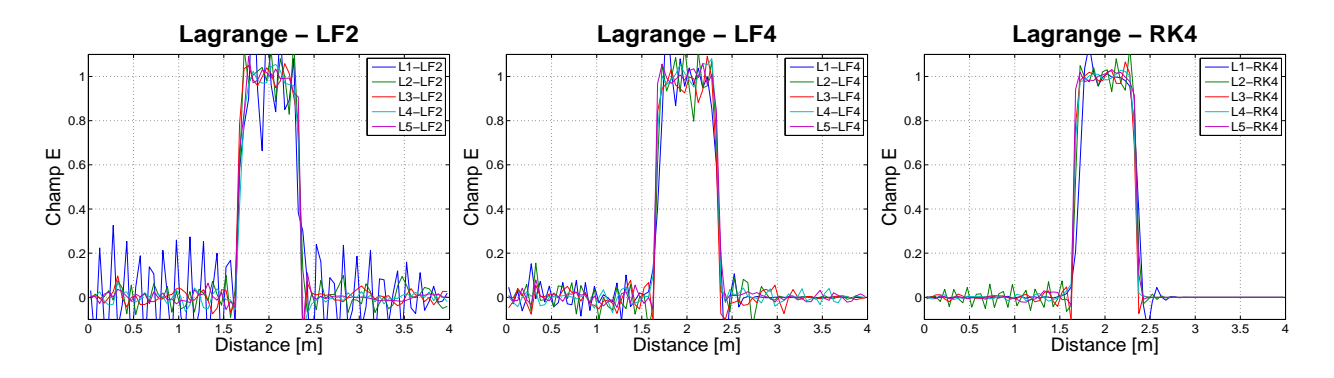

<span id="page-66-0"></span>Fig. 45 Propagation du pulse réneau Champ électrique à  $t = T_f$ , N=81 points

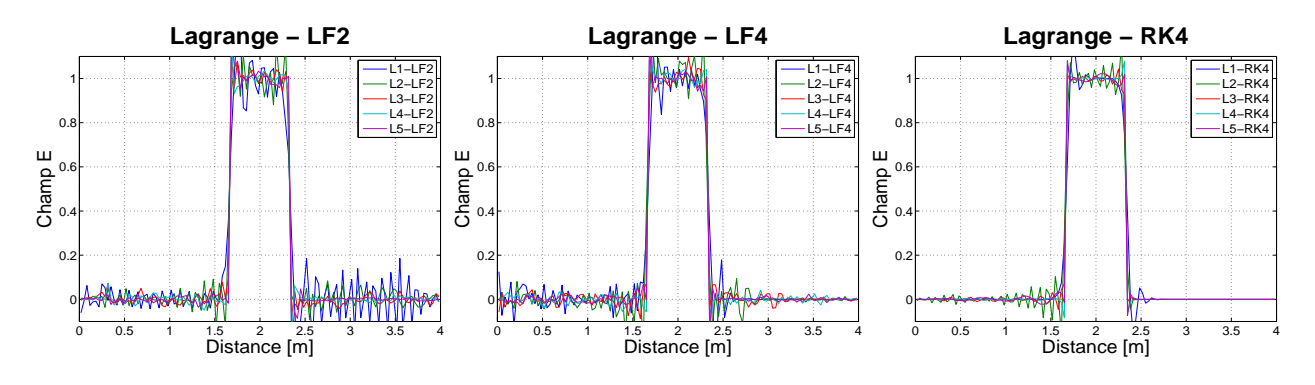

Fig. 46 Propagation du pulse réneau Champ électrique à  $t = T_f$ , N=121 points

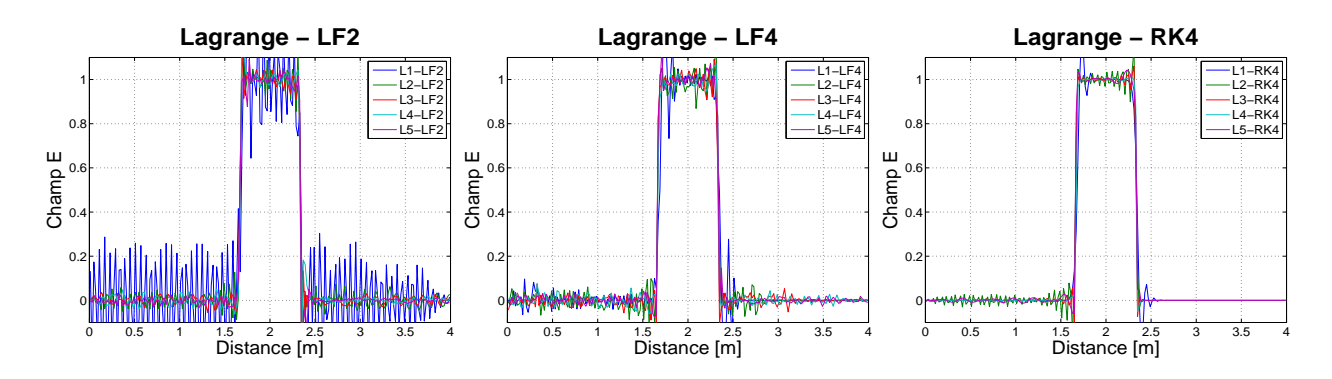

<span id="page-66-1"></span>Fig. 47 Propagation du pulse réneau Champ électrique à  $t = T_f$ , N=201 points

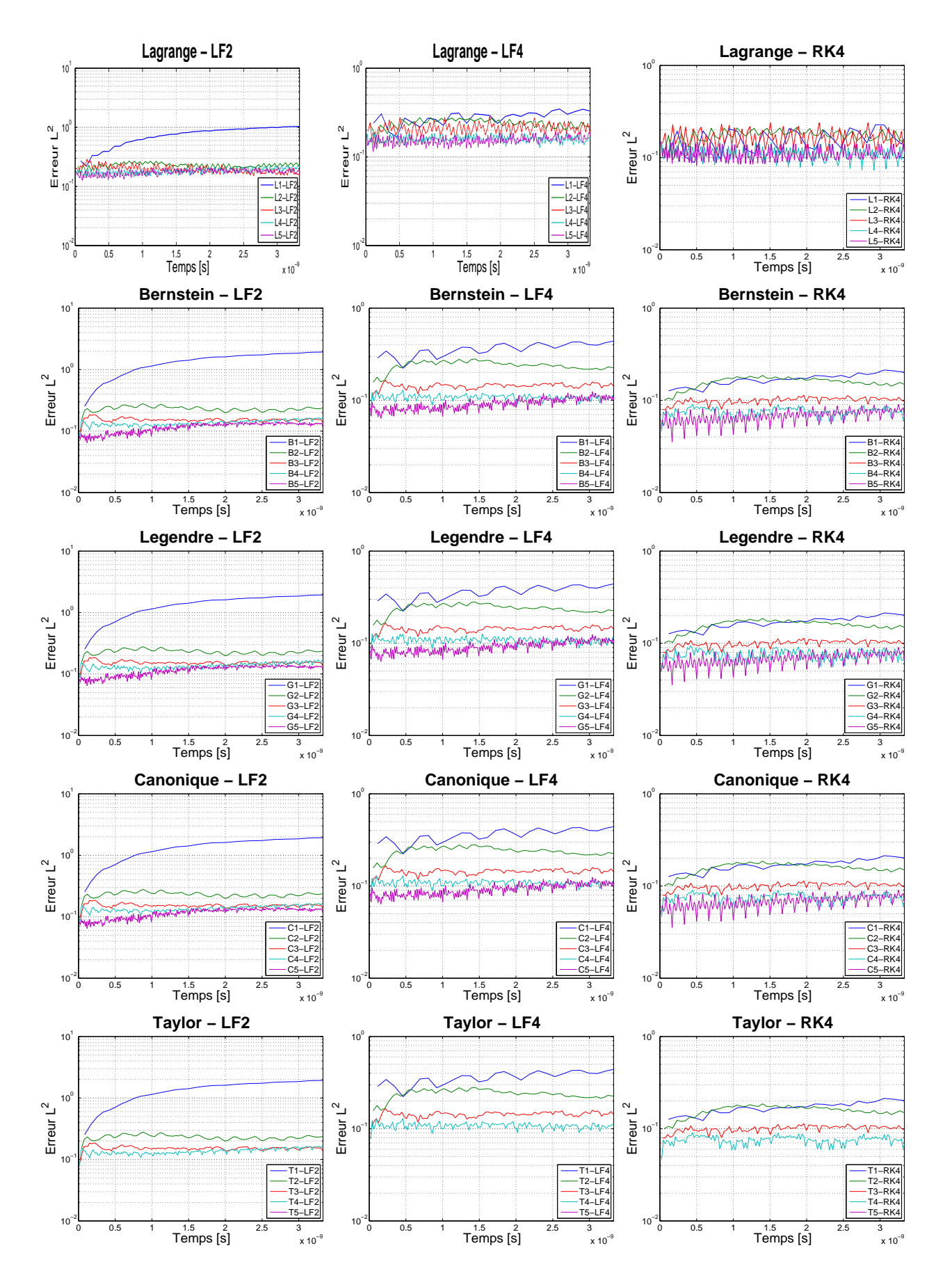

<span id="page-67-0"></span>Fig. 48 Propagation du pulse réneau Evolution temporelle de l'erreur  $L^2$ , N=81 points

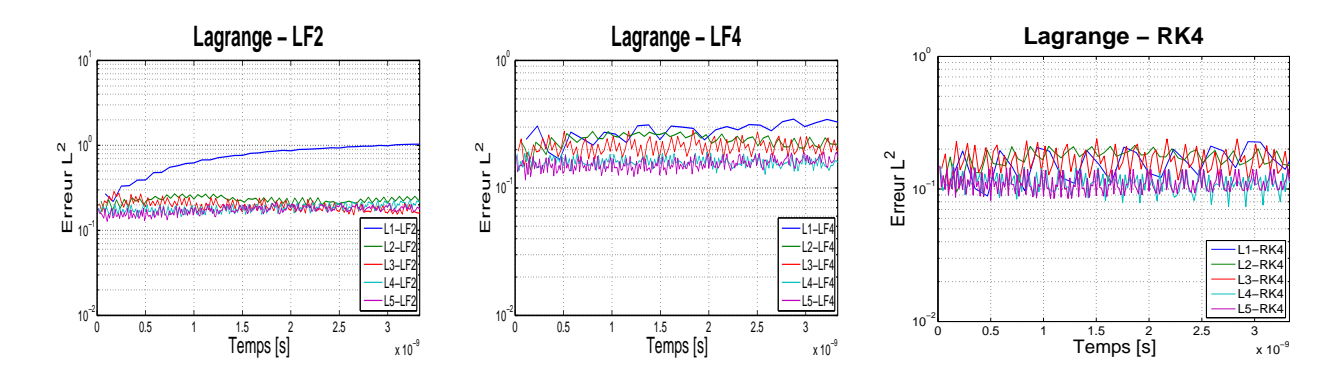

<span id="page-68-0"></span>Fig. 49 Propagation du pulse réneau Evolution temporelle de l'erreur  $L^2$ , N=81 points

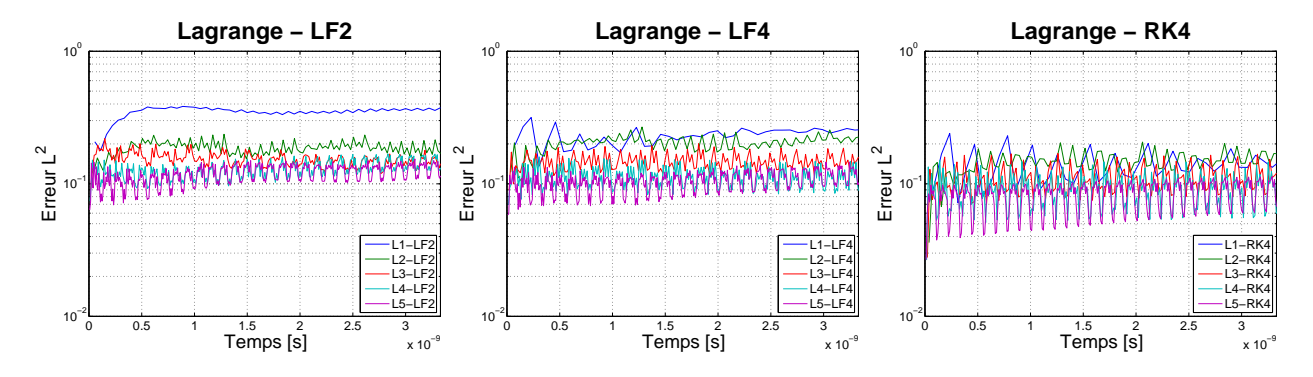

Fig. 50 Propagation du pulse réneau Evolution temporelle de l'erreur  $L^2$ , N=121 points

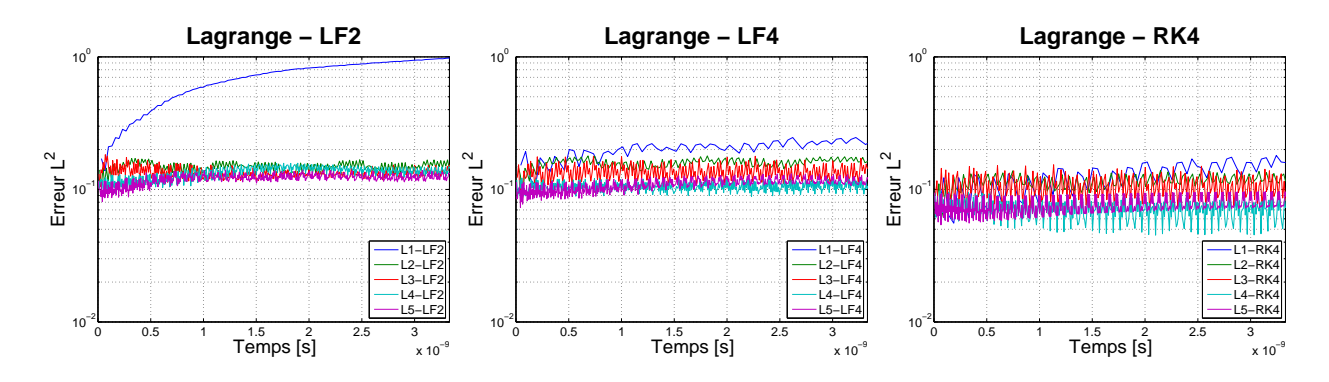

<span id="page-68-1"></span>Fig. 51 Propagation du pulse réneau Evolution temporelle de l'erreur  $L^2$ , N=201 points

| Base           | $N=81$ points        | $N=121$ points       | $N=201$ points        |          | Gain 81 pts $\rightarrow$ 121 pts Gain 81 pts $\rightarrow$ 201 pts |
|----------------|----------------------|----------------------|-----------------------|----------|---------------------------------------------------------------------|
| L1             | $1.03 \cdot 10^{0}$  | $3.84 \cdot 10^{-1}$ | $9.80 \cdot 10^{-1}$  | 2.68     | 1.05                                                                |
| B1             | $1.93 \cdot 10^{0}$  | $7.95 \cdot 10^{-1}$ | $1.93 \cdot 10^{0}$   | 2.43     | 1.00                                                                |
| G1             | $1.93 \cdot 10^{0}$  | $7.95 \cdot 10^{-1}$ | $1.93 \cdot 10^{0}$   | $2.43\,$ | 1.00                                                                |
| C1             | $1.93 \cdot 10^{0}$  | $7.95 \cdot 10^{-1}$ | $1.93 \cdot 10^{0}$   | 2.43     | 1.00                                                                |
| $\rm{T1}$      | $1.93 \cdot 10^{0}$  | $7.95 \cdot 10^{-1}$ | $1.93 \cdot 10^{0}$   | 2.43     | 1.00                                                                |
| L2             | $2.70 \cdot 10^{-1}$ | $2.37 \cdot 10^{-1}$ | $1.71 \cdot 10^{-1}$  | 1.14     | 1.58                                                                |
| $\mathbf{B}2$  | $2.78 \cdot 10^{-1}$ | $2.95 \cdot 10^{-1}$ | $1.76 \cdot 10^{-1}$  | 0.94     | 1.58                                                                |
| ${\rm G2}$     | $2.78\cdot 10^{-1}$  | $2.95 \cdot 10^{-1}$ | $1.76\cdot 10^{-1}$   | 0.94     | $1.58\,$                                                            |
| $\rm{C2}$      | $2.78 \cdot 10^{-1}$ | $2.95 \cdot 10^{-1}$ | $1.76 \cdot 10^{-1}$  | 0.94     | $1.58\,$                                                            |
| $\mathbf{T}2$  | $2.78 \cdot 10^{-1}$ | $2.95 \cdot 10^{-1}$ | $1.76 \cdot 10^{-1}$  | 0.94     | 1.58                                                                |
| L3             | $2.88 \cdot 10^{-1}$ | $2.19 \cdot 10^{-1}$ | $1.83 \cdot 10^{-1}$  | 1.32     | 1.57                                                                |
| $\mathbf{B}3$  | $1.85 \cdot 10^{-1}$ | $3.56 \cdot 10^{-1}$ | $1.41 \cdot 10^{-1}$  | $0.52\,$ | 1.31                                                                |
| G3             | $1.85 \cdot 10^{-1}$ | $3.56 \cdot 10^{-1}$ | $1.41 \cdot 10^{-1}$  | $0.52\,$ | 1.31                                                                |
| $\rm{C}\,3$    | $1.85 \cdot 10^{-1}$ | $3.56 \cdot 10^{-1}$ | $1.41 \cdot 10^{-1}$  | 0.52     | 1.31                                                                |
| $\rm{T}3$      | $1.85 \cdot 10^{-1}$ | $3.56 \cdot 10^{-1}$ | $1.41 \cdot 10^{-1}$  | 0.52     | 1.31                                                                |
| L4             | $2.29 \cdot 10^{-1}$ | $1.68 \cdot 10^{-1}$ | $1.58 \cdot 10^{-1}$  | 1.36     | 1.45                                                                |
| B4             | $1.65\cdot10^{-1}$   | $2.25 \cdot 10^{-1}$ | $1.195\cdot10^{-1}$   | 0.73     | 1.38                                                                |
| G4             | $1.71 \cdot 10^{-1}$ | $2.27 \cdot 10^{-1}$ | $1.23 \cdot 10^{-1}$  | $0.75\,$ | 1.39                                                                |
| C <sub>4</sub> | $1.65 \cdot 10^{-1}$ | $2.25\cdot10^{-1}$   | $1.195\cdot10^{-1}$   | 0.73     | 1.38                                                                |
| $\mathrm{T}4$  | $1.65 \cdot 10^{-1}$ | $2.25 \cdot 10^{-1}$ | $1.195 \cdot 10^{-1}$ | 0.73     | 1.38                                                                |
| L5             | $2.10 \cdot 10^{-1}$ | $1.54 \cdot 10^{-1}$ | $1.40 \cdot 10^{-1}$  | 1.36     | 1.50                                                                |
| $\mathbf{B}5$  | $1.44 \cdot 10^{-1}$ | $1.59 \cdot 10^{-1}$ | $1.01 \cdot 10^{-1}$  | 0.91     | 1.43                                                                |
| G5             | $1.44 \cdot 10^{-1}$ | $1.59\cdot10^{-1}$   | $1.01 \cdot 10^{-1}$  | 0.91     | 1.43                                                                |
| $\rm C5$       | $1.44 \cdot 10^{-1}$ | $1.59 \cdot 10^{-1}$ | $1.01 \cdot 10^{-1}$  | 0.91     | 1.43                                                                |

<span id="page-69-0"></span>TAB.<br> 20 – Propagation du pulse créneau Valeurs maximales de l'erreur<br/>  $L^2,$ schéma $\operatorname{LF2}$ 

| Base          | $N=81$ points                   | $N=121$ points       | $N=201$ points       | Gain 81 pts $\rightarrow$ 121 pts | Gain 81 pts $\rightarrow$ 201 pts |
|---------------|---------------------------------|----------------------|----------------------|-----------------------------------|-----------------------------------|
| L1            | $3.46 \cdot 10^{-1}$            | $3.17 \cdot 10^{-1}$ | $2.46 \cdot 10^{-1}$ | 1.09                              | 1.41                              |
| $\rm B1$      | $4.41 \cdot 10^{-1}$            | $4.15 \cdot 10^{-1}$ | $2.95 \cdot 10^{-1}$ | $1.06\,$                          | $1.49\,$                          |
| G1            | $4.42 \cdot 10^{-1}$            | $4.15 \cdot 10^{-1}$ | $2.95 \cdot 10^{-1}$ | $1.07\,$                          | 1.50                              |
| C1            | $4.42 \cdot 10^{-1}$            | $4.15 \cdot 10^{-1}$ | $2.95\cdot10^{-1}$   | $1.07\,$                          | 1.50                              |
| T1            | $4.42 \cdot 10^{-1}$            | $4.15 \cdot 10^{-1}$ | $2.95 \cdot 10^{-1}$ | 1.07                              | 1.50                              |
| L2            | $2.77 \cdot 10^{-1}$            | $2.68 \cdot 10^{-1}$ | $1.79 \cdot 10^{-1}$ | 1.03                              | 1.55                              |
| $\rm{B}2$     | $2.81 \cdot 10^{-1}$            | $2.87 \cdot 10^{-1}$ | $1.81 \cdot 10^{-1}$ | 0.98                              | 1.55                              |
| $\rm G2$      | $2.81\cdot 10^{-1}$             | $2.87 \cdot 10^{-1}$ | $1.81\cdot 10^{-1}$  | $\rm 0.98$                        | $1.55\,$                          |
| $\rm{C2}$     | $2.81 \cdot 10^{-1}$            | $2.87 \cdot 10^{-1}$ | $1.81 \cdot 10^{-1}$ | 0.98                              | 1.55                              |
| $\mathrm{T}2$ | $2.81 \cdot 10^{-1}$            | $2.87 \cdot 10^{-1}$ | $1.81 \cdot 10^{-1}$ | 0.98                              | 1.55                              |
| L3            | $2.85 \cdot 10^{-1}$            | $2.01 \cdot 10^{-1}$ | $1.78 \cdot 10^{-1}$ | 1.42                              | 1.60                              |
| $_{\rm B3}$   | $1.65 \cdot 10^{-1}$            | $2.35 \cdot 10^{-1}$ | $1.06 \cdot 10^{-1}$ | 0.70                              | 1.56                              |
| ${\rm G}3$    | $1.65 \cdot 10^{-1}$            | $2.35 \cdot 10^{-1}$ | $1.05 \cdot 10^{-1}$ | 0.70                              | 1.57                              |
| $\rm C3$      | $1.65 \cdot 10^{-1}$            | $2.35 \cdot 10^{-1}$ | $1.04 \cdot 10^{-1}$ | 0.70                              | 1.59                              |
| $\rm{T}3$     | $1.65 \cdot 10^{-1}$            | $2.35 \cdot 10^{-1}$ | $1.05 \cdot 10^{-1}$ | 0.70                              | 1.57                              |
| L4            | $1.\overline{92 \cdot 10^{-1}}$ | $1.60 \cdot 10^{-1}$ | $1.22 \cdot 10^{-1}$ | 1.20                              | 1.57                              |
| $\mathbf{B}4$ | $1.30\cdot10^{-1}$              | $1.73\cdot 10^{-1}$  | $8.19\cdot10^{-2}$   | 0.75                              | 1.59                              |
| G4            | $1.28\cdot 10^{-1}$             | $1.78 \cdot 10^{-1}$ | $8.36\cdot 10^{-2}$  | 0.72                              | 1.53                              |
| $\rm C4$      | $1.30 \cdot 10^{-1}$            | $1.73 \cdot 10^{-1}$ | $8.19\cdot 10^{-2}$  | 0.75                              | 1.59                              |
| $\mathrm{T}4$ | $1.30 \cdot 10^{-1}$            | $1.73 \cdot 10^{-1}$ | $8.19\cdot 10^{-2}$  | 0.75                              | 1.59                              |
| L5            | $1.92 \cdot 10^{-1}$            | $1.46 \cdot 10^{-1}$ | $1.31 \cdot 10^{-1}$ | 1.32                              | 1.47                              |
| $\mathbf{B}5$ | $1.24 \cdot 10^{-1}$            | $1.41 \cdot 10^{-1}$ | $8.68\cdot 10^{-2}$  | 0.88                              | $1.43\,$                          |
| ${\rm G}5$    | $1.24 \cdot 10^{-1}$            | $1.41\cdot10^{-1}$   | $8.68 \cdot 10^{-2}$ | 0.88                              | 1.43                              |
| $\rm C5$      | $1.24 \cdot 10^{-1}$            | $1.41 \cdot 10^{-1}$ | $8.68\cdot 10^{-2}$  | $0.88\,$                          | 1.43                              |

TAB.<br> 21 – Propagation du pulse créneau Valeurs maximales de l'erreur<br/>  $L^2,$ schéma $\operatorname{LF4}$ 

| Base          | $N=81$ points        | $N=121$ points       | $N=201$ points       | Gain 81 pts $\rightarrow$ 121 pts | Gain 81 pts $\rightarrow$ 201 pts |
|---------------|----------------------|----------------------|----------------------|-----------------------------------|-----------------------------------|
| L1            | $2.27 \cdot 10^{-1}$ | $2.40 \cdot 10^{-1}$ | $1.80 \cdot 10^{-1}$ | 0.95                              | 1.26                              |
| B1            | $2.13\cdot10^{-1}$   | $1.92 \cdot 10^{-1}$ | $1.79 \cdot 10^{-1}$ | 1.11                              | 1.19                              |
| ${\rm G1}$    | $2.13\cdot{10}^{-1}$ | $1.92\cdot{10}^{-1}$ | $1.79\cdot10^{-1}$   | 1.11                              | 1.19                              |
| $\mbox{C}1$   | $2.13\cdot{10}^{-1}$ | $1.92\cdot{10}^{-1}$ | $1.79 \cdot 10^{-1}$ | 1.11                              | 1.19                              |
| T1            | $2.13 \cdot 10^{-1}$ | $1.92\cdot10^{-1}$   | $1.79 \cdot 10^{-1}$ | 1.11                              | 1.19                              |
| L2            | $2.13 \cdot 10^{-1}$ | $2.07 \cdot 10^{-1}$ | $1.39 \cdot 10^{-1}$ | 1.03                              | 1.53                              |
| $\mathbf{B}2$ | $1.87 \cdot 10^{-1}$ | $1.66 \cdot 10^{-1}$ | $1.19 \cdot 10^{-1}$ | $1.13\,$                          | $1.57\,$                          |
| $\rm G2$      | $1.87 \cdot 10^{-1}$ | $1.66 \cdot 10^{-1}$ | $1.19\cdot10^{-1}$   | $1.13\,$                          | 1.57                              |
| $\rm{C2}$     | $1.87 \cdot 10^{-1}$ | $1.66 \cdot 10^{-1}$ | $1.19\cdot10^{-1}$   | 1.13                              | 1.57                              |
| $\mathrm{T}2$ | $1.87 \cdot 10^{-1}$ | $1.66 \cdot 10^{-1}$ | $1.19 \cdot 10^{-1}$ | 1.13                              | 1.57                              |
| L3            | $2.39 \cdot 10^{-1}$ | $1.69 \cdot 10^{-1}$ | $1.53 \cdot 10^{-1}$ | 1.41                              | 1.56                              |
| $_{\rm B3}$   | $1.14 \cdot 10^{-1}$ | $1.06 \cdot 10^{-1}$ | $7.47 \cdot 10^{-2}$ | $1.08\,$                          | 1.53                              |
| ${\rm G}3$    | $1.14 \cdot 10^{-1}$ | $1.06 \cdot 10^{-1}$ | $7.47 \cdot 10^{-2}$ | $1.08\,$                          | $1.53\,$                          |
| $\rm C3$      | $1.14 \cdot 10^{-1}$ | $1.06 \cdot 10^{-1}$ | $7.47\cdot10^{-2}$   | 1.08                              | 1.53                              |
| $\rm{T}3$     | $1.14 \cdot 10^{-1}$ | $1.06 \cdot 10^{-1}$ | $7.47 \cdot 10^{-2}$ | 1.08                              | 1.53                              |
| L4            | $1.55 \cdot 10^{-1}$ | $1.49 \cdot 10^{-1}$ | $9.78 \cdot 10^{-2}$ | 1.04                              | 1.58                              |
| $\mathbf{B4}$ | $9.09\cdot10^{-2}$   | $8.11\cdot 10^{-2}$  | $5.86\cdot 10^{-2}$  | 1.12                              | $1.55\,$                          |
| G4            | $9.49\cdot10^{-2}$   | $8.63\cdot 10^{-2}$  | $6.04\cdot 10^{-2}$  | 1.10                              | 1.57                              |
| $\rm C4$      | $9.09\cdot10^{-2}$   | $8.11 \cdot 10^{-2}$ | $5.86\cdot 10^{-2}$  | 1.12                              | 1.55                              |
| $\mathrm{T}4$ | $9.09 \cdot 10^{-2}$ | $8.11 \cdot 10^{-2}$ | $5.86\cdot 10^{-2}$  | 1.12                              | 1.55                              |
| L5            | $1.50 \cdot 10^{-1}$ | $1.13 \cdot 10^{-1}$ | $9.67 \cdot 10^{-2}$ | 1.33                              | 1.55                              |
| ${\bf B5}$    | $9.02 \cdot 10^{-2}$ | $8.50\cdot 10^{-2}$  | $6.57\cdot 10^{-2}$  | 1.06                              | 1.37                              |
| ${\rm G}5$    | $9.02\cdot10^{-2}$   | $8.50\cdot 10^{-2}$  | $6.57\cdot 10^{-2}$  | 1.06                              | $1.37\,$                          |
| $\rm C5$      | $9.02\cdot10^{-2}$   | $8.50 \cdot 10^{-2}$ | $6.57 \cdot 10^{-2}$ | 1.06                              | 1.37                              |

<span id="page-70-0"></span>TAB. 22 - Propagation du pulse créneau Valeurs maximales de l'erreur  $L^2$ , schéma RK4

| Base           | Gain LF2 $\rightarrow$ LF4 | Gain LF2 $\rightarrow$ RK4 | Gain LF4 $\rightarrow$ RK4 |
|----------------|----------------------------|----------------------------|----------------------------|
| L1             | 2.98                       | 4.54                       | 1.52                       |
| B1             | 4.38                       | 9.06                       | 2.07                       |
| G1             | 4.37                       | 9.06                       | 2.08                       |
| C1             | 4.37                       | 9.06                       | 2.08                       |
| T1             | 4.37                       | 9.06                       | 2.08                       |
| $\rm L2$       | 0.97                       | 1.27                       | 1.30                       |
| B <sub>2</sub> | 0.99                       | 1.49                       | 1.50                       |
| G <sub>2</sub> | 0.99                       | 1.49                       | 1.50                       |
| C <sub>2</sub> | 0.99                       | 1.49                       | 1.50                       |
| T2             | 0.99                       | 1.49                       | 1.50                       |
| L3             | 1.01                       | 1.21                       | 1.19                       |
| B <sub>3</sub> | 1.12                       | 1.62                       | 1.45                       |
| G <sub>3</sub> | 1.12                       | 1.62                       | 1.45                       |
| C <sub>3</sub> | 1.12                       | 1.62                       | 1.45                       |
| T <sub>3</sub> | 1.12                       | 1.62                       | 1.45                       |
| L4             | 1.19                       | 1.48                       | 1.24                       |
| B <sub>4</sub> | 1.27                       | 1.82                       | 1.43                       |
| G4             | 1.34                       | 1.80                       | 1.35                       |
| C <sub>4</sub> | 1.27                       | 1.82                       | 1.43                       |
| T <sub>4</sub> | 1.27                       | 1.82                       | 1.43                       |
| ${\rm L}5$     | 1.09                       | 1.40                       | 1.28                       |
| B <sub>5</sub> | $1.16\,$                   | 1.60                       | 1.37                       |
| G5             | $1.16\,$                   | 1.60                       | 1.37                       |
| C5             | 1.16                       | 1.60                       | 1.37                       |

<span id="page-70-1"></span>

 $\label{eq:7} \begin{minipage}{0.93\textwidth} \begin{minipage}{0.93\textwidth} \centering \textbf{7AB. 23}-Propagation du pulse créneau \\ Comparatif des gains obtenus sur l'erver maximale $L^2$ entre les différents schémas en temps pour N=81 points \end{minipage} \end{minipage}$ 

| <b>Base</b>    | Gain LF2 $\rightarrow$ LF4 | Gain LF2 $\rightarrow$ RK4 | Gain LF4 $\rightarrow$ RK4 |
|----------------|----------------------------|----------------------------|----------------------------|
| L1             | 1.21                       | 1.60                       | 1.32                       |
| B1             | 1.92                       | 4.14                       | 2.16                       |
| G1             | 1.92                       | 4.14                       | 2.16                       |
| C1             | 1.92                       | 4.14                       | 2.16                       |
| T1             | 1.92                       | 4.14                       | 2.16                       |
| L2             | 0.88                       | 1.14                       | 1.29                       |
| B <sub>2</sub> | 1.03                       | 1.78                       | 1.73                       |
| G <sub>2</sub> | 1.03                       | 1.78                       | 1.73                       |
| $\rm C2$       | 1.03                       | 1.78                       | 1.73                       |
| $\mathrm{T}2$  | 1.03                       | 1.78                       | 1.73                       |
| L3             | 1.09                       | 1.30                       | 1.19                       |
| B <sub>3</sub> | 1.51                       | 3.36                       | 2.22                       |
| G3             | 1.51                       | 3.36                       | 2.22                       |
| C <sub>3</sub> | 1.51                       | 3.36                       | 2.22                       |
| T <sub>3</sub> | 1.51                       | 3.36                       | 2.22                       |
| L <sub>4</sub> | 1.05                       | 1.13                       | 1.07                       |
| B <sub>4</sub> | 1.30                       | 2.77                       | 2.13                       |
| G4             | 1.28                       | 2.63                       | 2.06                       |
| C <sub>4</sub> | 1.30                       | 2.77                       | 2.13                       |
| T <sub>4</sub> | 1.30                       | 2.77                       | 2.13                       |
| L5             | 1.05                       | 1.36                       | 1.29                       |
| B5             | 1.13                       | 1.87                       | 1.66                       |
| G5             | 1.13                       | 1.87                       | 1.66                       |
| C5             | 1.13                       | 1.87                       | 1.66                       |

Comparatif des gains obtenus sur l'erreur maximale  $L^2$  entre les différents schémas en temps pour N=121 points

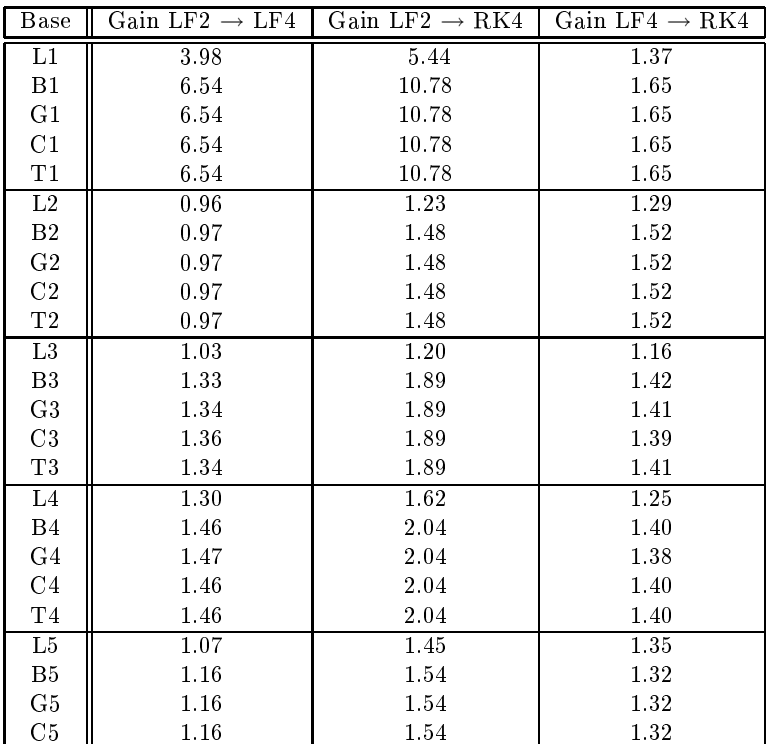

<span id="page-71-0"></span>

Comparatif des gains obtenus sur l'erreur maximale  $L^2$  entre les différents schémas en temps pour N=201 points
## $\overline{7}$ Synthèse

Les résultats des simulations de la propagation du mode fondamental et de pulses de différents types ont été relativement instru
tifs. Ils montrent que les signaux initiaux peu lisses (voire dis
ontinus) permettent de mieux évaluer l'influence des différents ingrédients numériques (méthode d'interpolation, degré d'interpolation, type et précision du schéma en temps). Ces exemples illustrent aussi à quel point le choix d'un schéma d'intégration en temps à son importance sur la précision des résultats; il s'est avéré au cours de cette étude que le schéma en temps RK4 est largement supérieur aux autres s
hémas en temps de type saute mouton pour la propagation d'un pulse quelconque et que dans le cas de la propagation du mode fondamental le schéma en temps LF4 était de loin le plus avantageux.

Afin de mieux évaluer les différentes méthodes d'interpolation polynomiale et de faire ressortir plus distinctement les forces et les faiblesses de chacune, il serait intéressant de prolonger cette étude en considérant par exemple dans le cas test de la propagation du mode fondamental un domaine non-uniforme et de prendre en compte pour la propagation des pulses un domaine qui ne soit plus homogène mais hétérogène où la permittivité et la perméabilité seraient alors fon
tion de la variable d'espa
e.

## Références

- [CFP06] G. Cohen, X. Ferrieres, and S. Pernet, A spatial high-order hexahedral discontinuous Galerkin method to solve Maxwell's equations in time domain, J. Comp. Phys.  $217$  (2006), 340-363.
- [FLLP05] L. Fezoui, S. Lanteri, S. Lohrengel, and S. Piperno, Convergence and stability of a discontinuous Galerkin time-domain method for the heterogeneous Maxwell equations on unstructured meshes, ESAIM : Math. Model. and Numer. Anal. 39 (2005), no. 6, 1149-1176.
- [HW02] J.S. Hesthaven and T. Warburton, Nodal high-order methods on unstructured grids. I. Time-domain solution of Maxwell's equations, J. Comput. Phys.  $181$  (2002), 186-221.
- [SSW02] H. Spachmann, R. Schuhmann, and T. Weiland, *High order explicit time integration schemes for Maxwell's equations*, Int. J. Numer. Model.  $15$  (2002), no. 6, 419–437.
- [Yee66] K.S. Yee, Numerical solution of initial boundary value problems involving Maxwell's equations in *isotropic media*, IEEE Trans. Antennas and Propagat.  $14$  (1966), no. 3, 302-307.

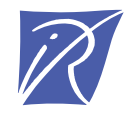

Unité de recherche INRIA Sophia Antipolis 2004, route des Lucioles - BP 93 - 06902 Sophia Antipolis Cedex (France)

Unité de recherche INRIA Futurs : Parc Club Orsay Université - ZAC des Vignes 4, rue Jacques Monod - 91893 ORSAY Cedex (France) Unité de recherche INRIA Lorraine : LORIA, Technopôle de Nancy-Brabois - Campus scientifique 615, rue du Jardin Botanique - BP 101 - 54602 Villers-lès-Nancy Cedex (France) Unité de recherche INRIA Rennes : IRISA, Campus universitaire de Beaulieu - 35042 Rennes Cedex (France) Unité de recherche INRIA Rhône-Alpes : 655, avenue de l'Europe - 38334 Montbonnot Saint-Ismier (France) Unité de recherche INRIA Rocquencourt : Domaine de Voluceau - Rocquencourt - BP 105 - 78153 Le Chesnay Cedex (France)

> Éditeur INRIA - Domaine de Voluceau - Rocquencourt, BP 105 - 78153 Le Chesnay Cedex (France) http://www.inria.fr ISSN 0249-6399